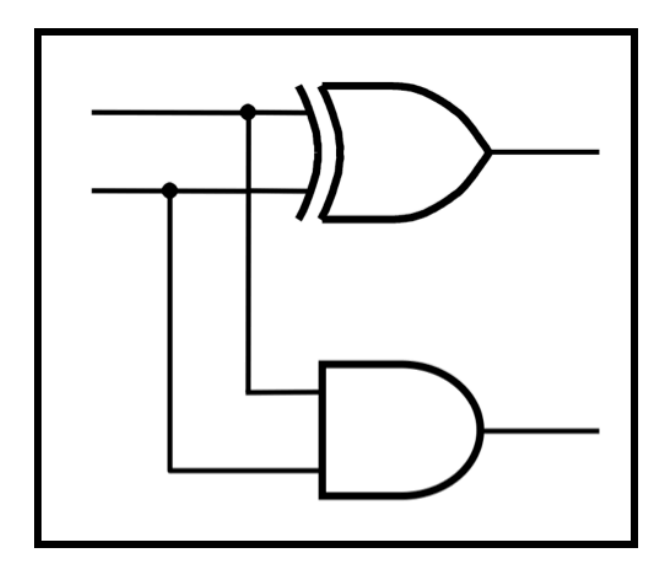

# **CprE 281: Digital Logic**

#### **Instructor: Alexander Stoytchev**

**http://www.ece.iastate.edu/~alexs/classes/**

# **Floating Point Numbers**

*CprE 281: Digital Logic Iowa State University, Ames, IA Copyright © Alexander Stoytchev*

## **Administrative Stuff**

- **HW 6 is out**
- **It is due on Monday Oct 10 @ 10pm.**

## **More Details on Comparison Circuits**

### **Comparison of 1-bit numbers**

# **Equal**

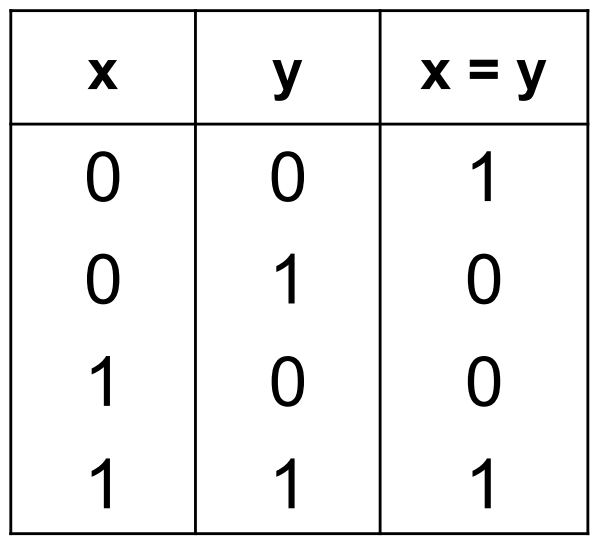

# **Equal**

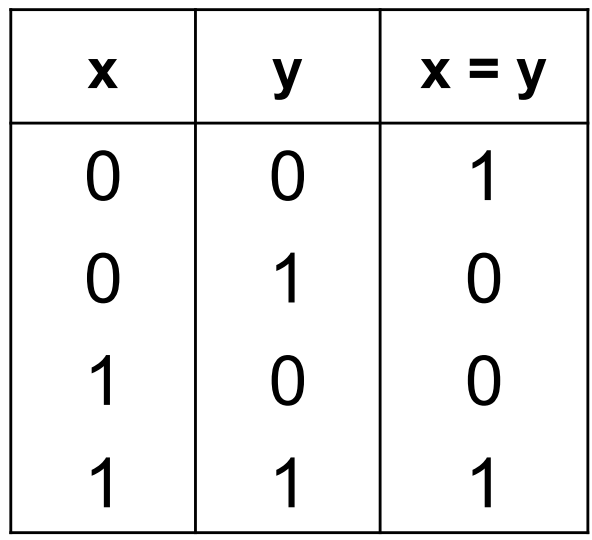

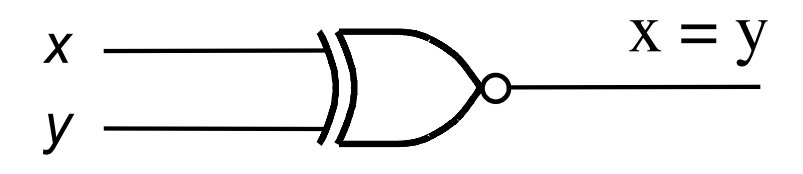

## **Not Equal**

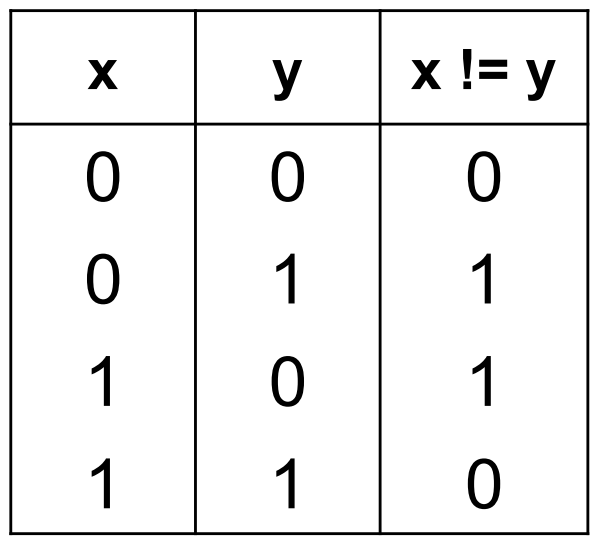

## **Not Equal**

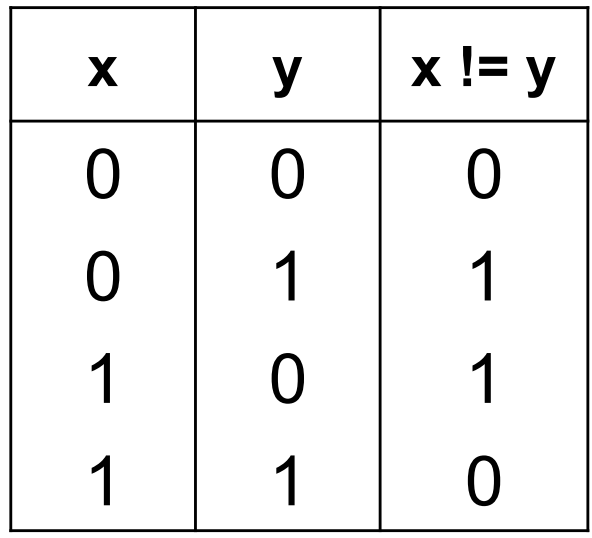

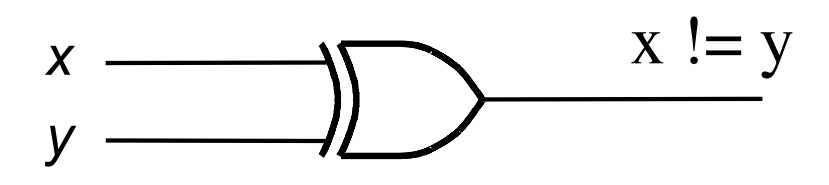

### Less

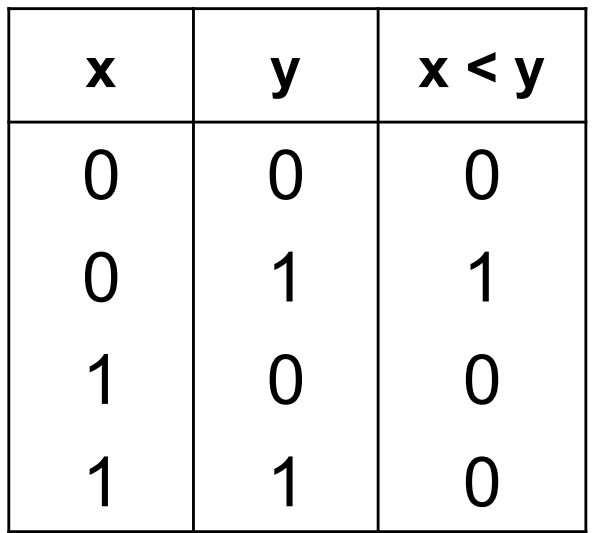

### **Less or Equal**

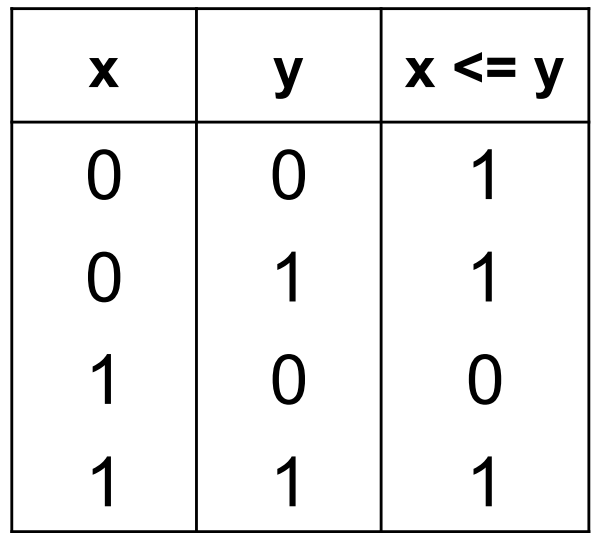

### **Less or Equal**

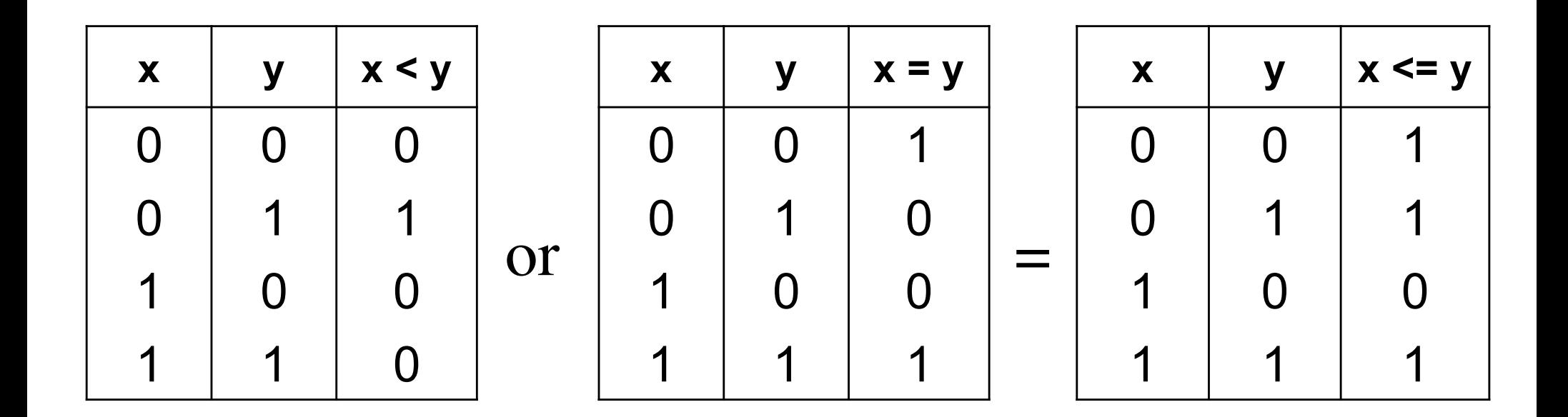

### **Greater**

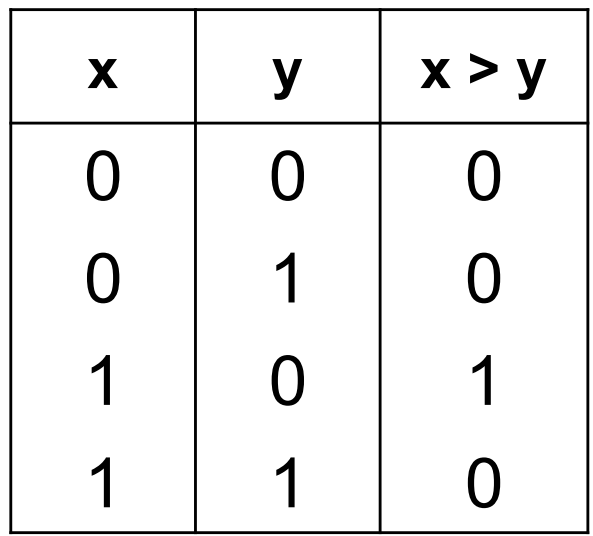

### **Greater or Equal**

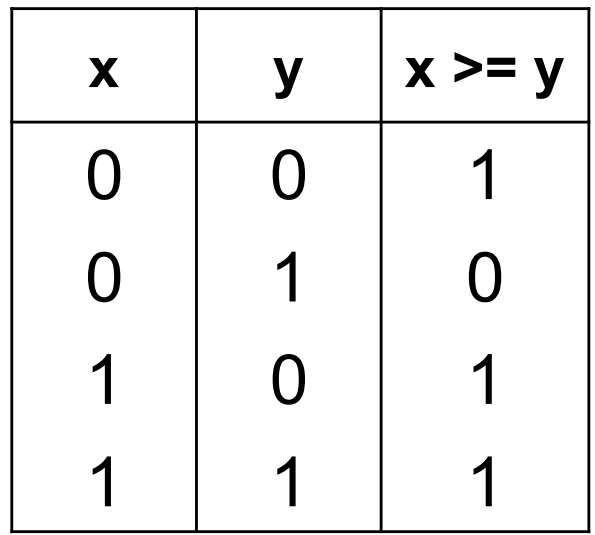

### **Greater or Equal**

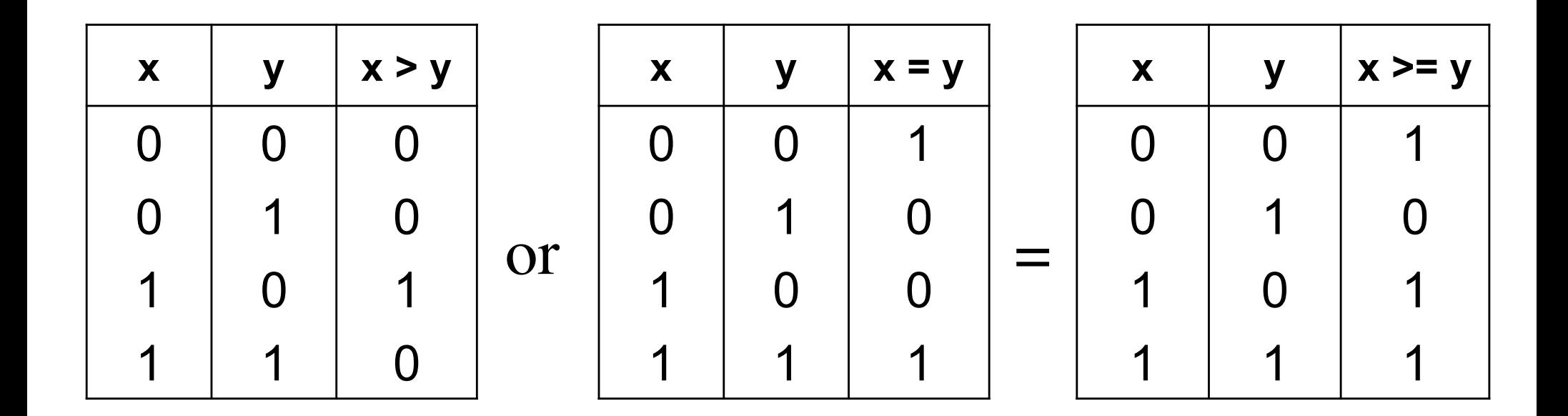

### **Some Interesting Dualities**

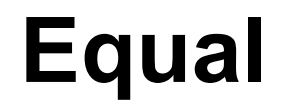

### **Not Equal**

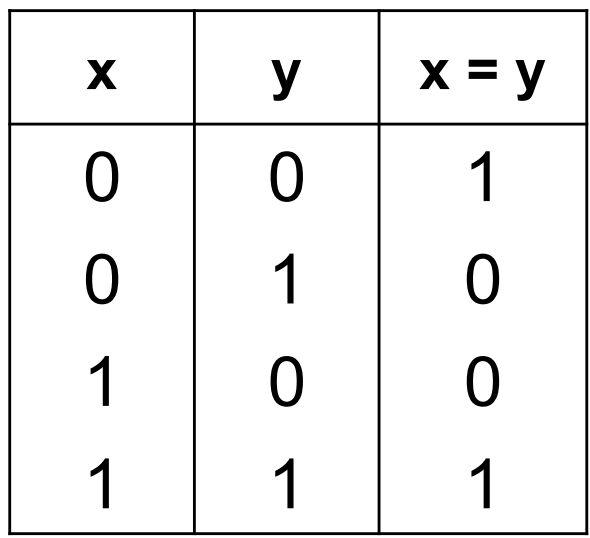

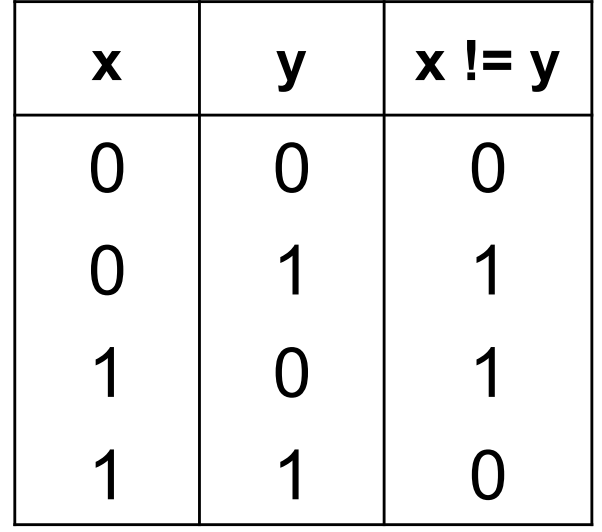

### **Greater**

**Less or Equal** 

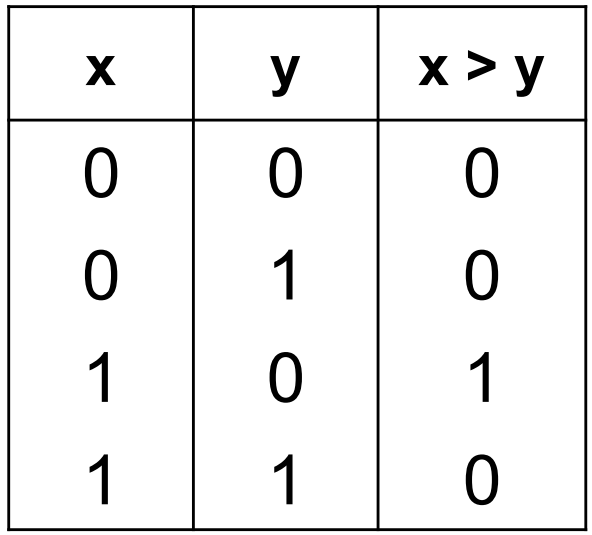

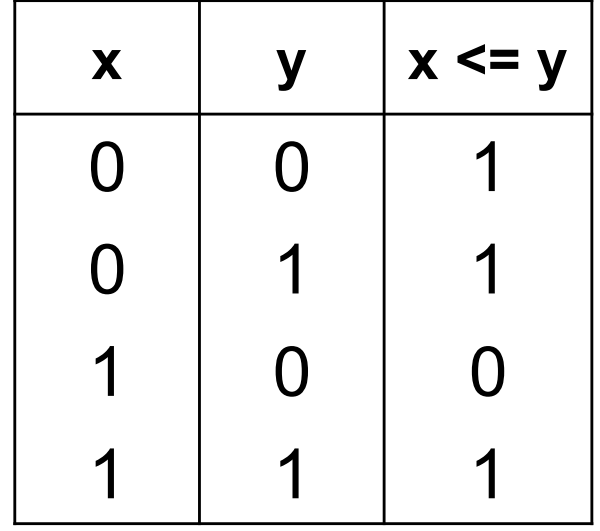

### **Greater or Equal**

Less

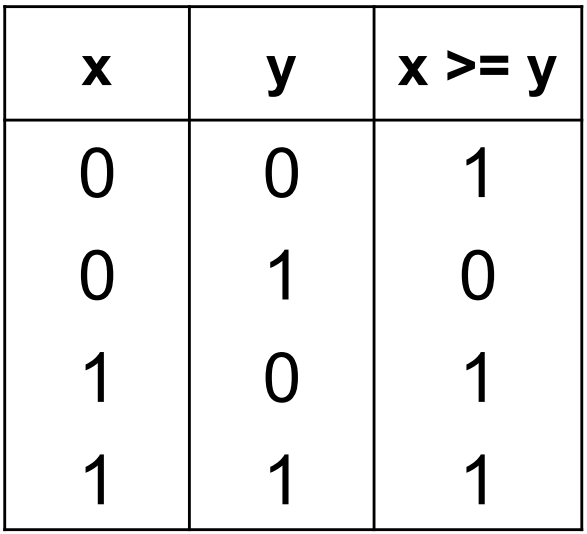

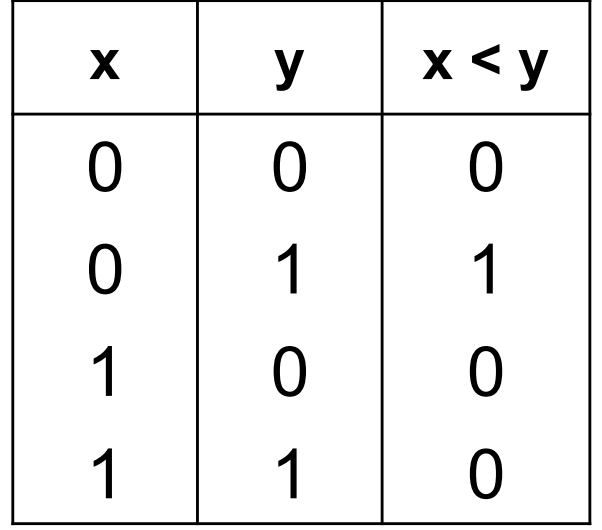

## **Some Interesting Dualities**

• **Equal = Not Equal**

• **Greater = Less or Equal**

• **Less = Greater or Equal**

### **Comparison of n-bit signed numbers (stored in 2's complement representation)**

### **Comparison of n-bit signed numbers (stored in 2's complement representation)**

The comparison is done with subtraction and then looking at the flags.

## **Abbreviations for the Flags**

- **Carry Flag (CF)**
- **Overflow Flag (OF)**
- **Negative Flag (NF)**
- **Zero Flag (ZF)**

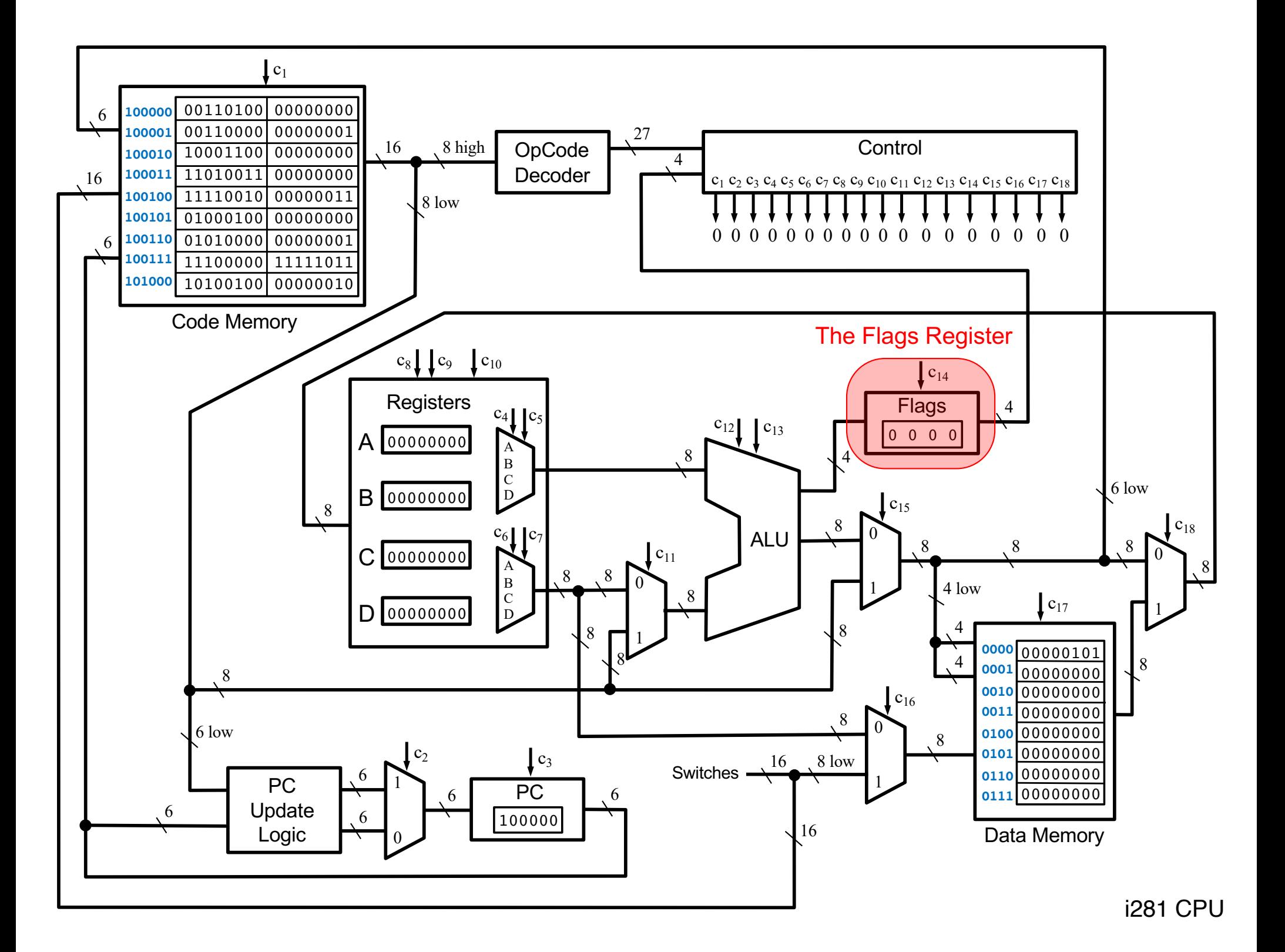

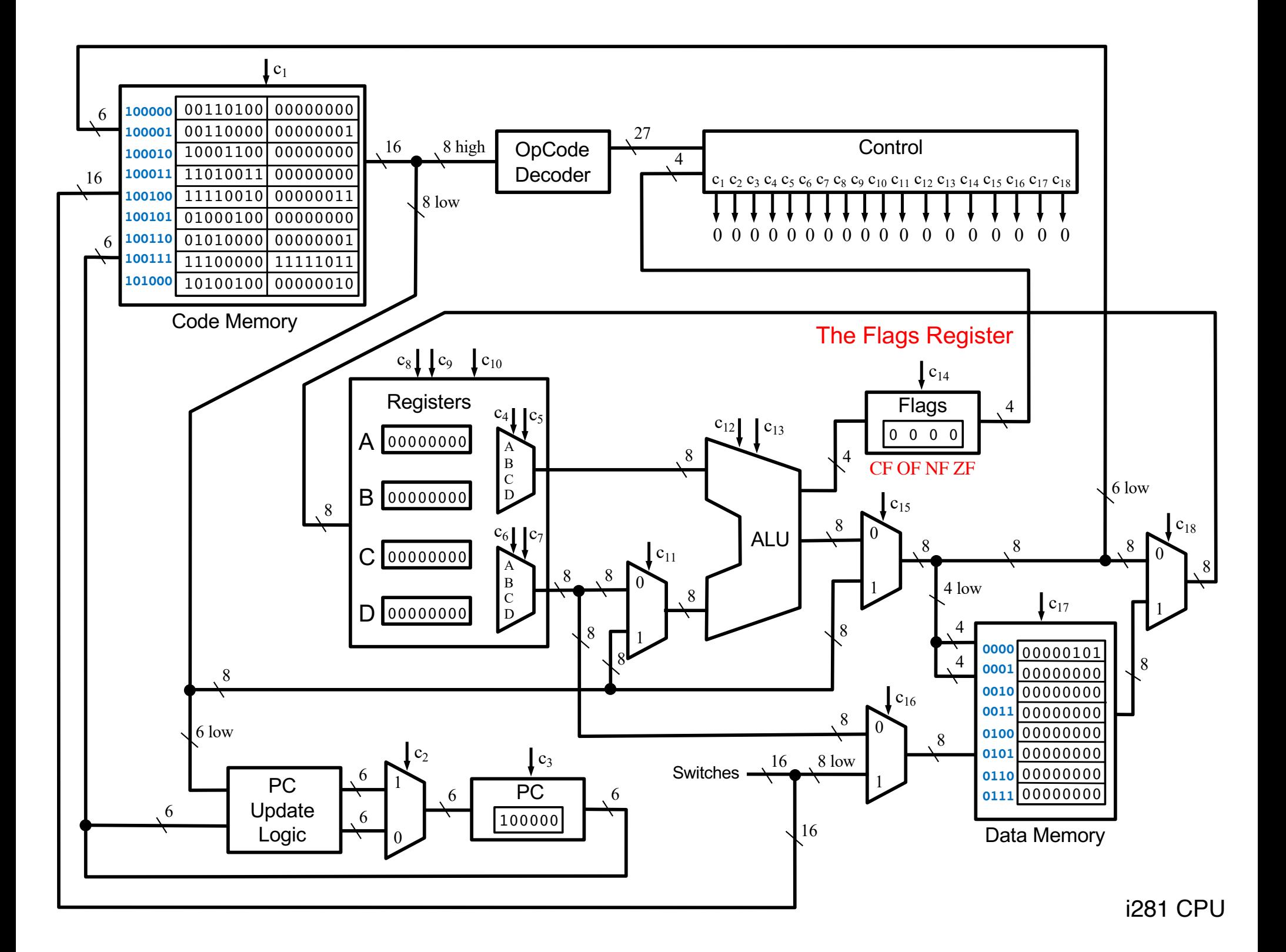

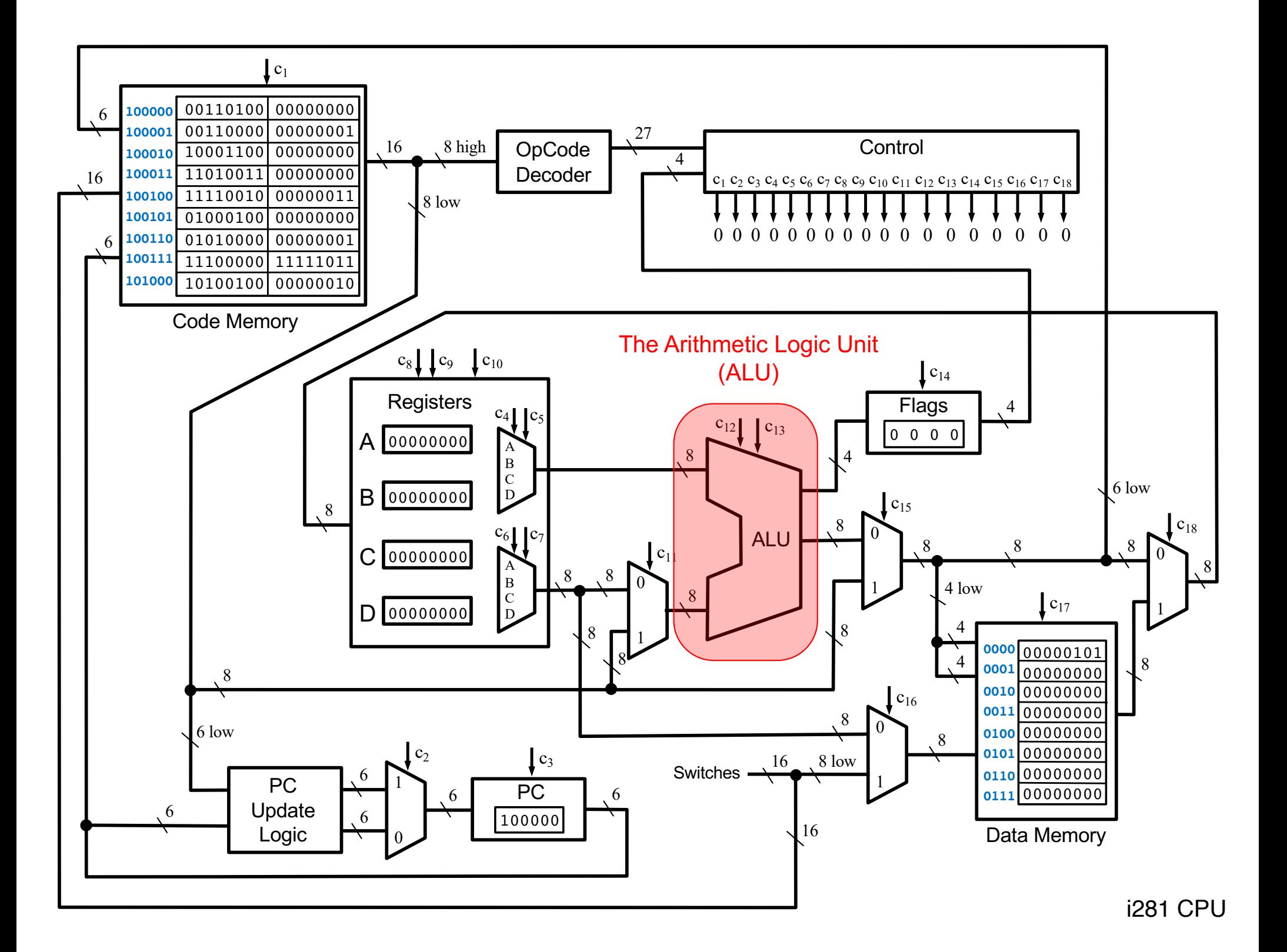

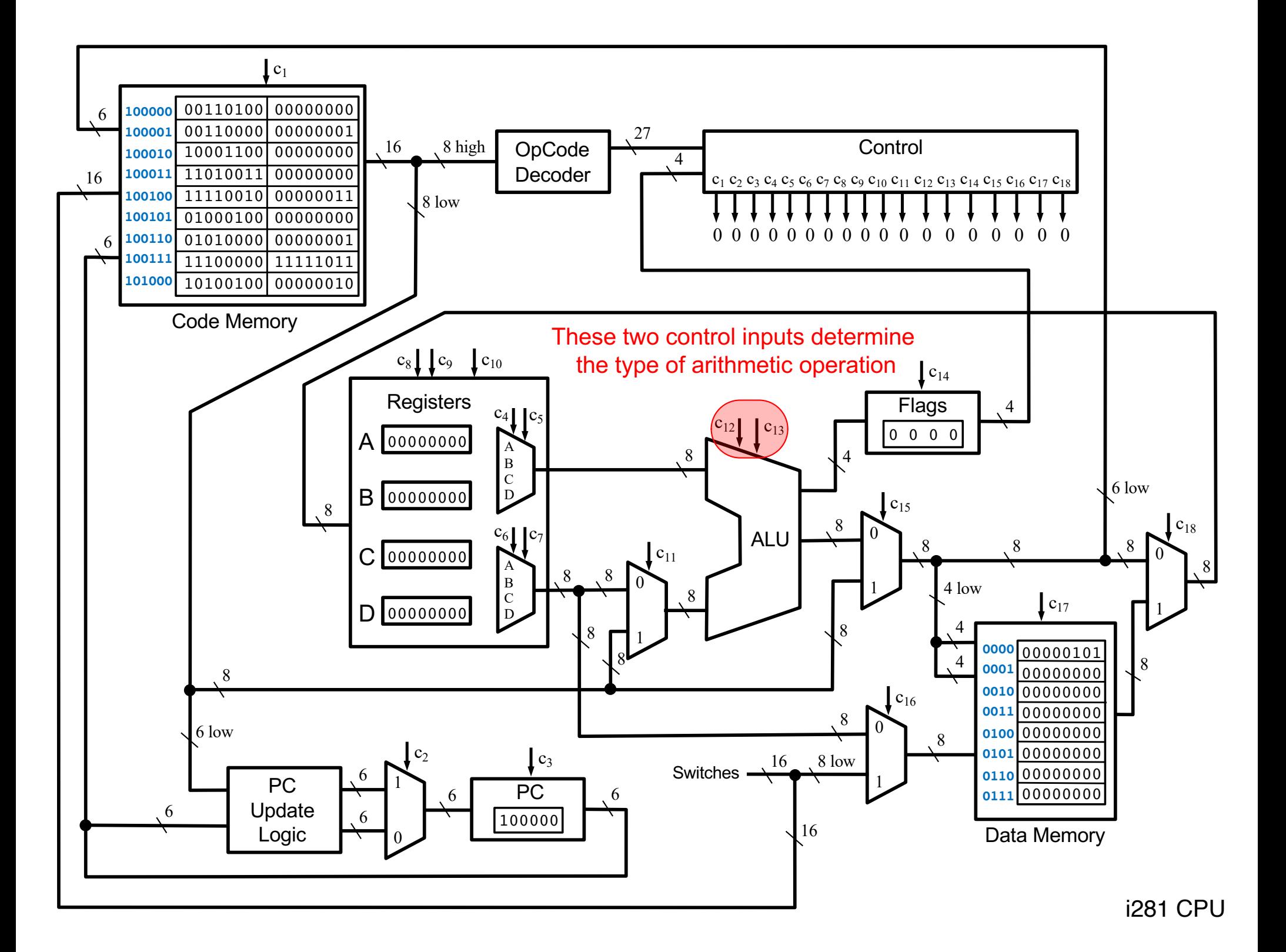

## **This ALU Can Perform 4 Operations**

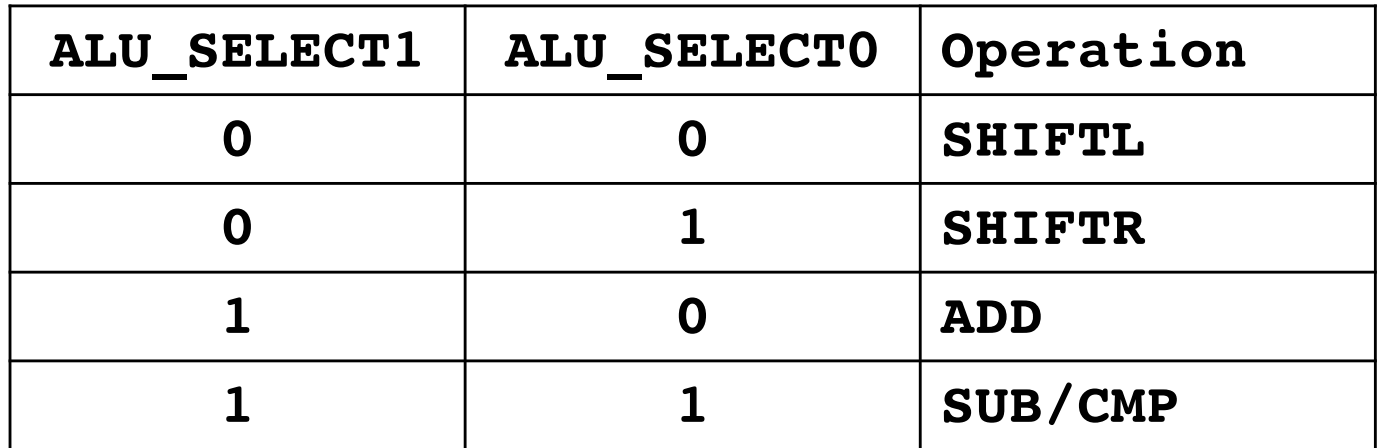

## **This ALU Can Perform 4 Operations**

#### **ALU\_SELECT1 ALU\_SELECT0 Operation 0 0 SHIFTL 0 1 SHIFTR 1 0 ADD 1 1 SUB/CMP C**<sub>12</sub> **C**<sub>13</sub> control lines

## **This ALU Can Perform 4 Operations**

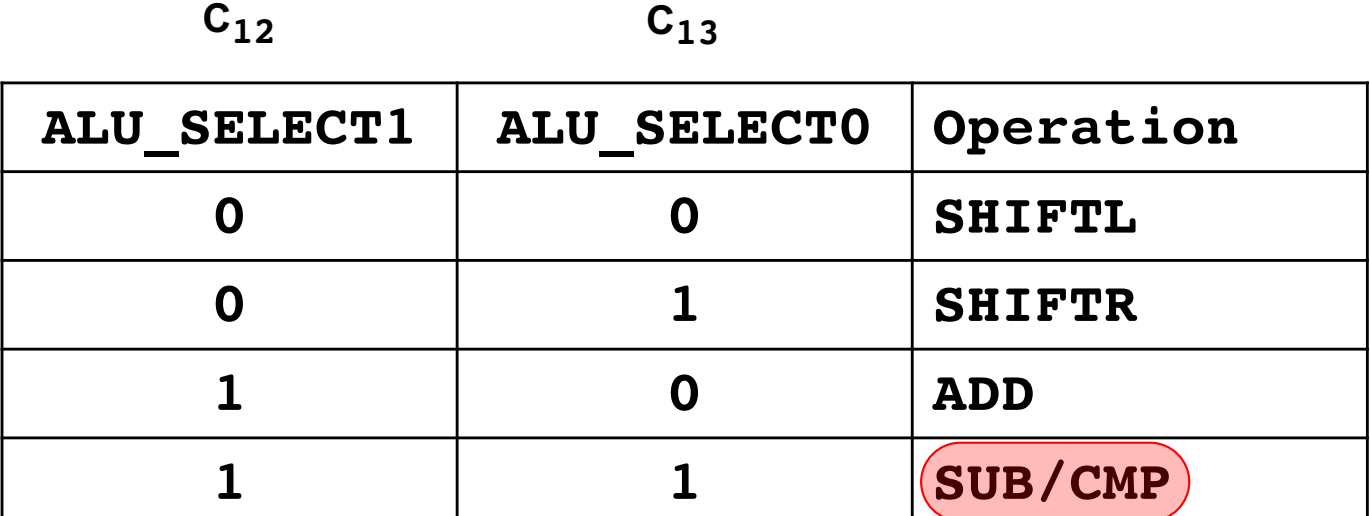

Both SUB and CMP are implemented as subtraction. They both set the flags.

The difference is that CMP does not write back the result of the subtraction to the registers. Only the side effect through the flags remains.

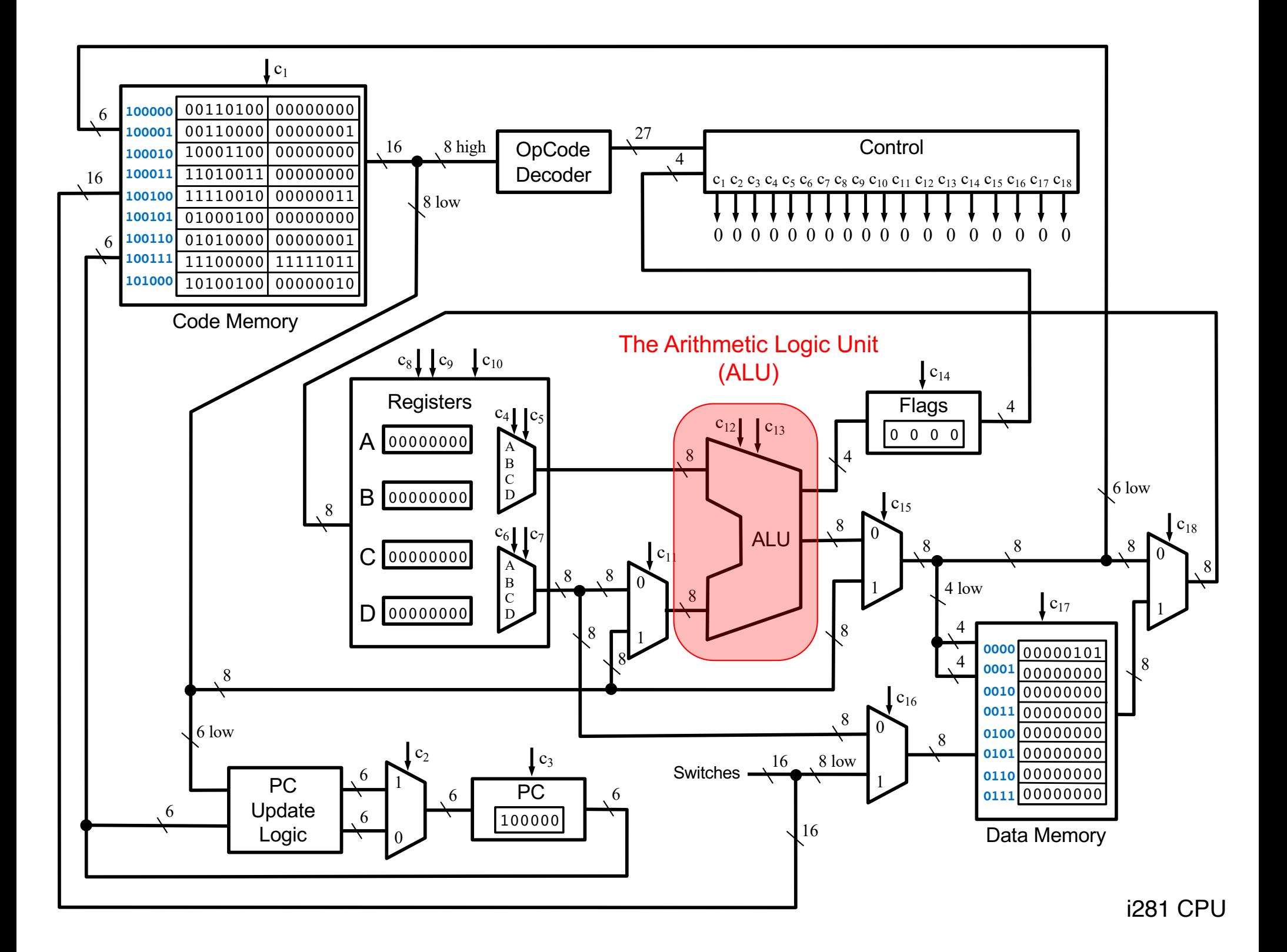

# **The ALU**

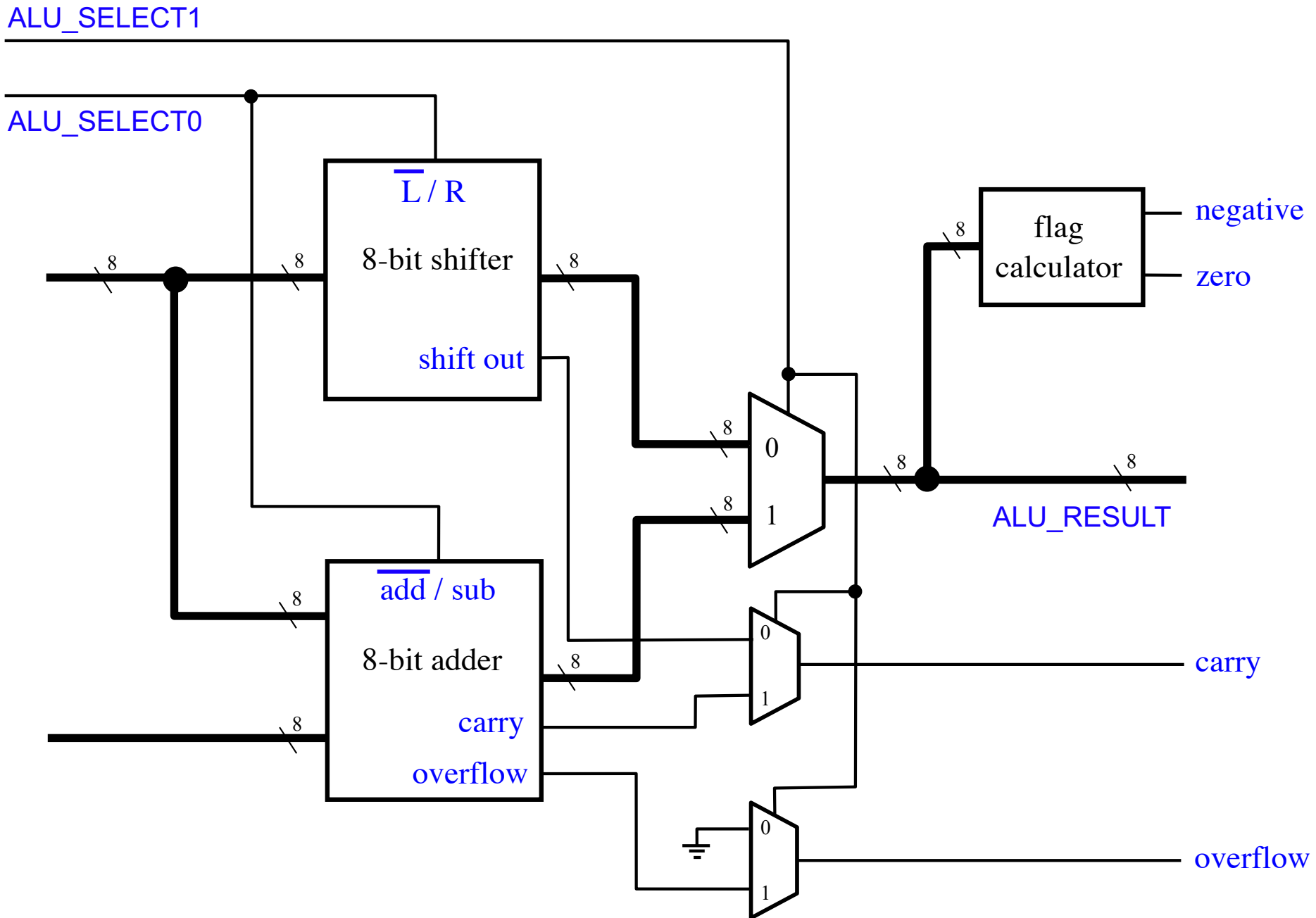

ALU\_SELECT1

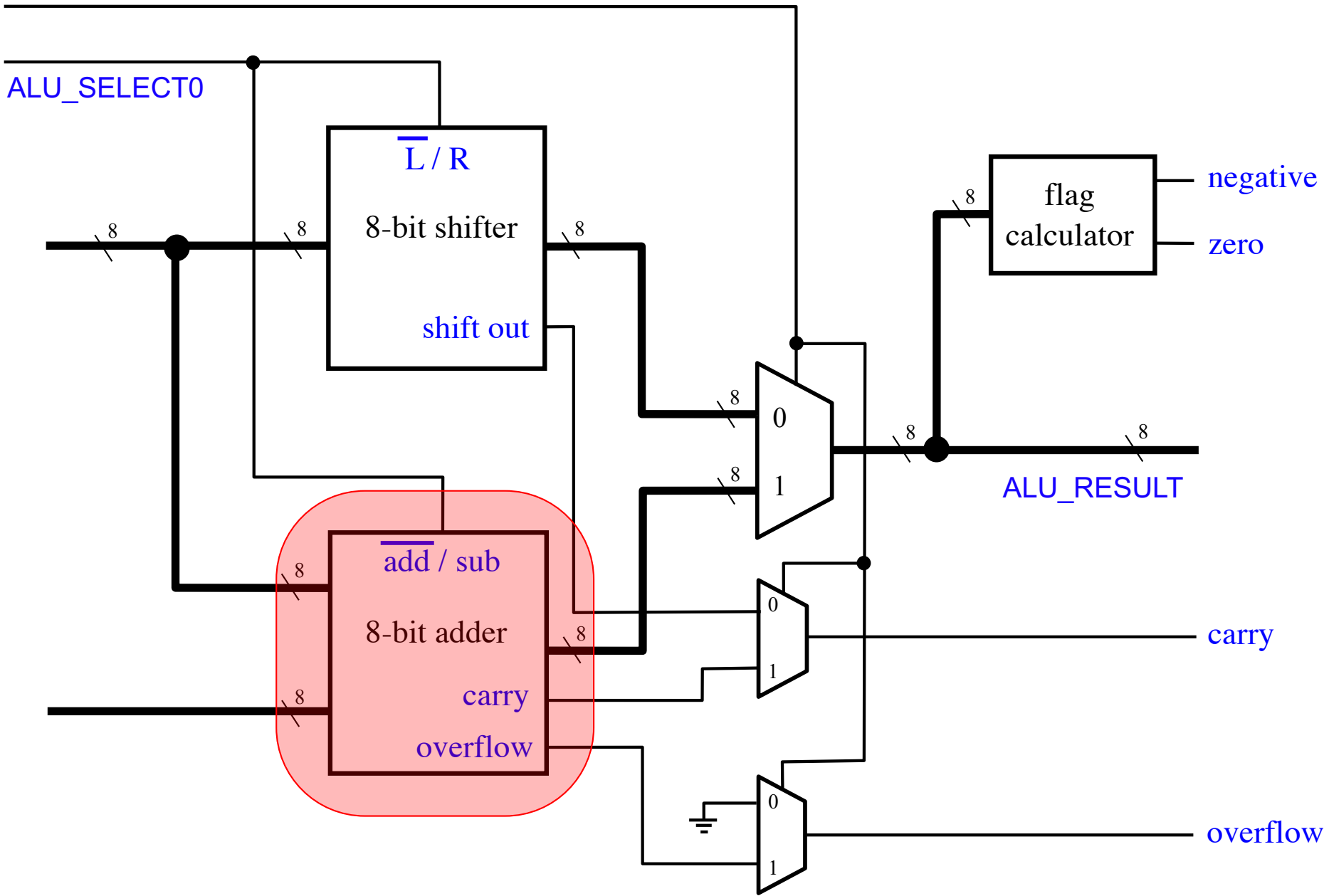

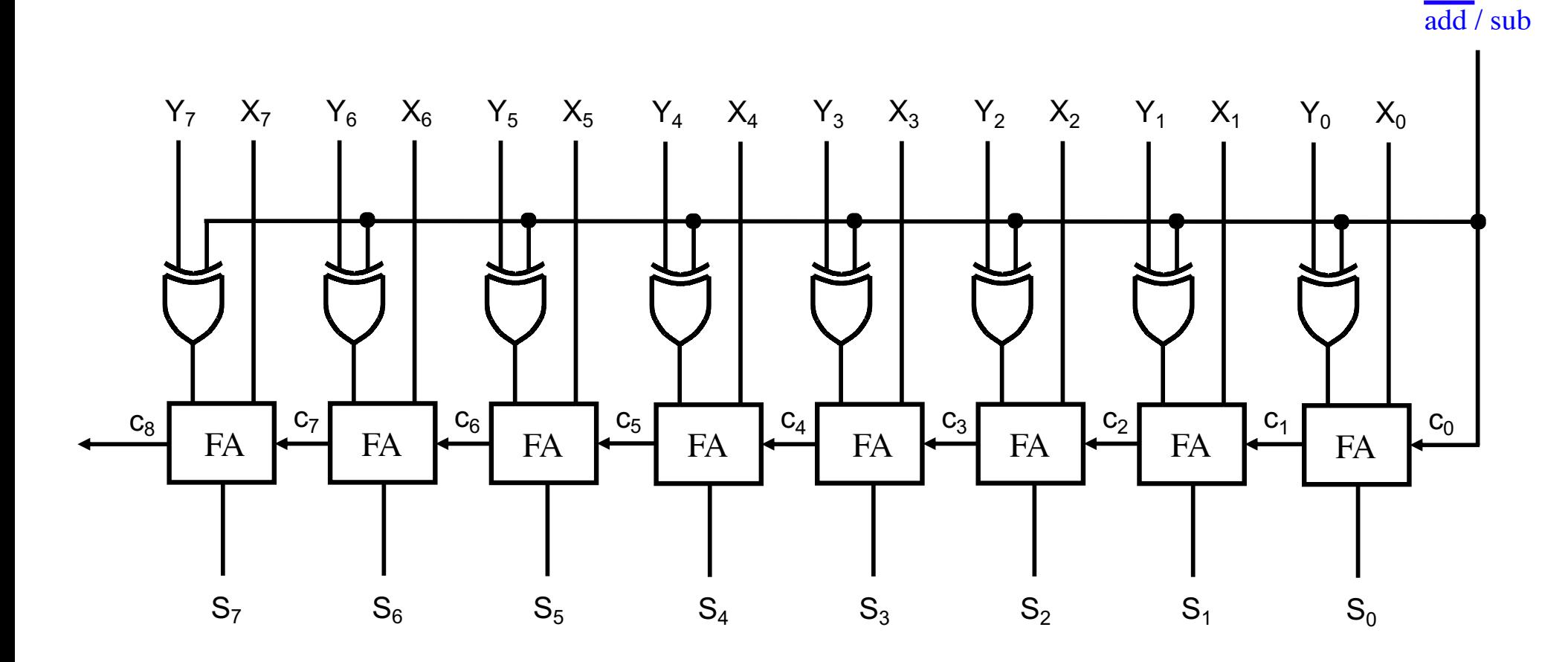

This is an 8-bit ripple-carry adder. Note that the X and Y lines are swapped.

i281 CPU

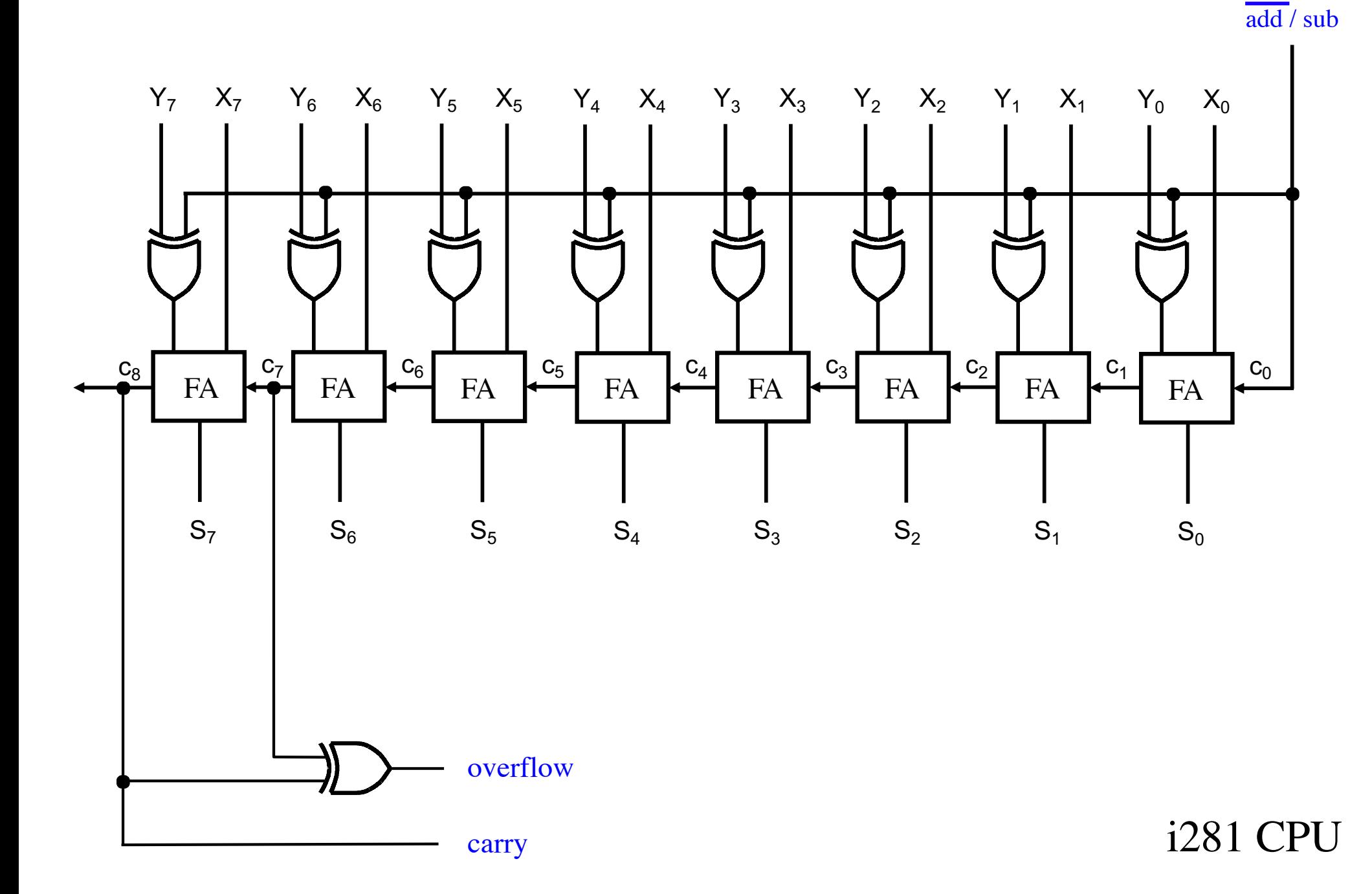

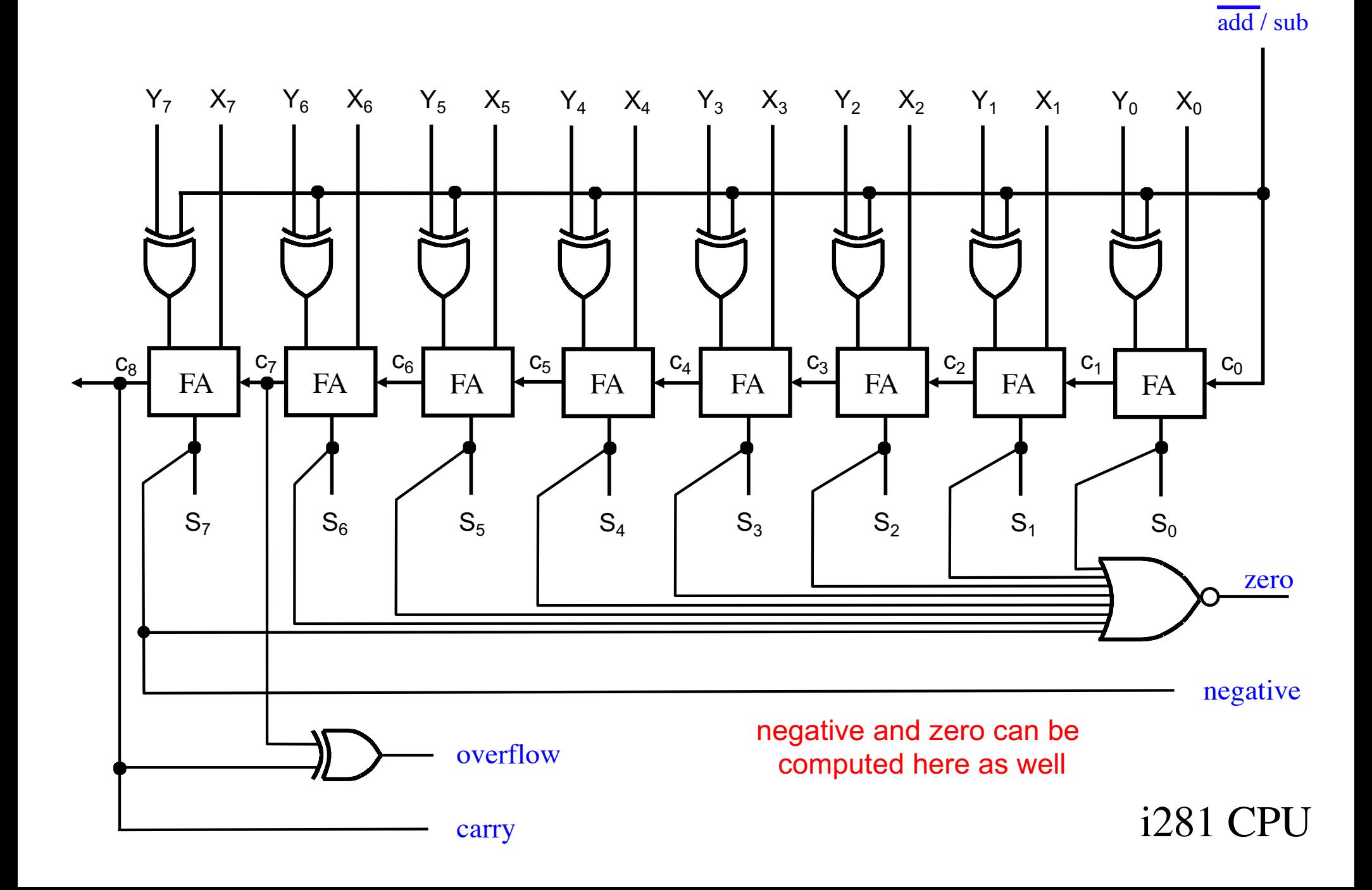
# **The ALU Flag Calculator**

ALU\_SELECT1

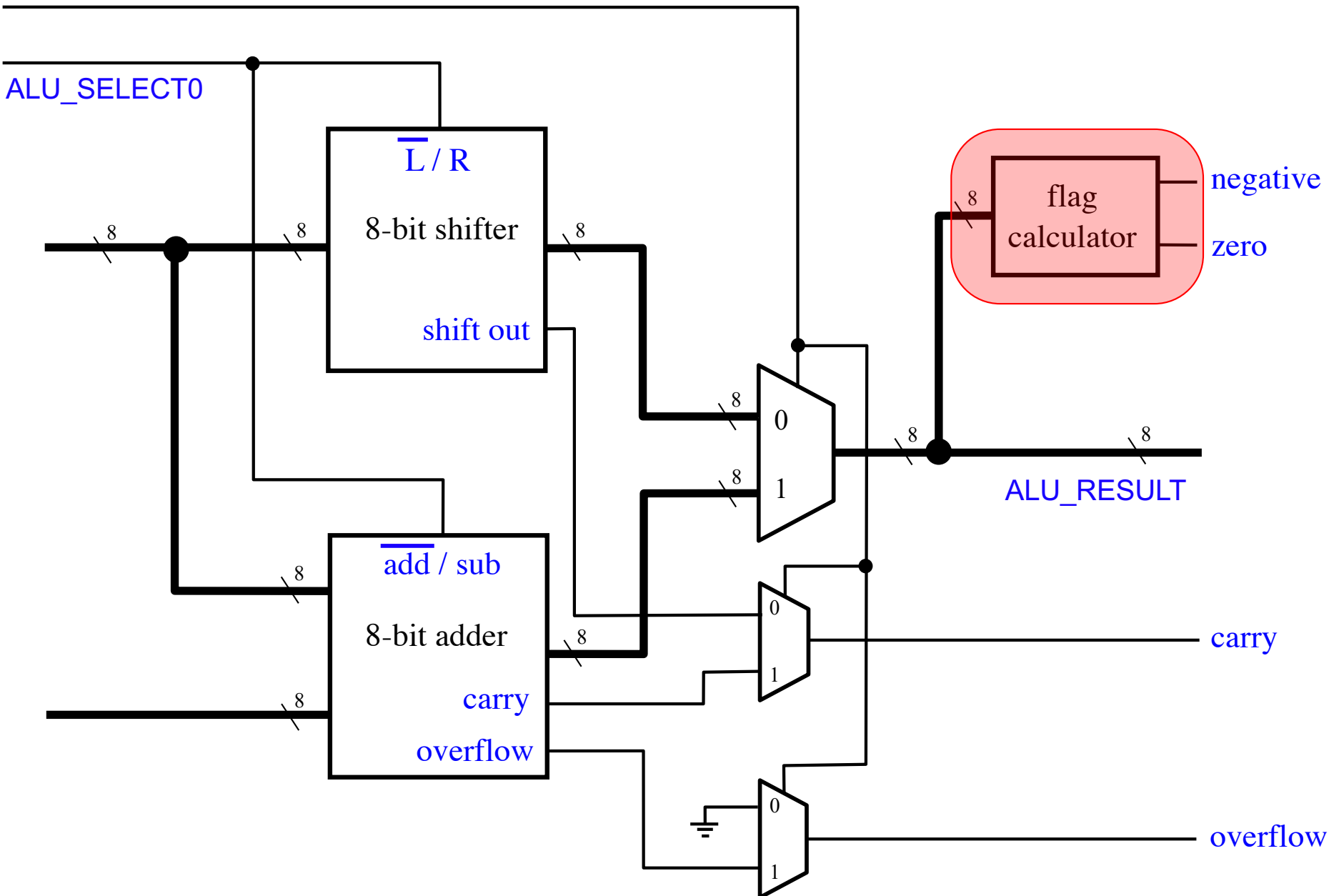

## The ALU Flag Calculator

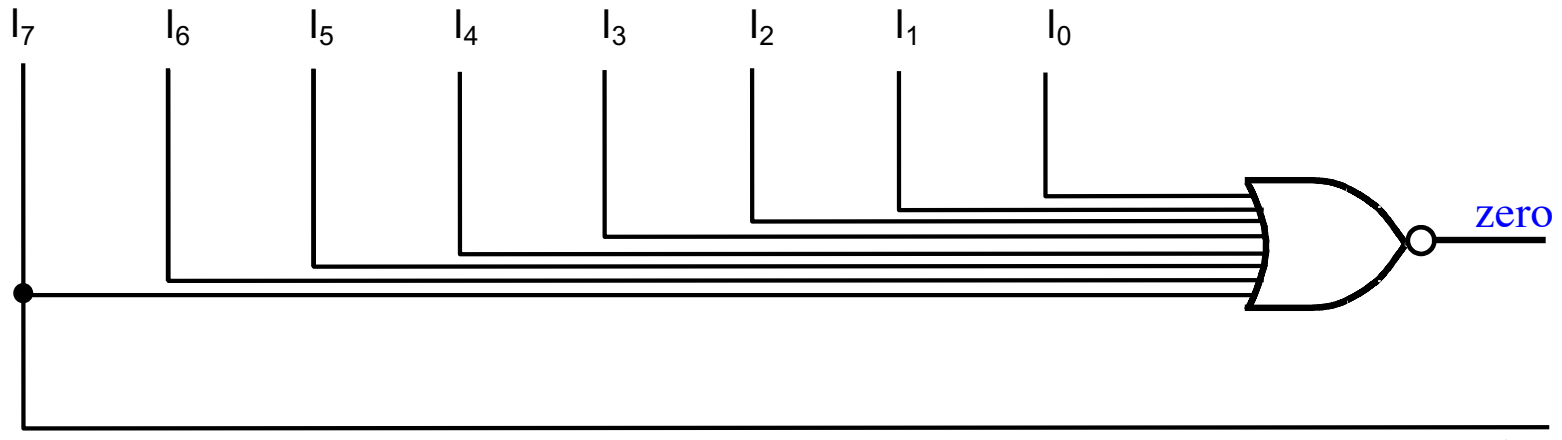

negative

## **Abbreviations for the Flags**

- **Carry Flag (CF)**
- **Overflow Flag (OF)**
- **Negative Flag (NF)**
- **Zero Flag (ZF)**

# **Abbreviations for the Flags**

• **Carry Flag (CF)**

In some CPU architectures the carry flag means borrow. And it could be inverted relative to the previous diagram.

- **Overflow Flag (OF)**
- **Negative Flag (NF)**
- **Zero Flag (ZF)**

- **Equal ZF = 1**
- Not equal  $ZF = 0$
- **Greater ZF = 0 and NF = OF**
- **Greater or Equal NF = OF**
- **Less NF != OF**
- 

• **Less or Equal ZF = 1 or NF != OF**

- **Equal ZF**
- Not equal ZF
- **Greater ZF XNOR( NF, OF )**
- **Greater or Equal XNOR( NF, OF )**
- 
- 

• **Less XOR( NF, OF )**

• **Less or Equal ZF + XOR( NF, OF )**

## **These 7 Instructions Update the Flags**

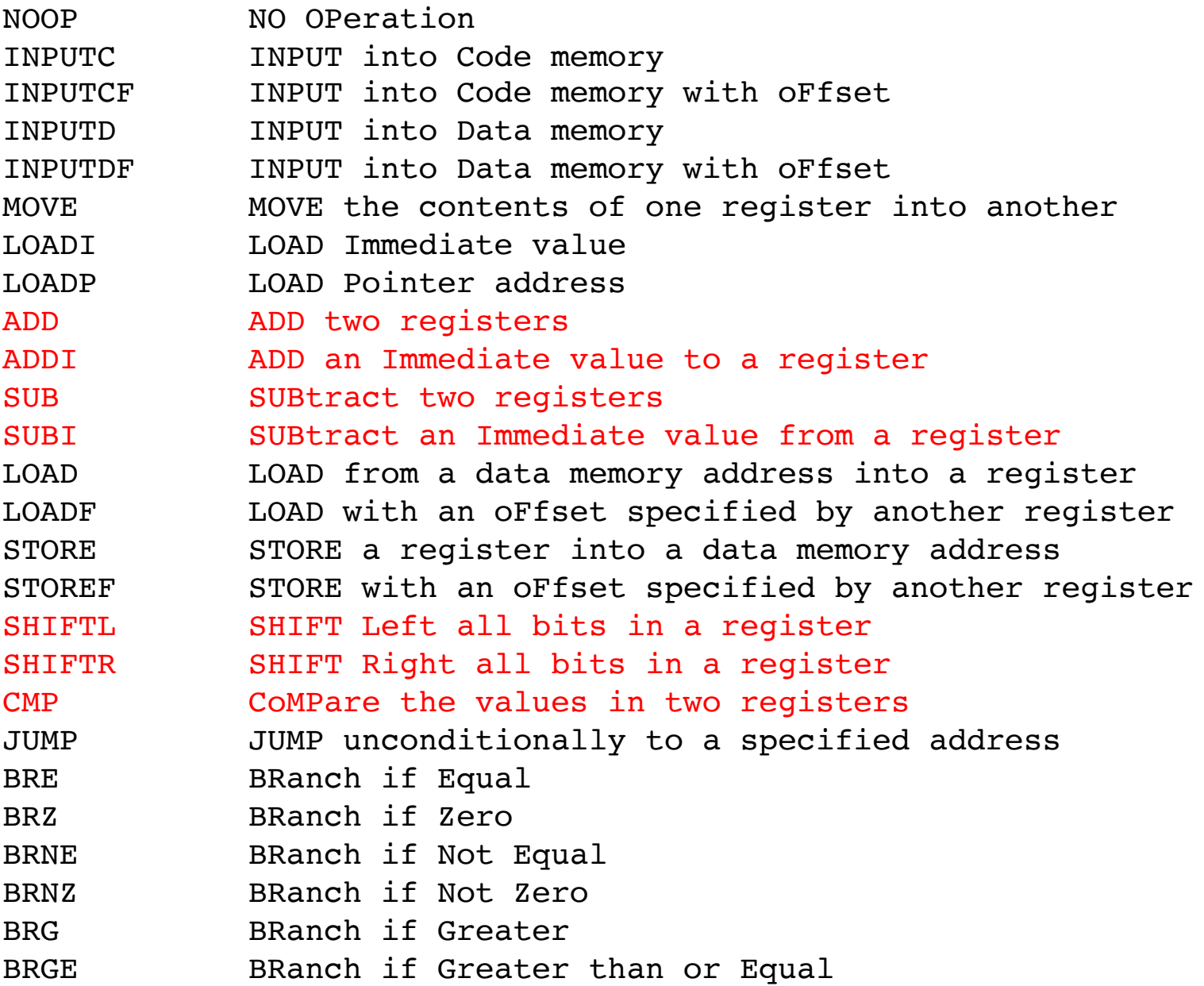

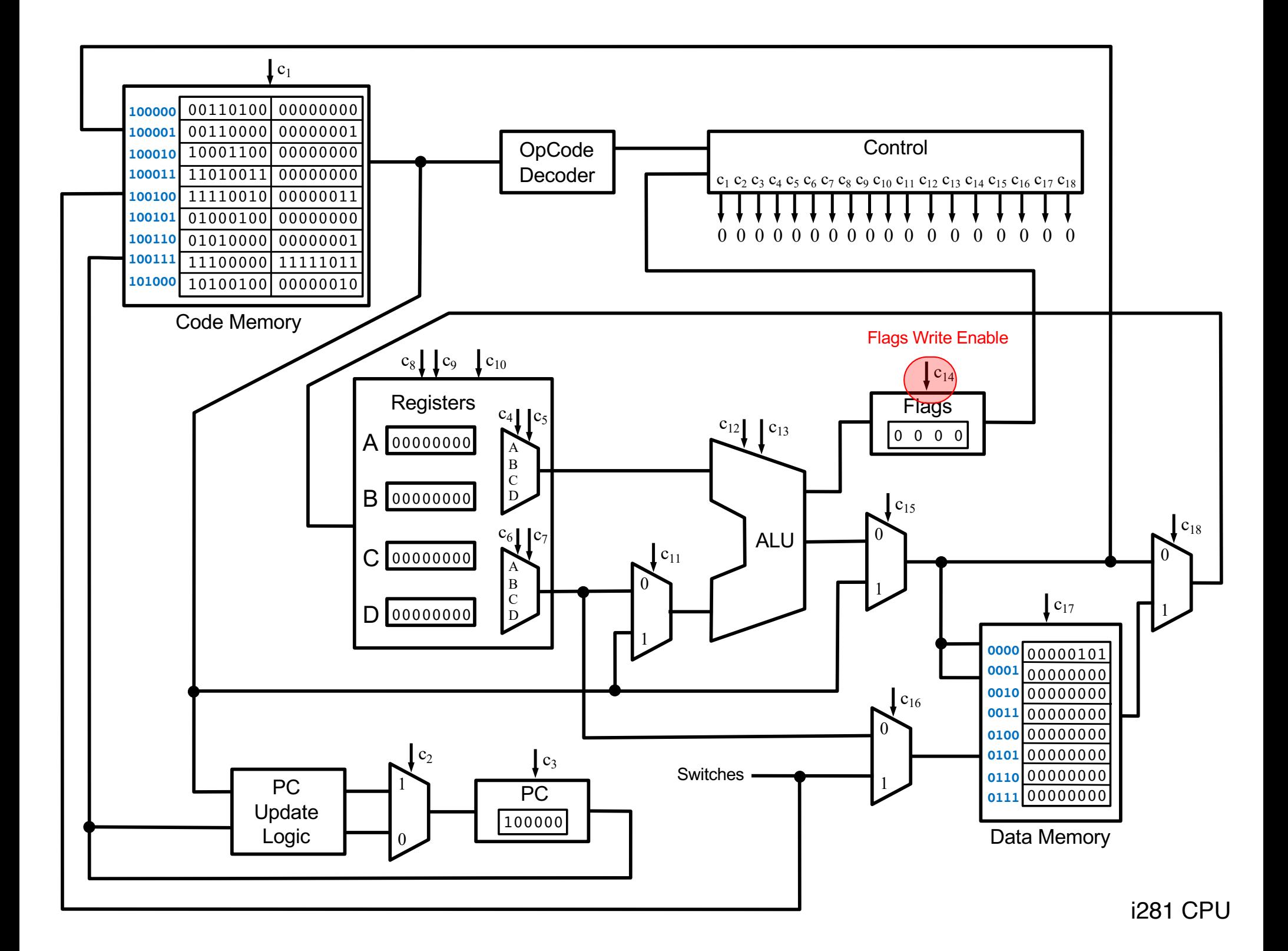

## **These 7 Instructions Use the Flags**

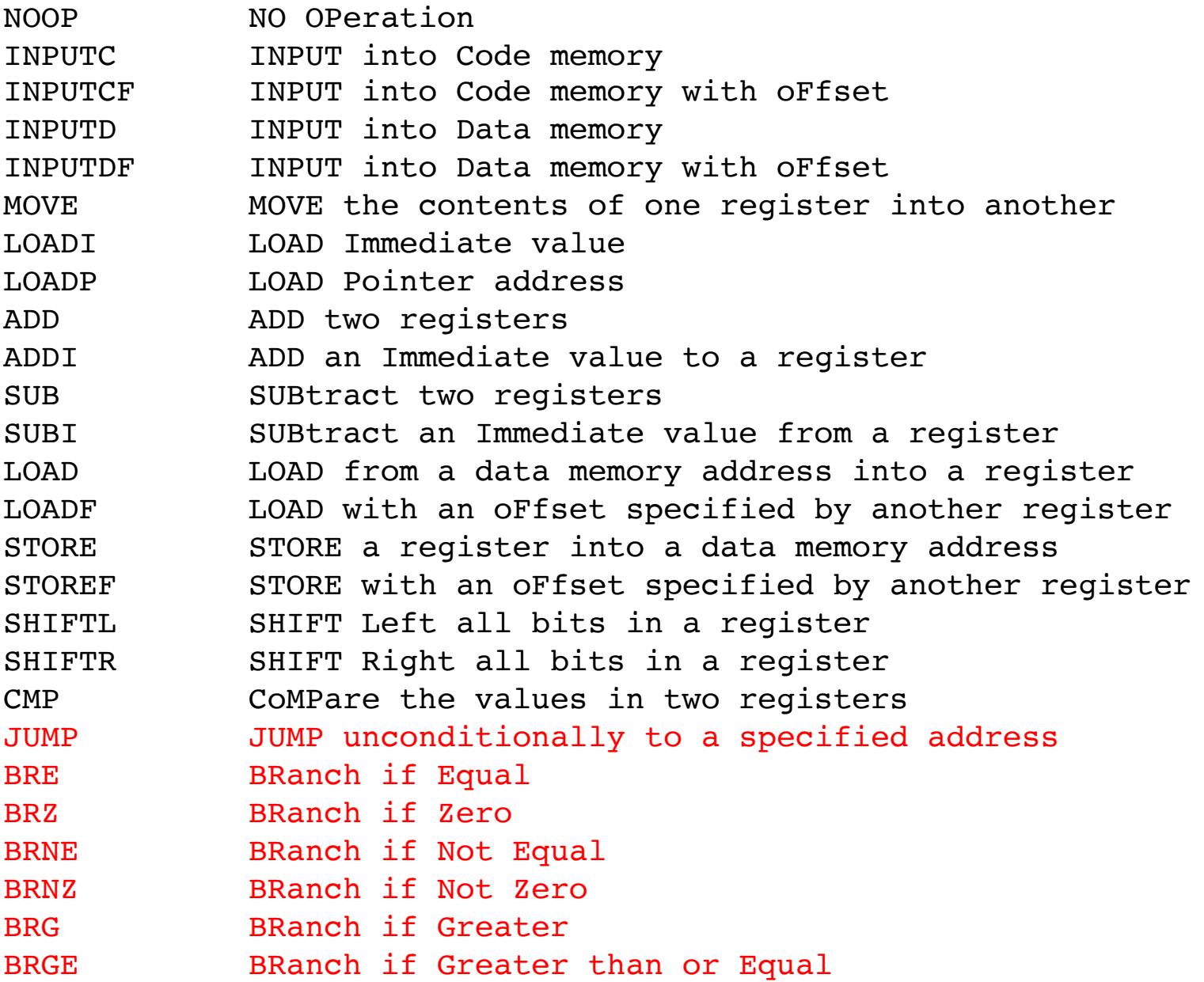

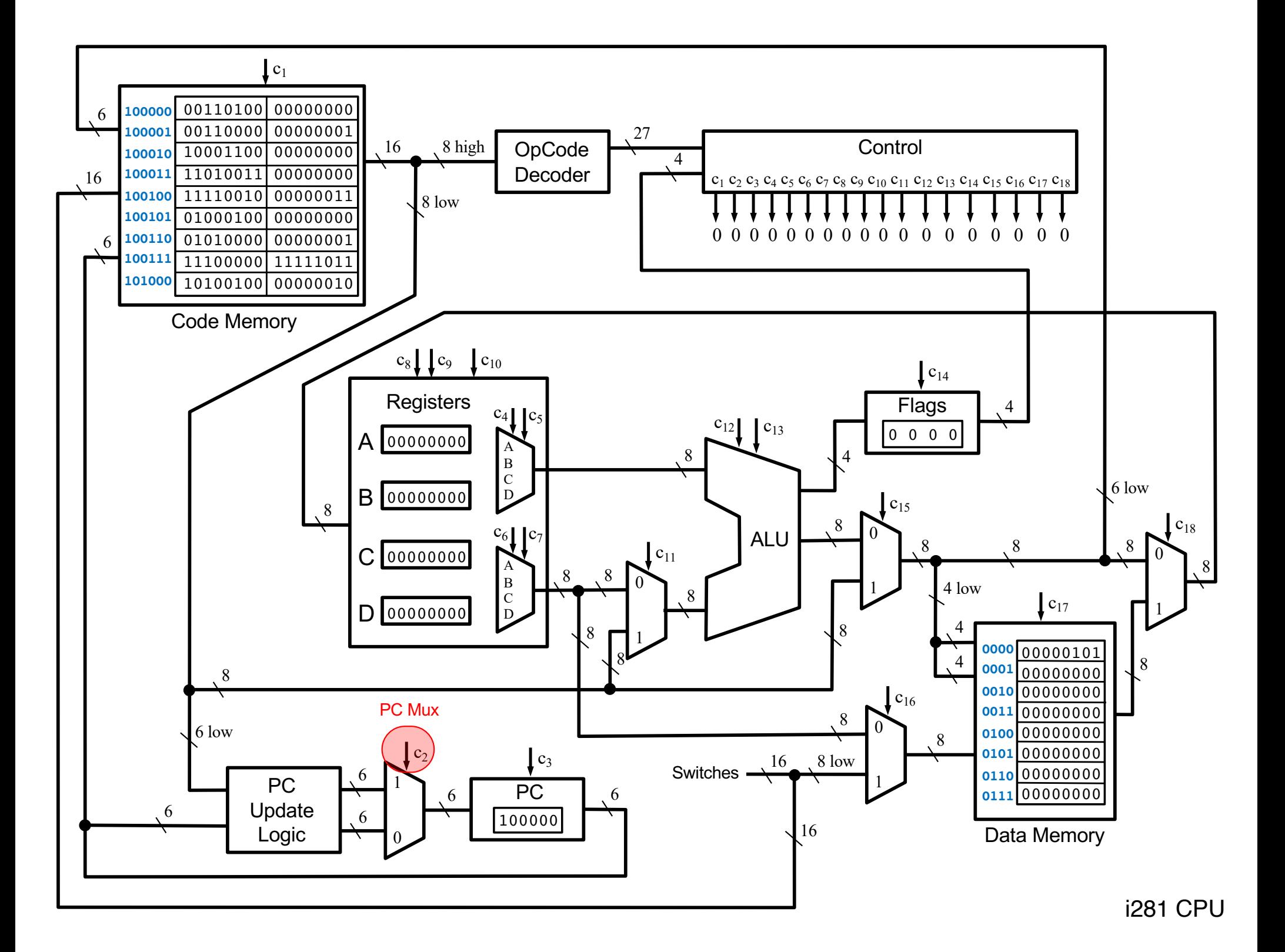

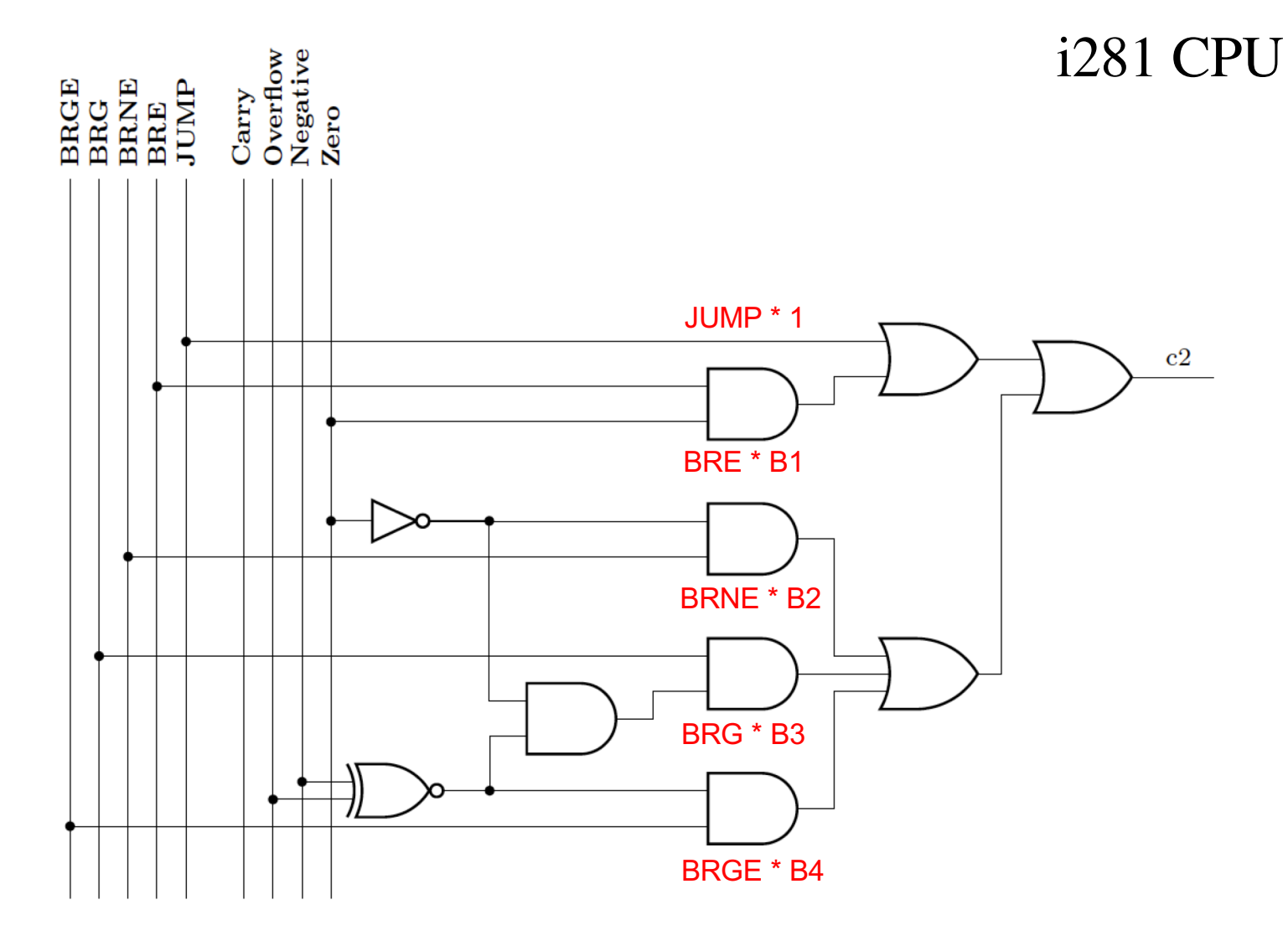

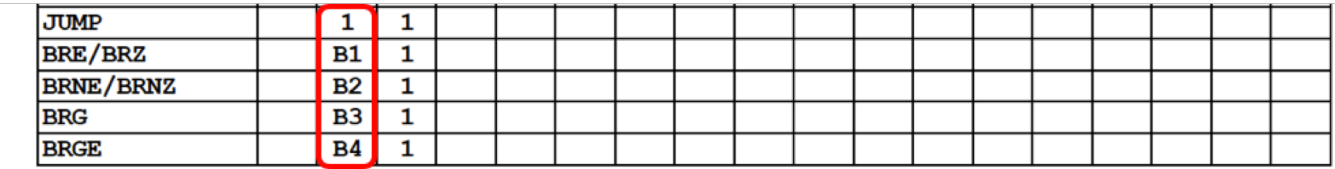

 $C_2$  is the OR of these five times the OPCODE

 $B2 = \sim ZF$ B3= AND  $(\sim ZF, XNOR(NF, OF))$  $B4 = XNOR(NF, OF)$ 

 $B1 = ZF$ 

**Zero Flag**  $(ZF)$ **Negative Flag (NF)** Overflow Flag (OF)

- **Equal ZF**
- Not equal ZF
- **Greater ZF XNOR( NF, OF )**
- **Greater or Equal XNOR( NF, OF )**
- 
- 

• **Less XOR( NF, OF )**

• **Less or Equal ZF + XOR( NF, OF )**

- **Equal ZF** B1
- Not equal ZF
- **Greater ZF XNOR( NF, OF )**
- **Greater or Equal XNOR( NF, OF )**
- 
- 

• **Less XOR( NF, OF )** B2 B3 B4

• **Less or Equal ZF + XOR( NF, OF )**

- **Equal ZF**
- **Not equal ZF**
- **Greater ZF XNOR( NF, OF )**
- **Greater or Equal XNOR( NF, OF )**

• **Less XOR( NF, OF )**

• **Less or Equal ZF + XOR( NF, OF )**

The i281 CPU does not implement these checks. Instead, it relies on the programmer/compiler to rearrange the code to use the other checks.

## **Comparison examples with 4-bit signed numbers**

#### **A four-bit comparator circuit**

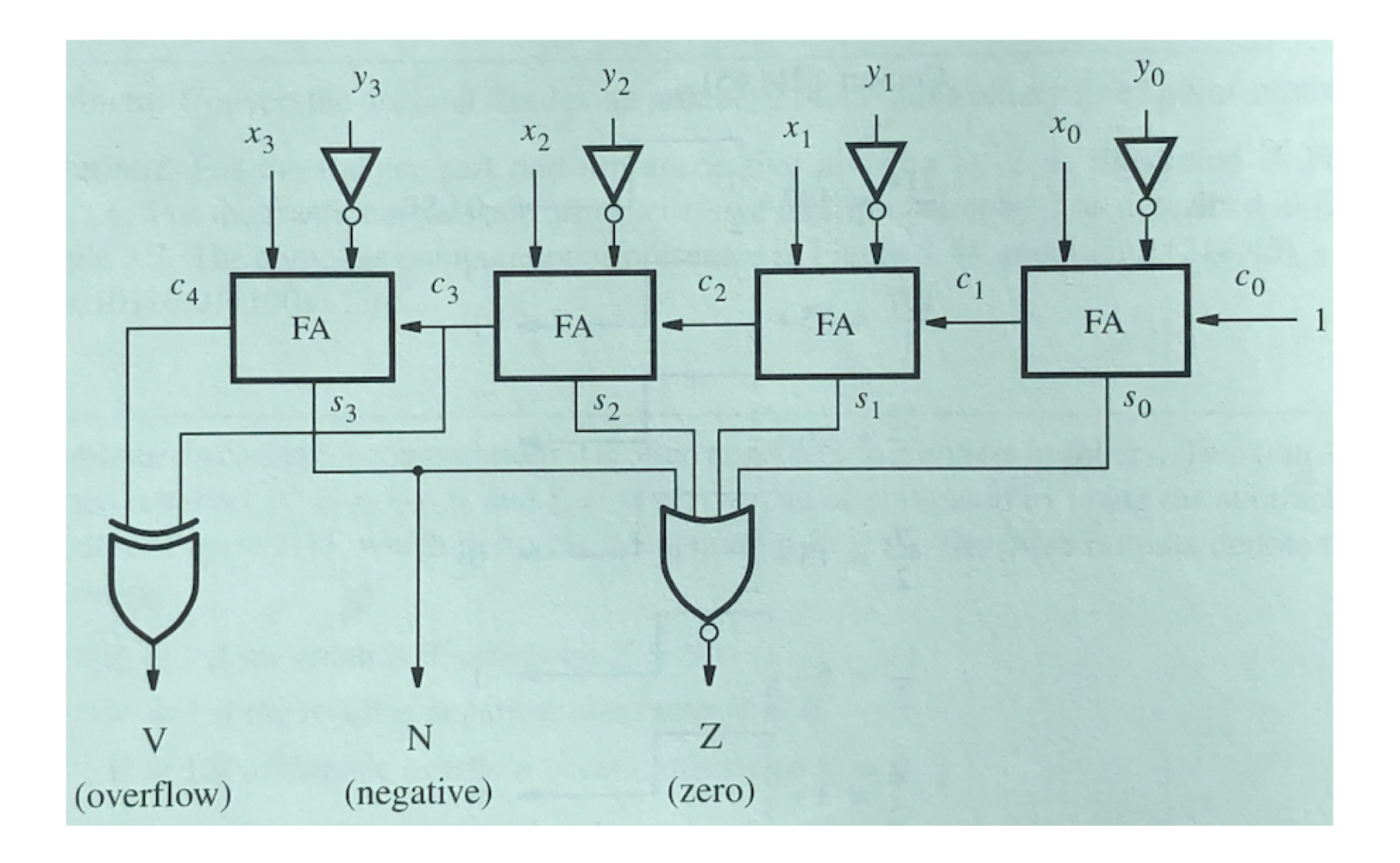

[ Figure 3.45 from the textbook ]

### **A four-bit comparator circuit**

This circuit only subtracts. That is why these are NOTs instead of XORs.

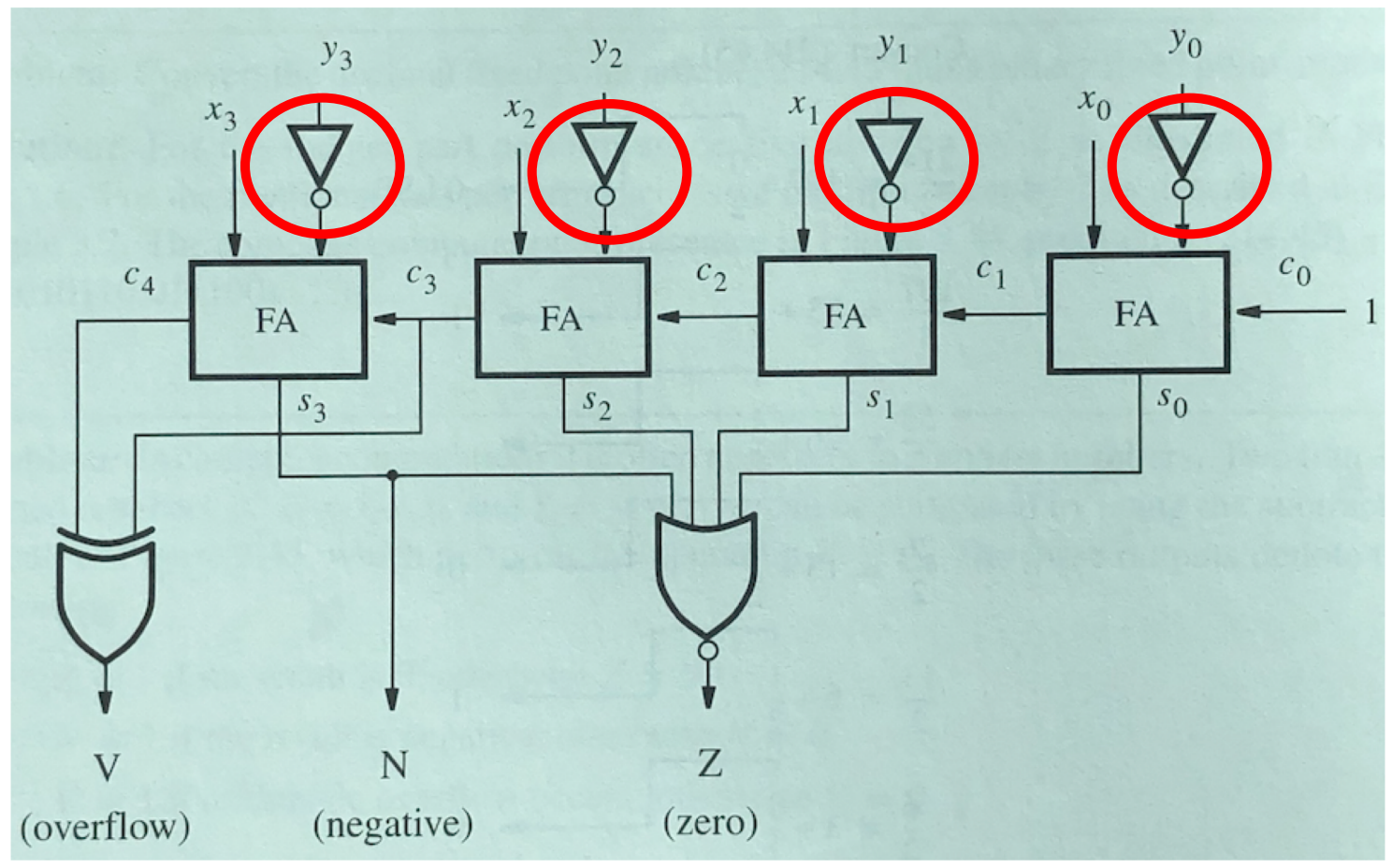

[ Figure 3.45 from the textbook ]

#### **A four-bit comparator circuit**

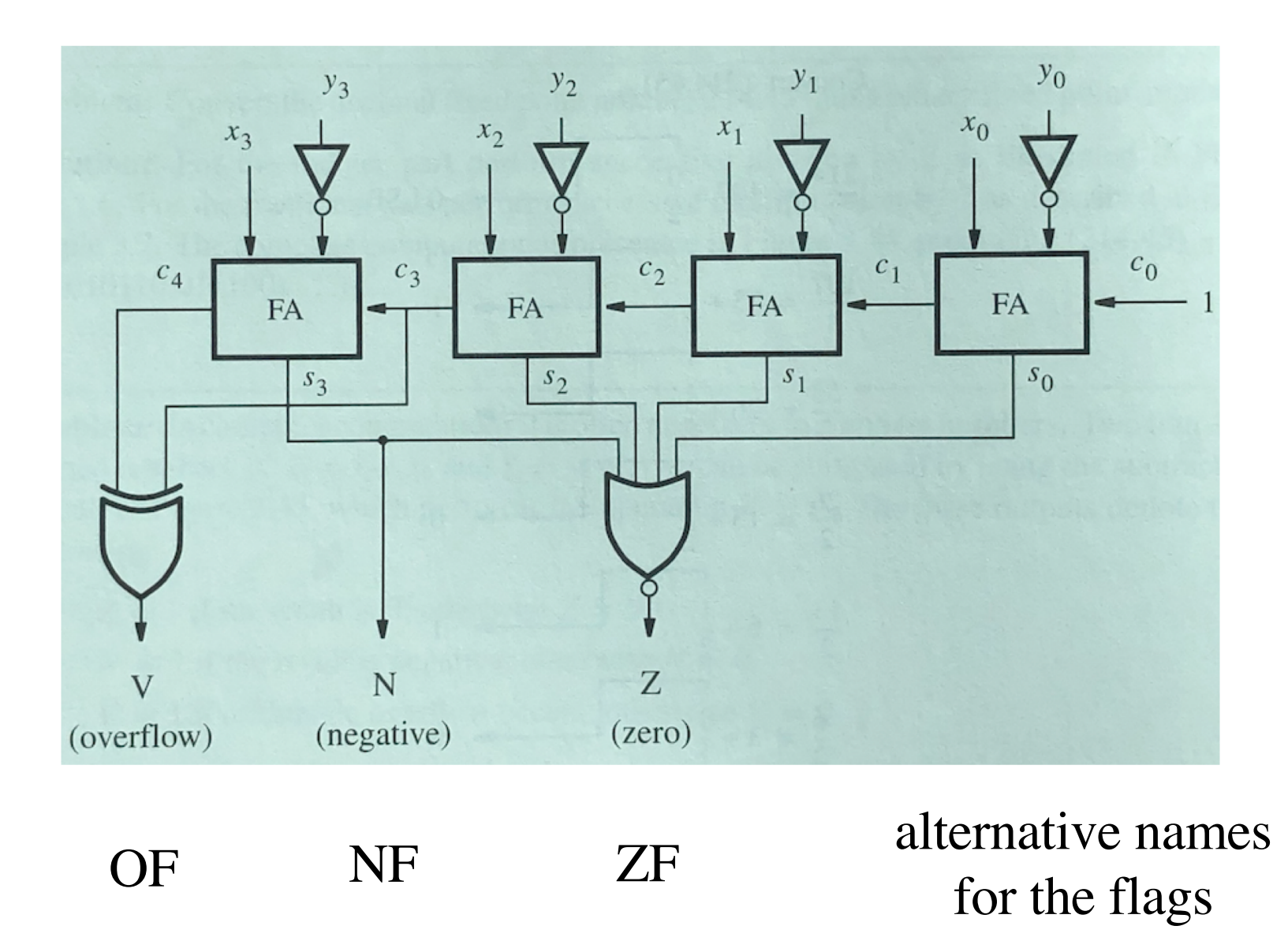

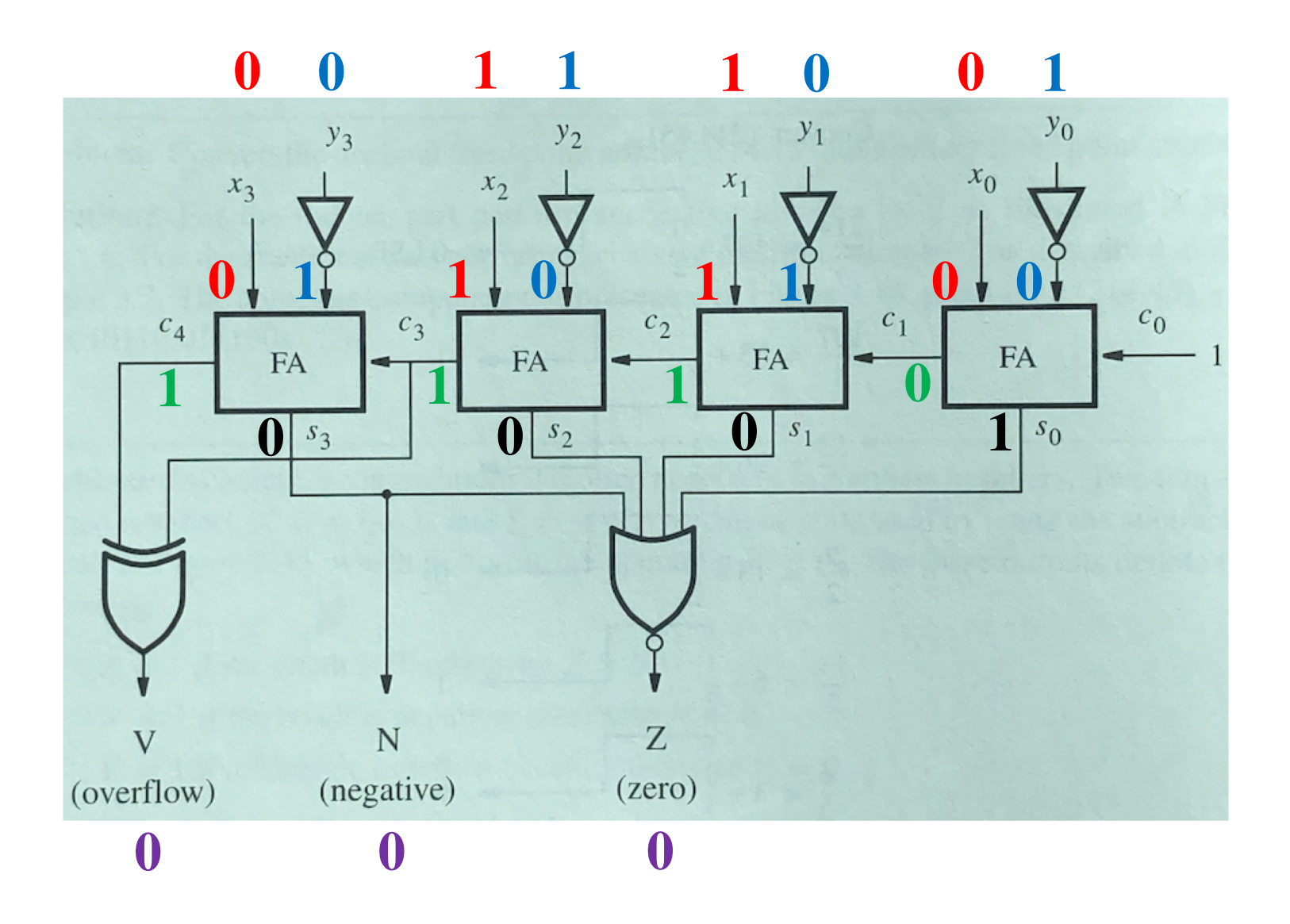

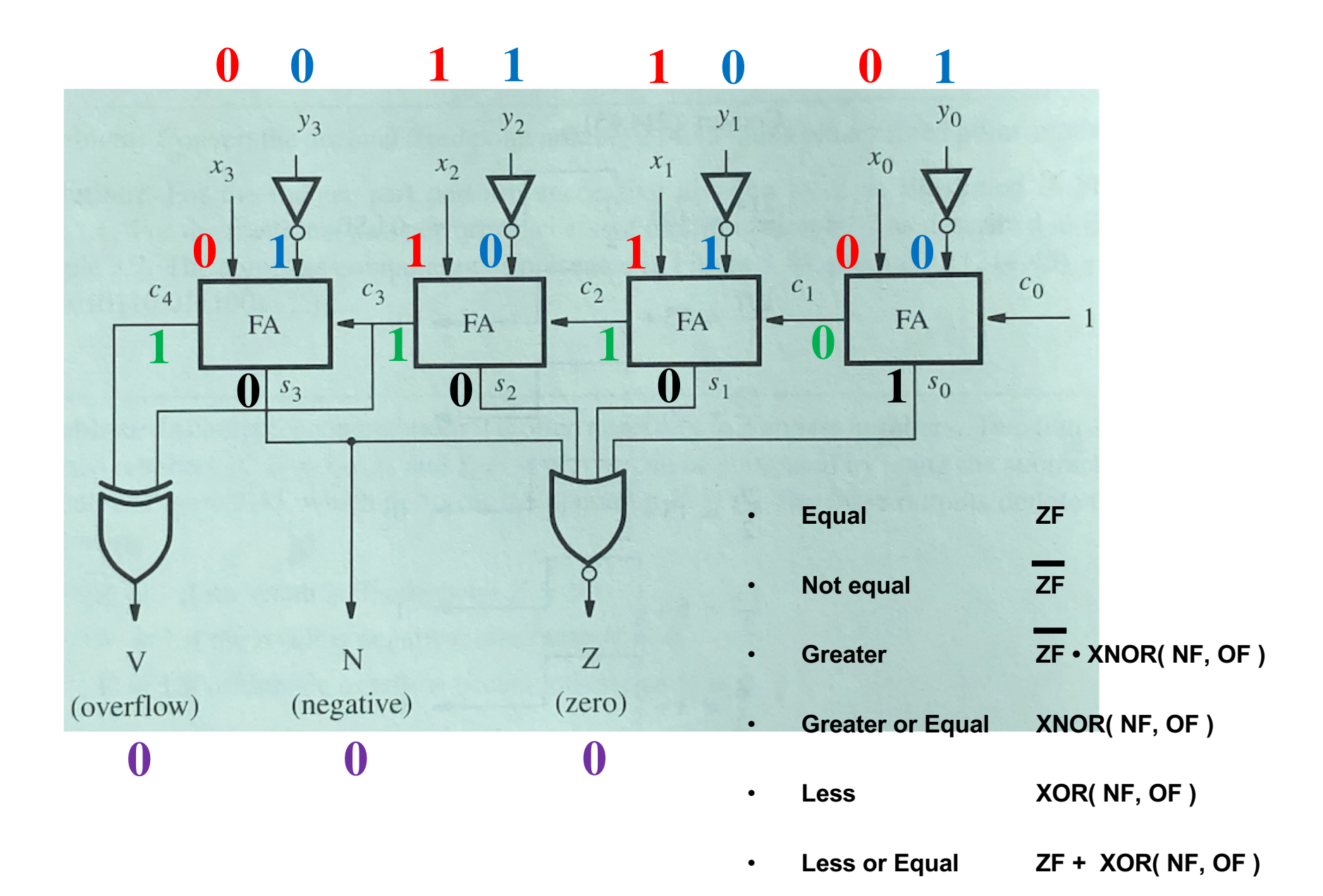

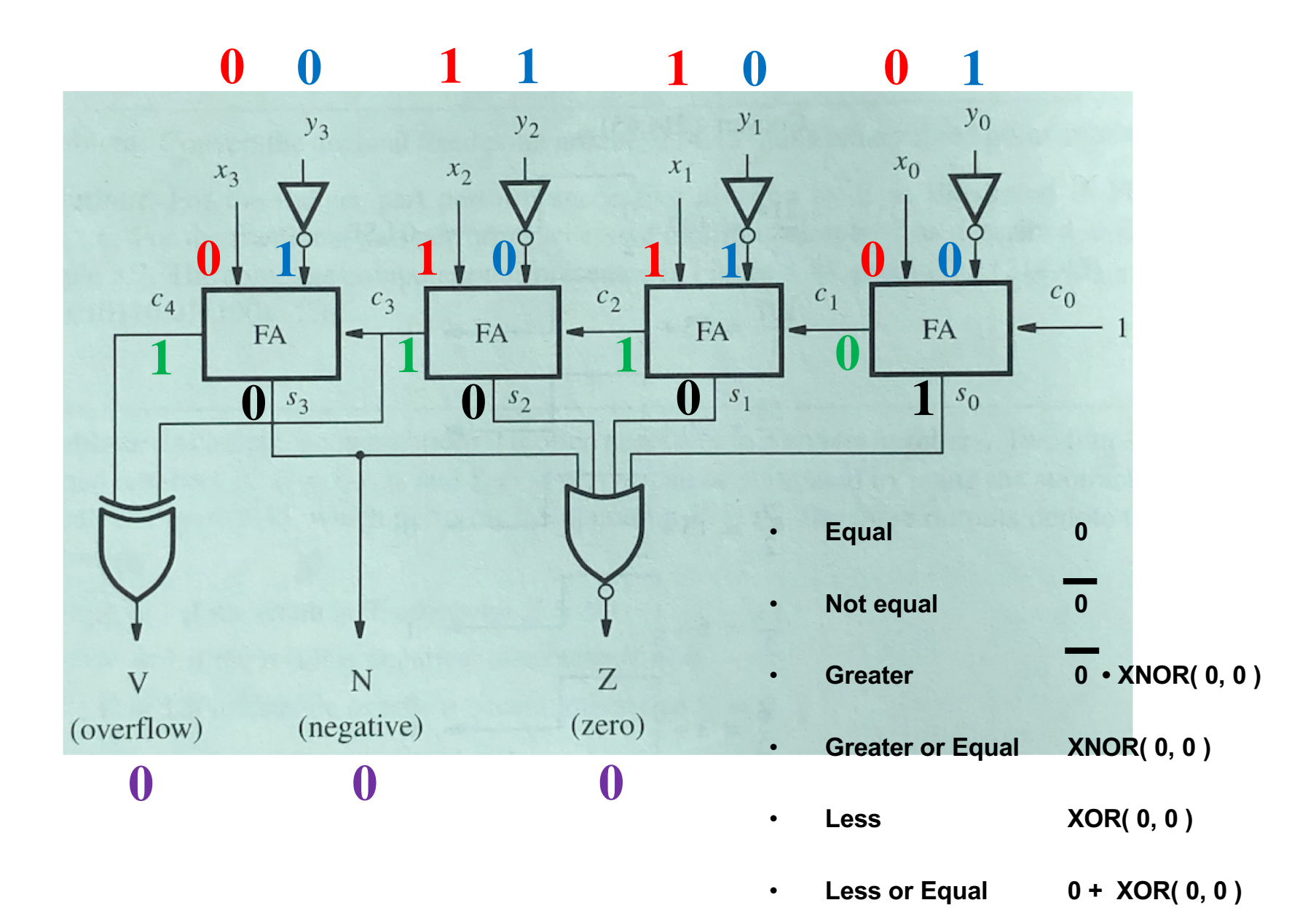

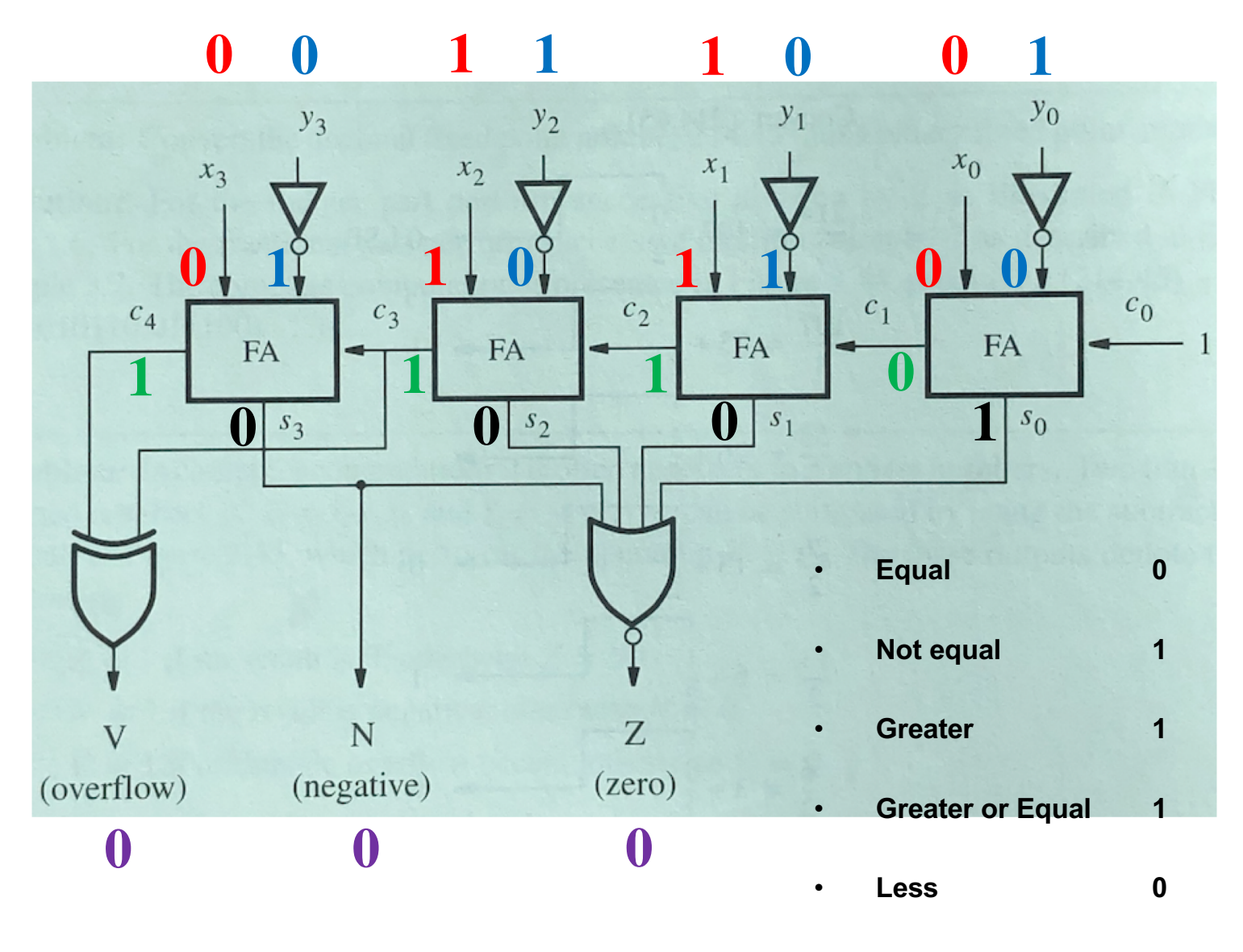

• **Less or Equal 0**

### **Compare negative 2 with 3: (-2) - (+3)**

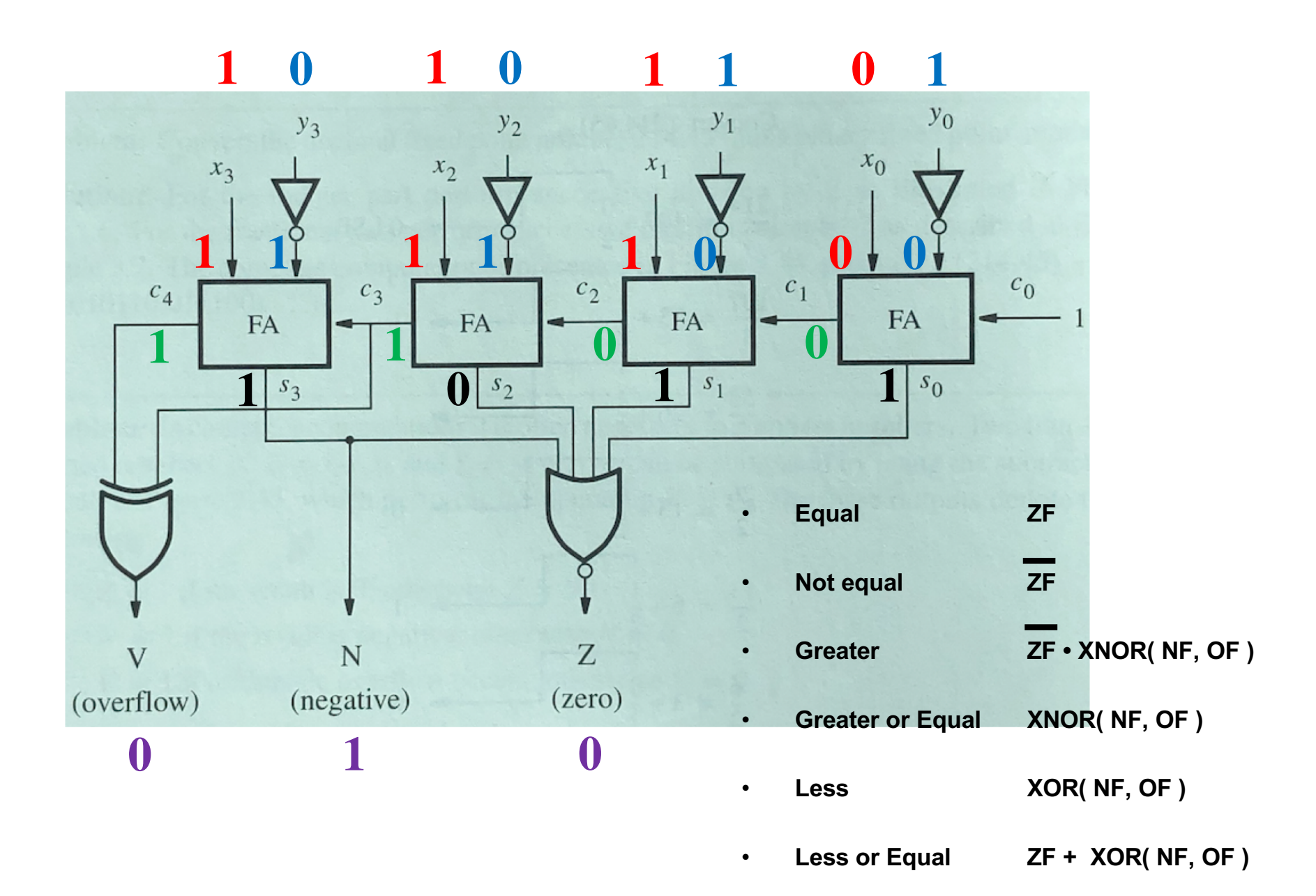

### **Compare negative 2 with 3: (-2) - (+3)**

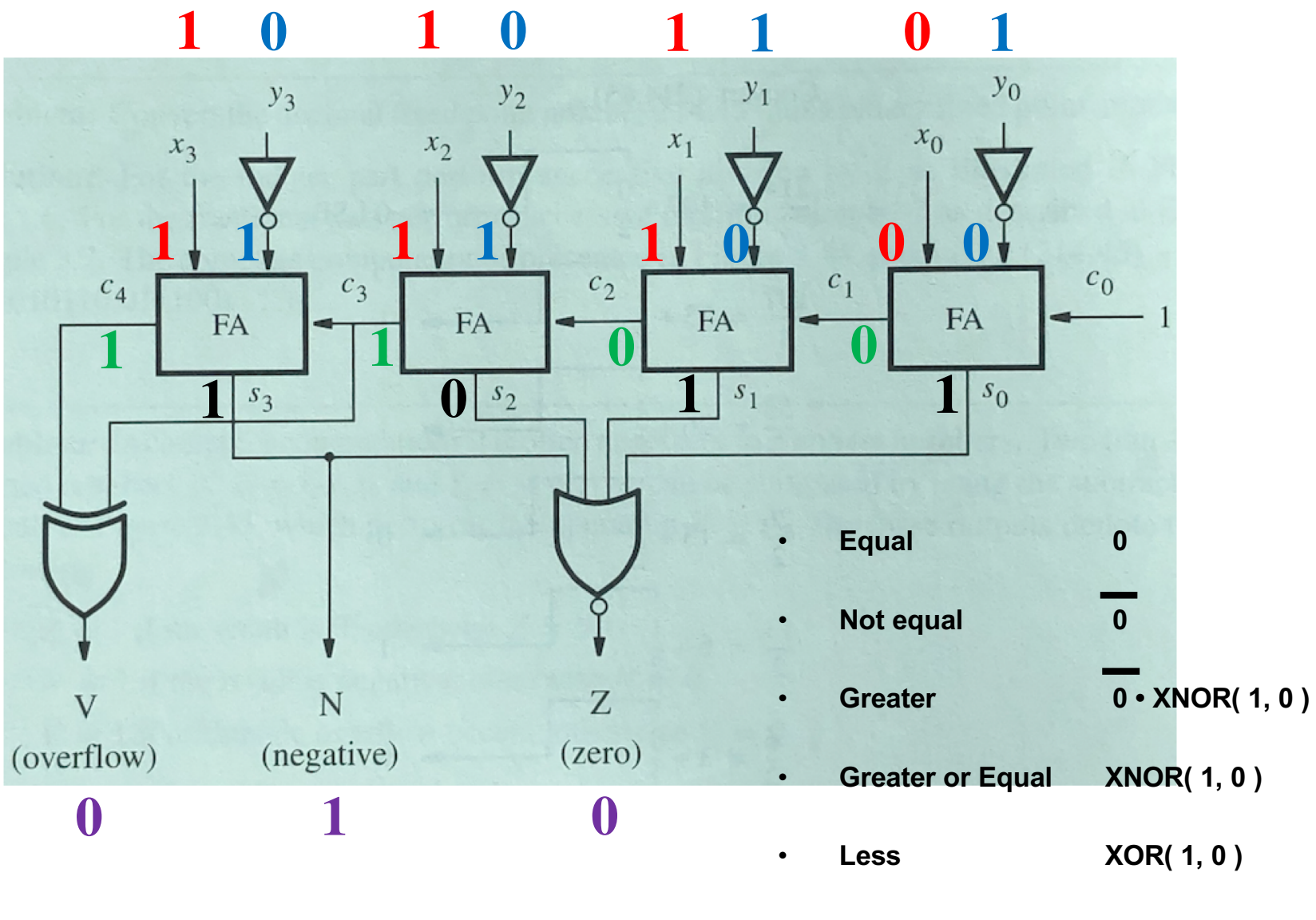

• **Less or Equal 0 + XOR( 1, 0 )**

### **Compare negative 2 with 3: (-2) - (+3)**

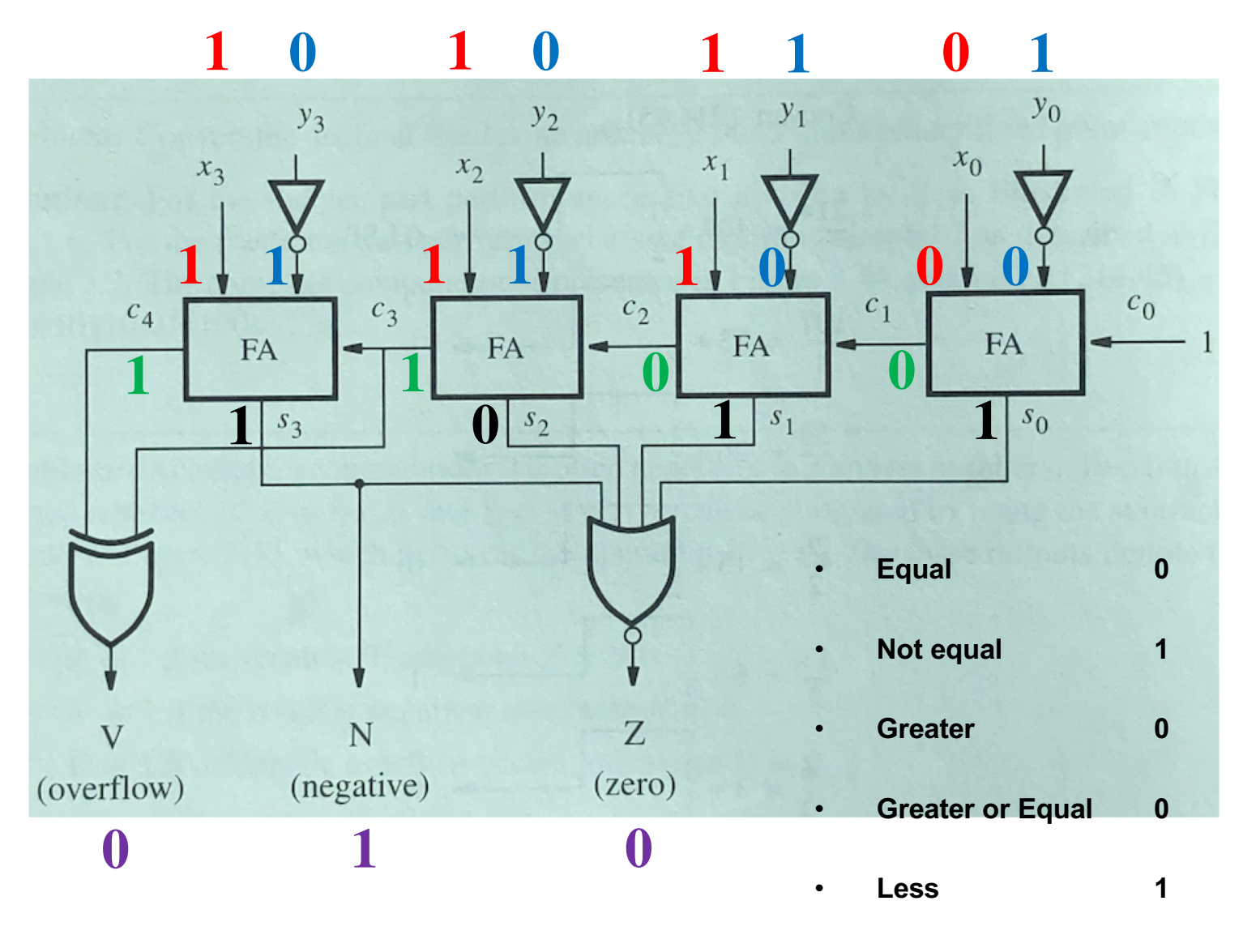

• **Less or Equal 1**

### **Compare 1 with negative 7: (+1) - (-7)**

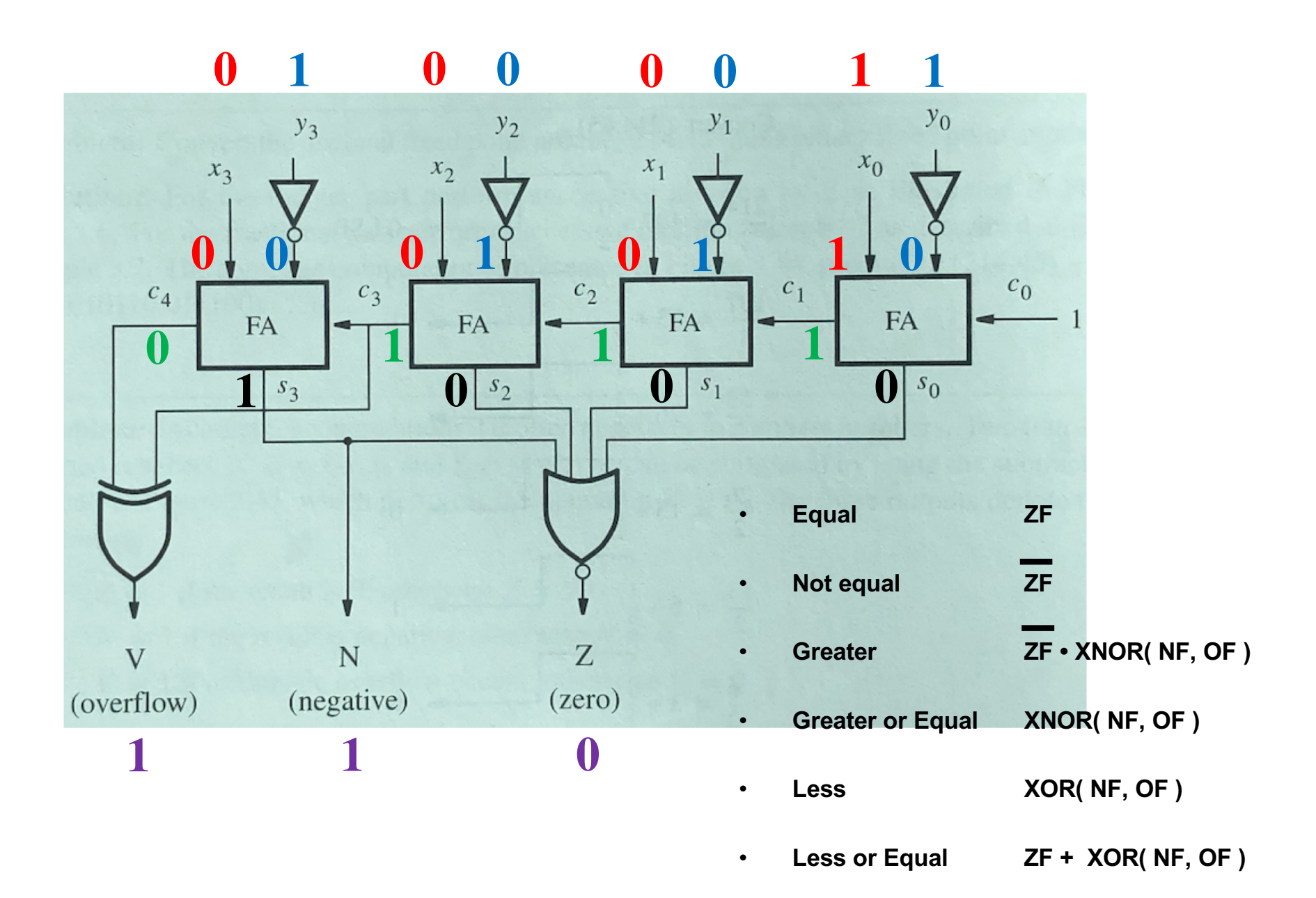

### **Compare 1 with negative 7: (+1) - (-7)**

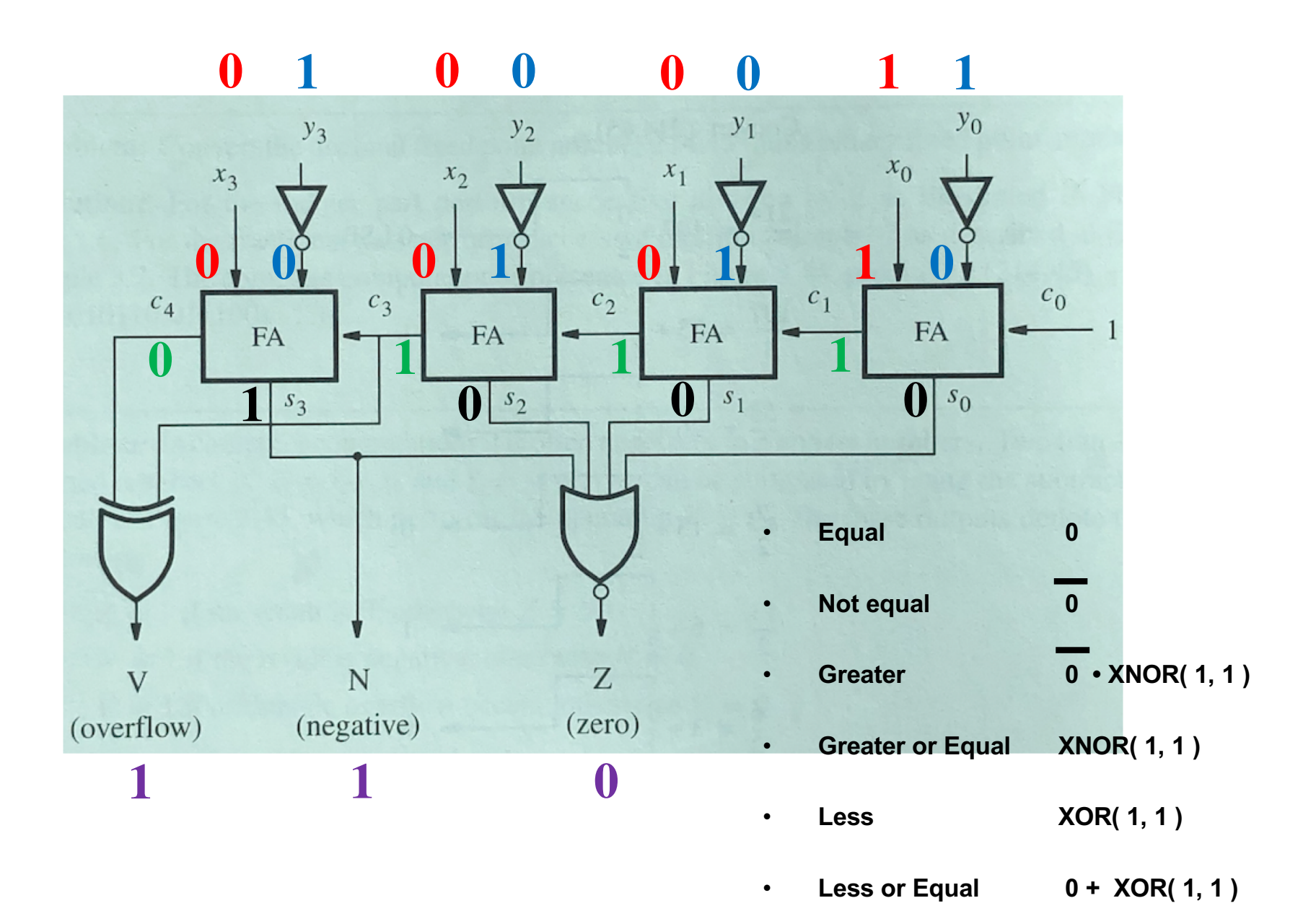

### **Compare 1 with negative 7: (+1) - (-7)**

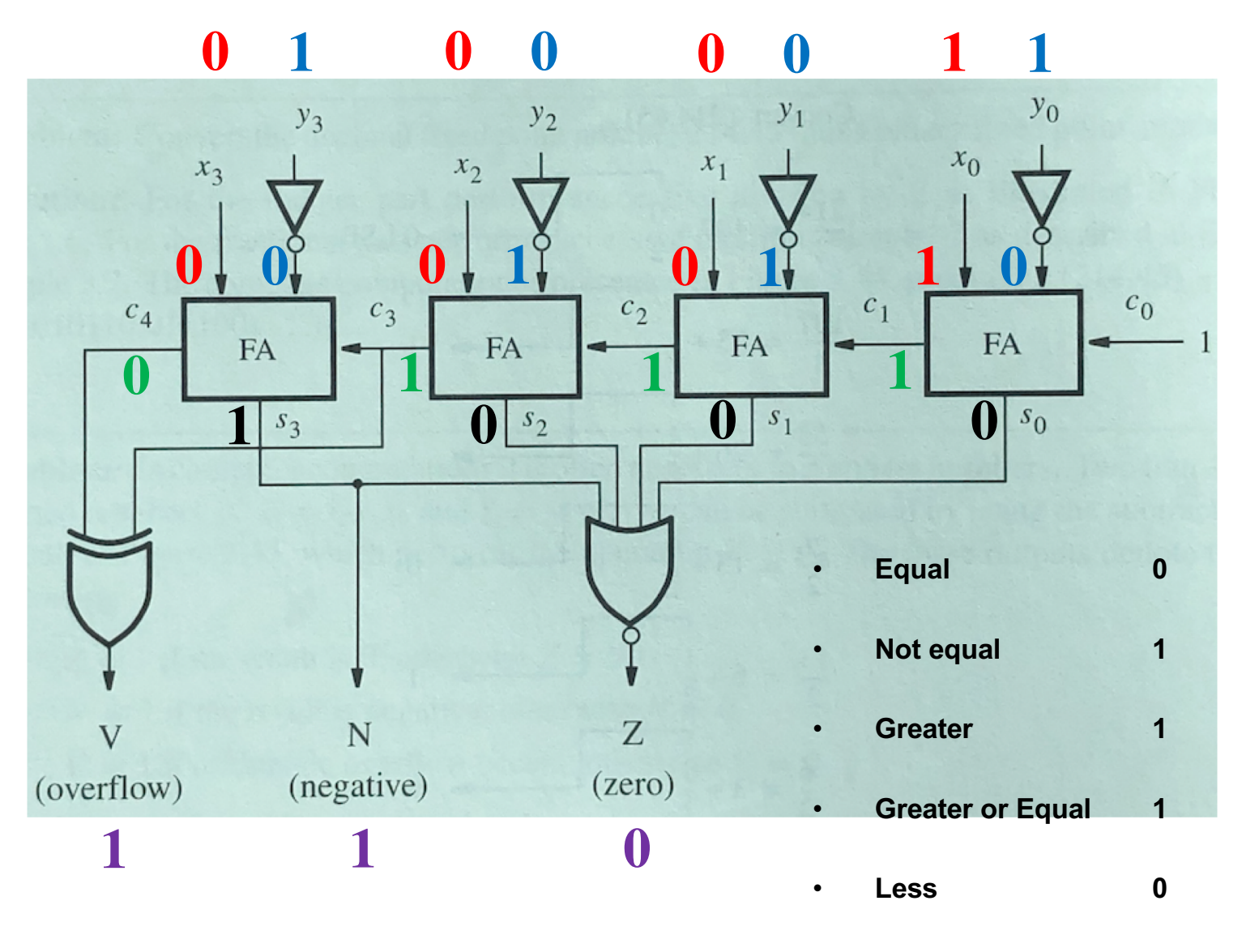

• **Less or Equal 0**

**Compare 3 with 3: (+3) - (+3)**

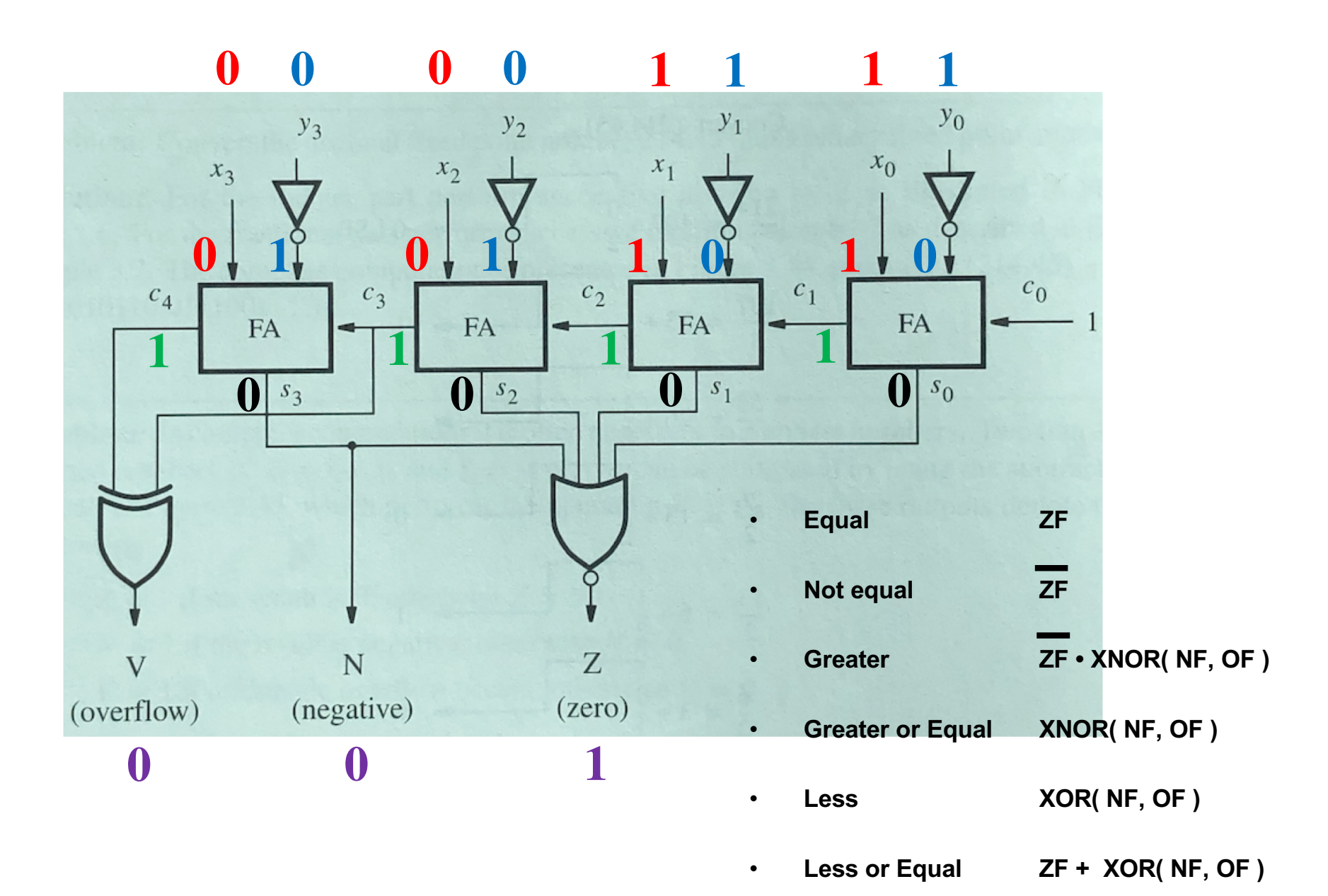

**Compare 3 with 3: (+3) - (+3)**

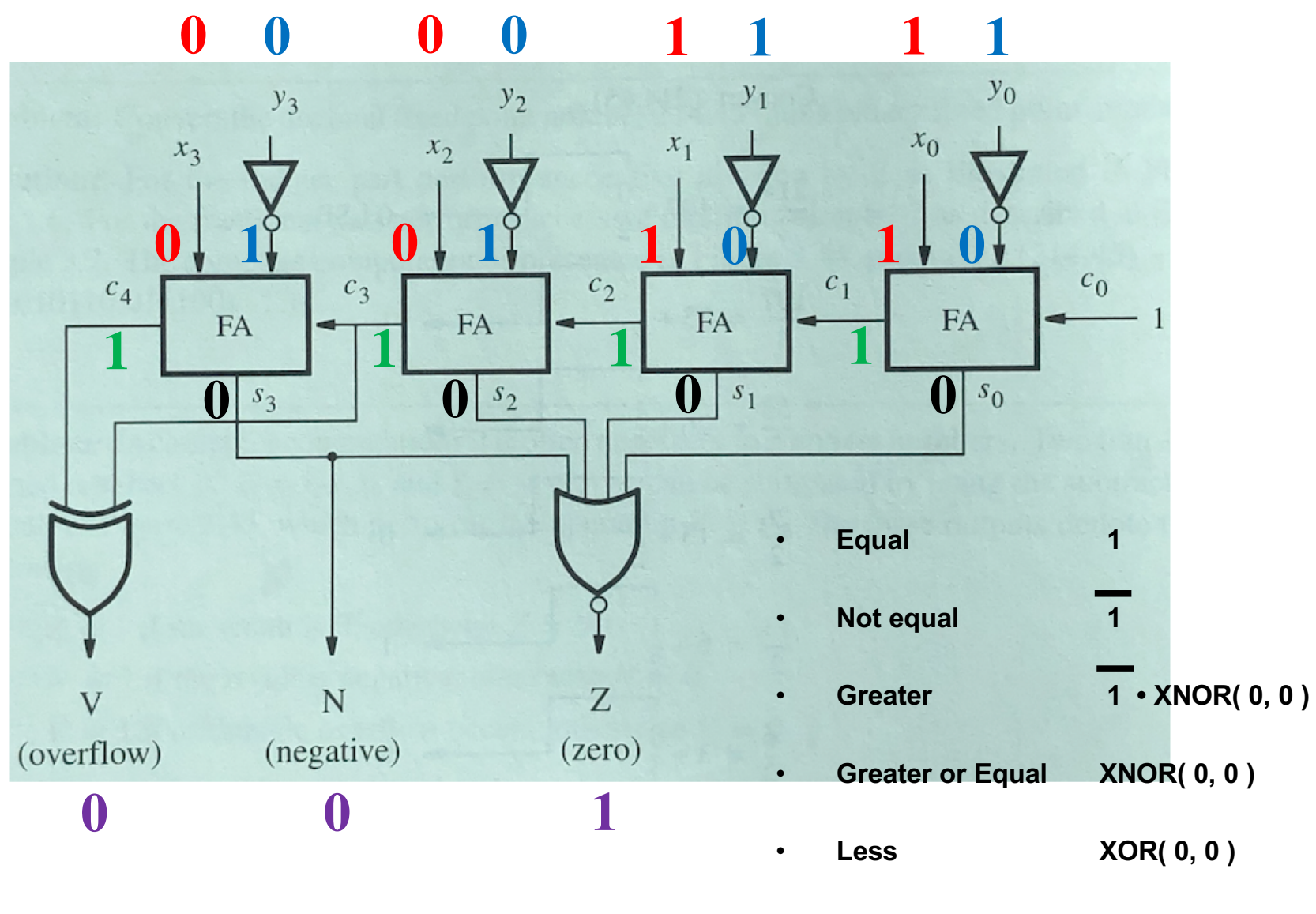

• **Less or Equal 1 + XOR( 0, 0 )**

**Compare 3 with 3: (+3) - (+3)**

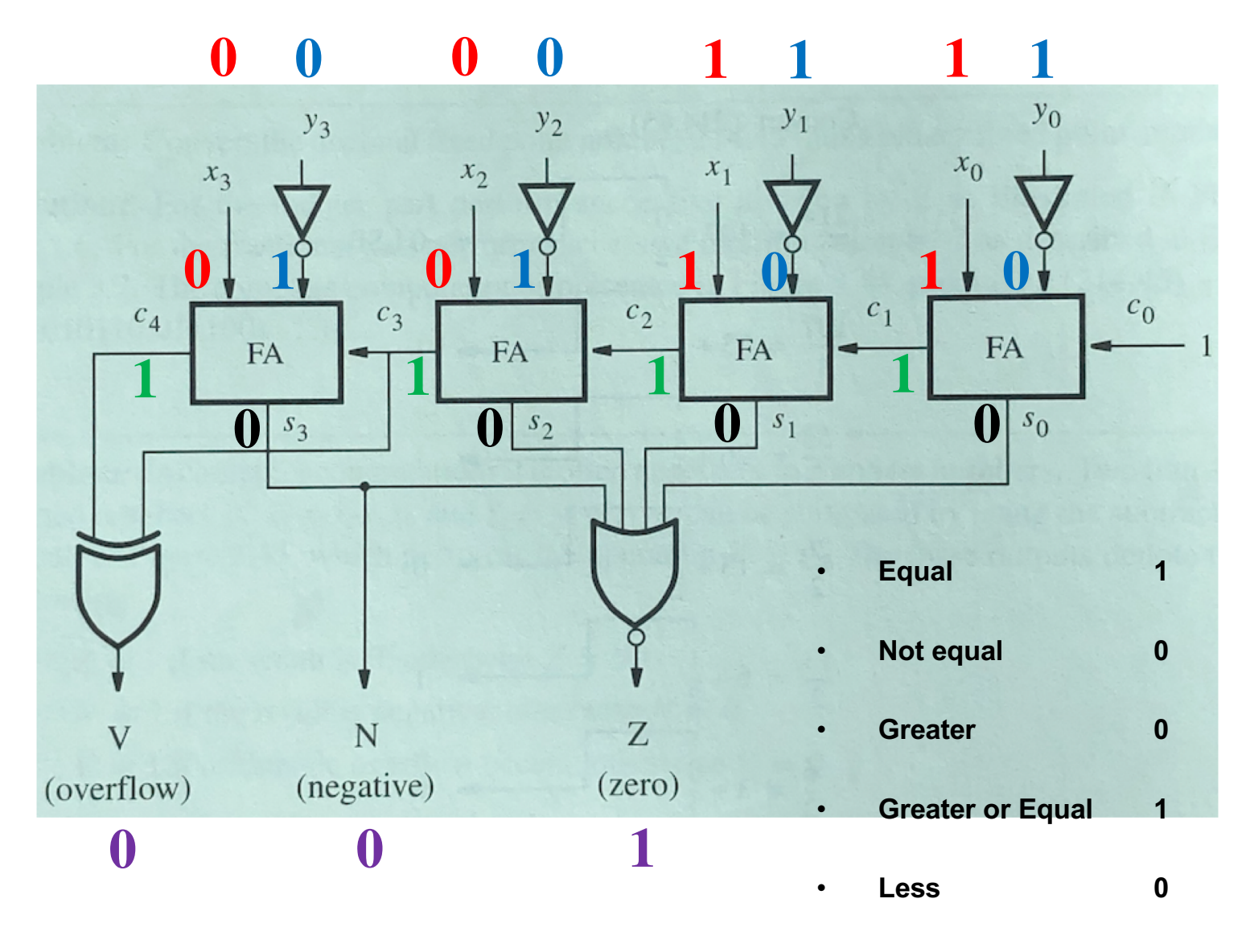

• **Less or Equal 1**

## **Comparison of Unsigned Numbers (not supported by the i281 CPU)**

Also done with subtraction and then looking at the flags, but the logic expressions are now different.
#### **A four-bit comparator circuit**

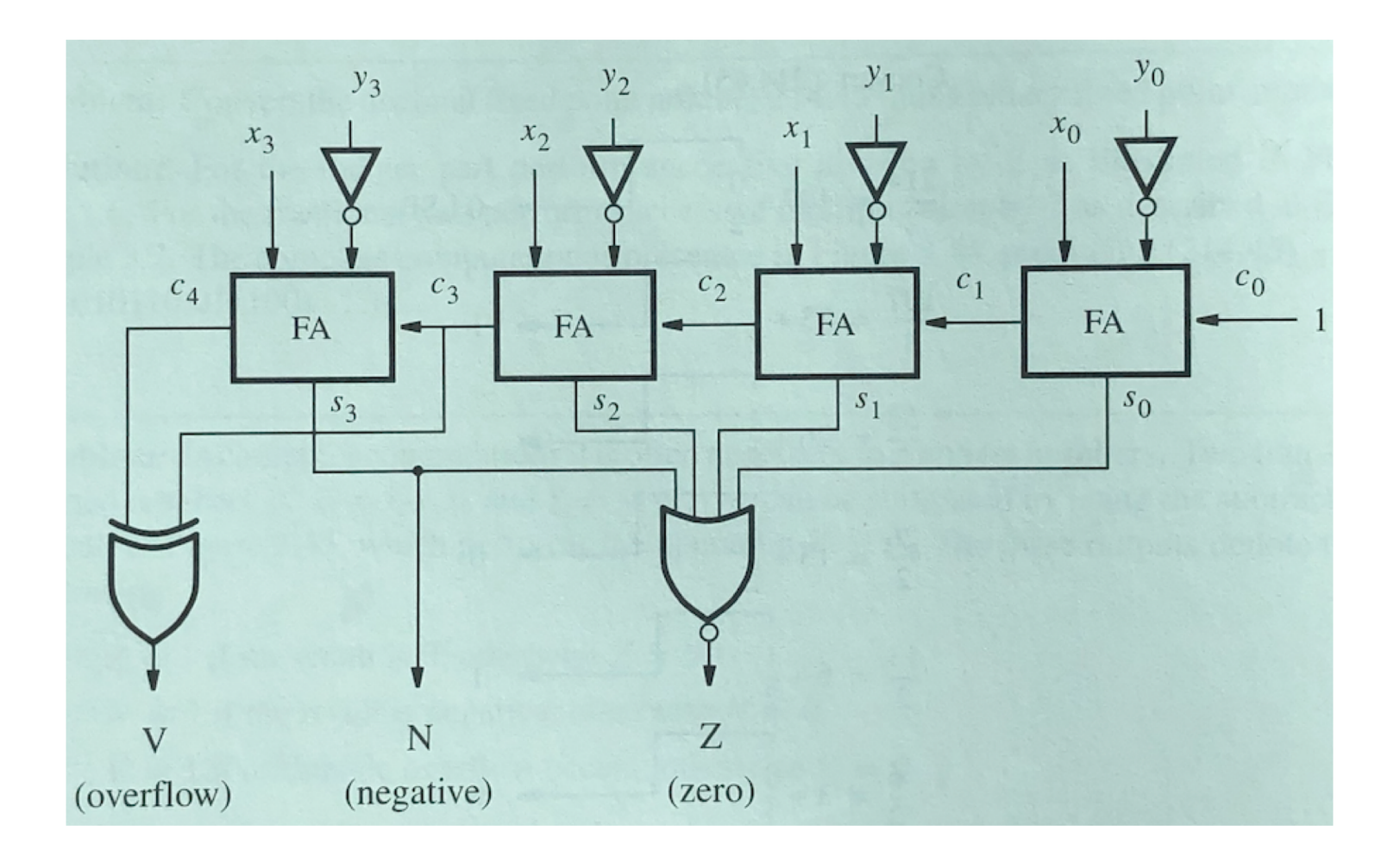

[ Figure 3.45 from the textbook ]

#### **A four-bit comparator circuit**

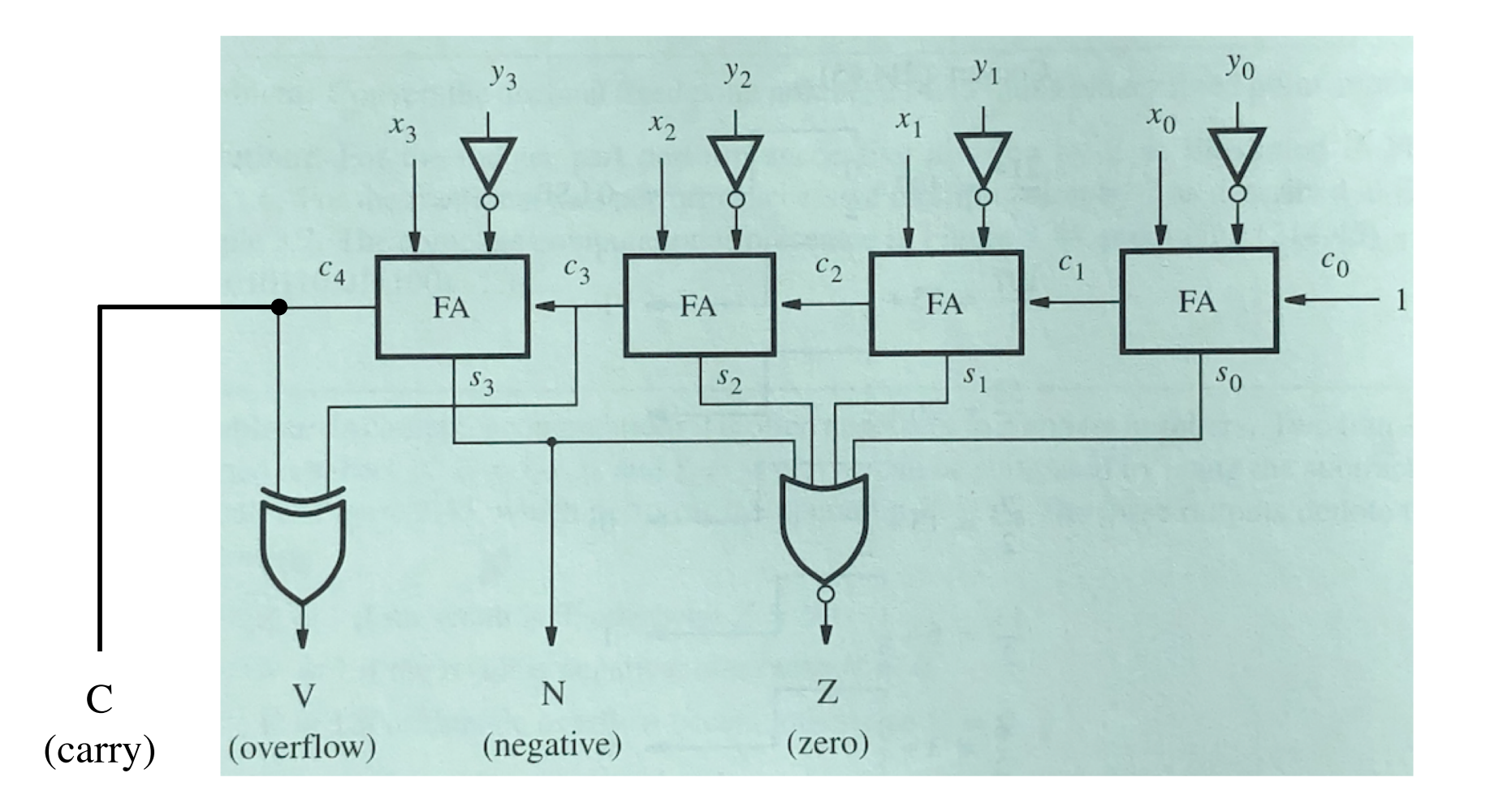

#### **A four-bit comparator circuit**

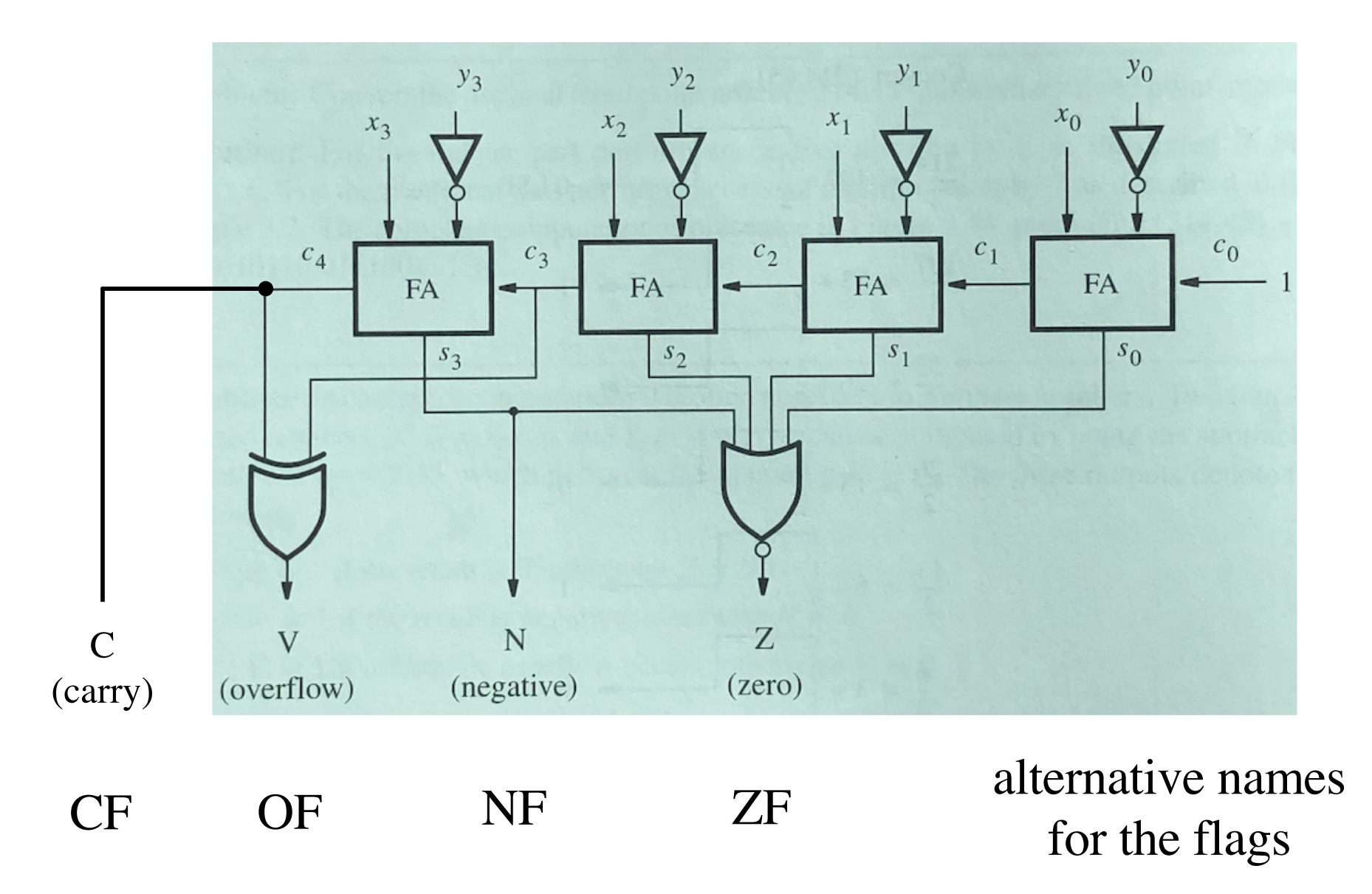

- **Equal**
- **Not equal**
- **Greater**
- **Greater or Equal**
- **Less**
- **Less or Equal**

- **Equal**
- **Not equal**
- **Greater / Above**
- **Greater or Equal / Above or Equal**
- **Less / Below**
- **Less or Equal / Below or Equal**

- **Equal ZF = 1**
- Not equal  $ZF = 0$
- **Greater ZF = 0 and CF = 1**
- **Greater or Equal CF = 1**
- **Less CF = 0**
- **Less or Equal ZF = 1 or CF = 0**

- **Equal ZF**
- Not equal ZF
- **Greater ZF CF**
- **Greater or Equal CF**
- **Less CF**
- **Less or Equal ZF + CF**

- **Equal ZF**
- Not equal ZF
- **Above ZF CF**
- **Above or Equal CF**
- **Below CF**
- **Below or Equal ZF + CF**

## **Floating Point Numbers**

#### **The story with floats is more complicated IEEE 754-1985 Standard**

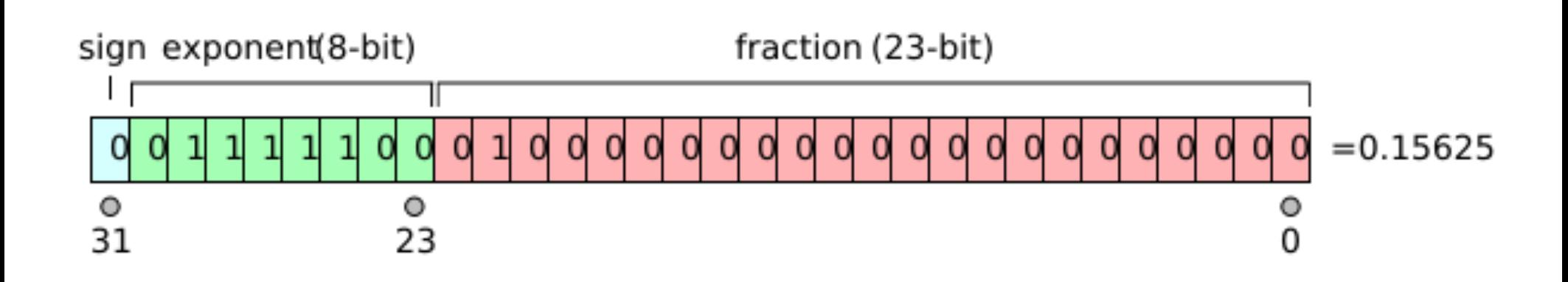

[http://en.wikipedia.org/wiki/IEEE\_754]

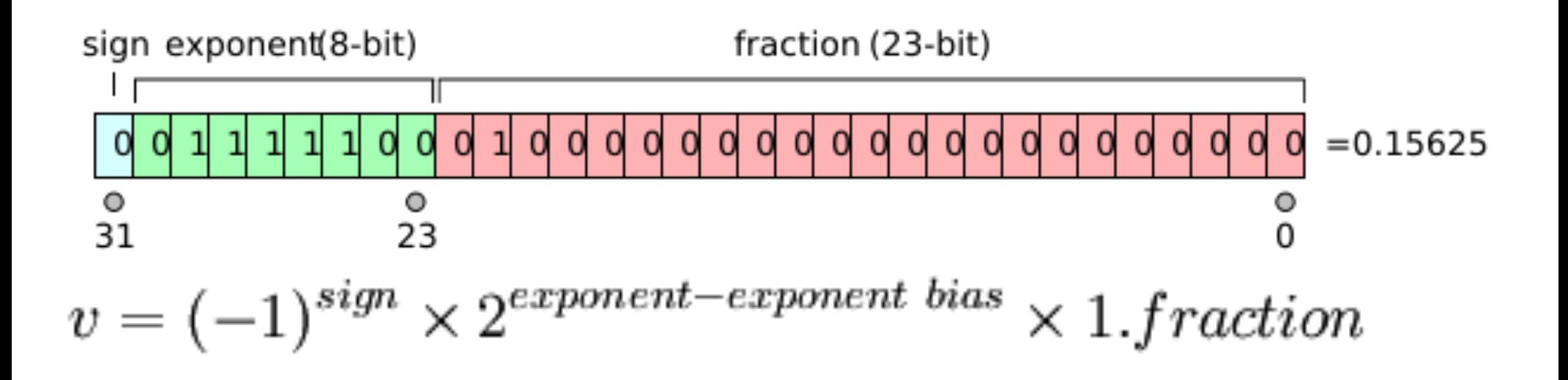

 $s = +1$  (positive numbers and +0) when the sign bit is 0

 $s = -1$  (negative numbers and -0) when the sign bit is 1

 $e = exponent - 127$  (in other words the exponent is stored with 127 added to it, also called "biased with 127")

**In the example shown above, the** *sign* **bit is zero, the** *exponent* **is 124, and the significand is 1.01 (in binary, which is 1.25 in decimal). The represented number is** 

$$
(-1)^0 \times 2^{(124-127)} \times 1.25 = +0.15625.
$$

[http://en.wikipedia.org/wiki/IEEE\_754]

#### **Float (32-bit) vs. Double (64-bit)**

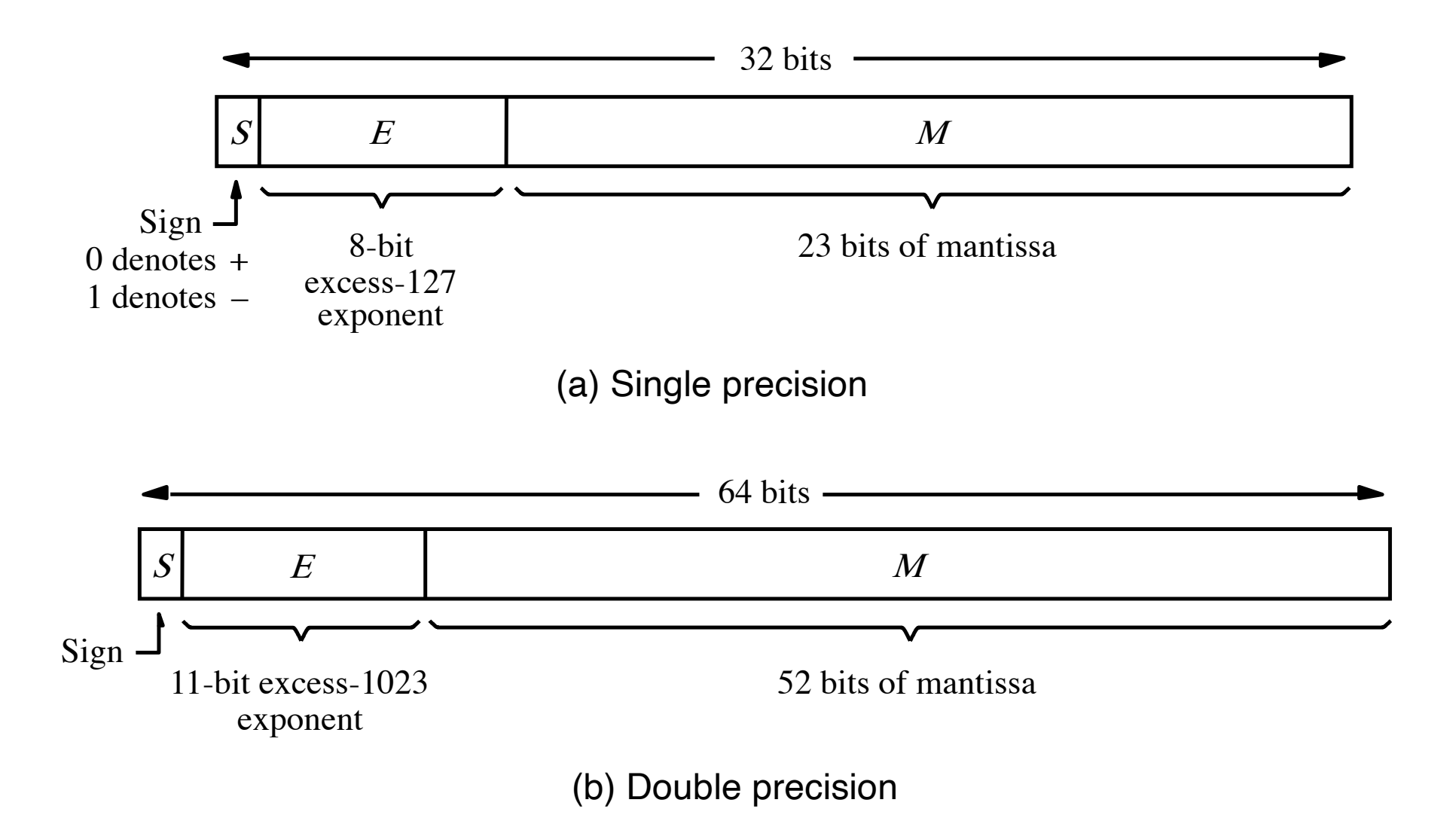

[Figure 3.37 from the textbook]

#### **On-line IEEE 754 Converter**

 $sign=+1$ 

 $exp=1$ 

 $mantisse=1.0$ 

#### **M**ooooooo

**Binary representation** Hexadecimal representation Decimal representation

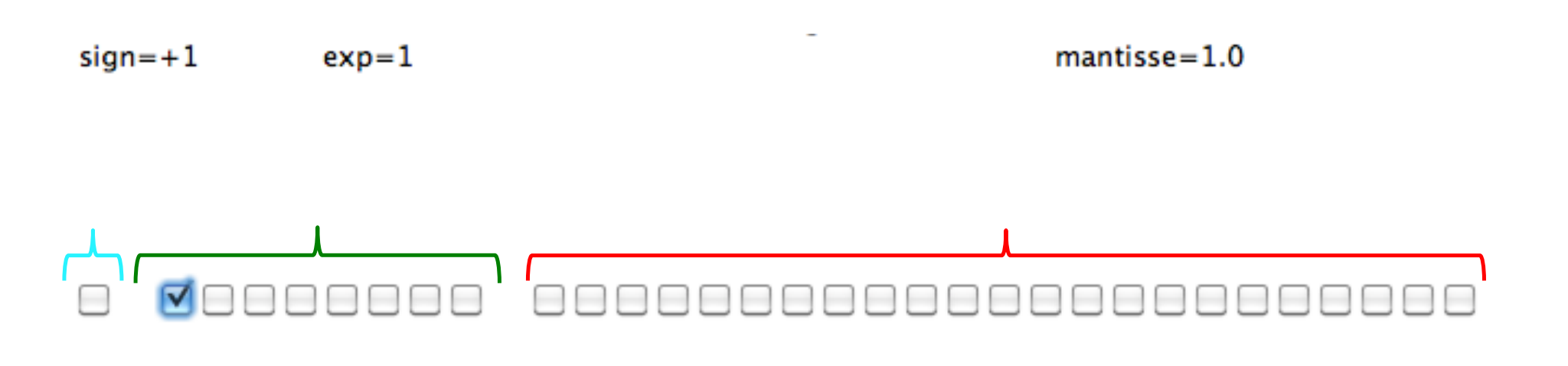

**Binary representation** Hexadecimal representation Decimal representation

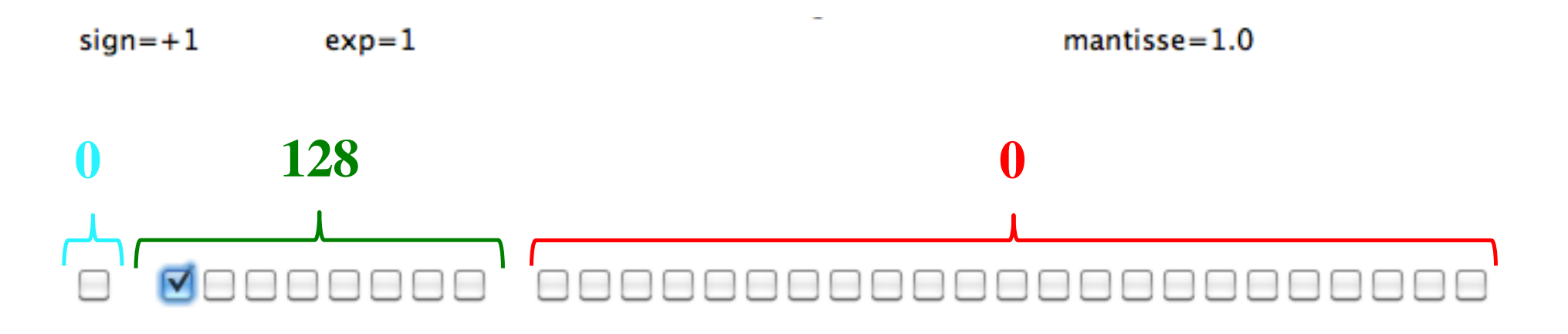

**Binary representation** Hexadecimal representation Decimal representation

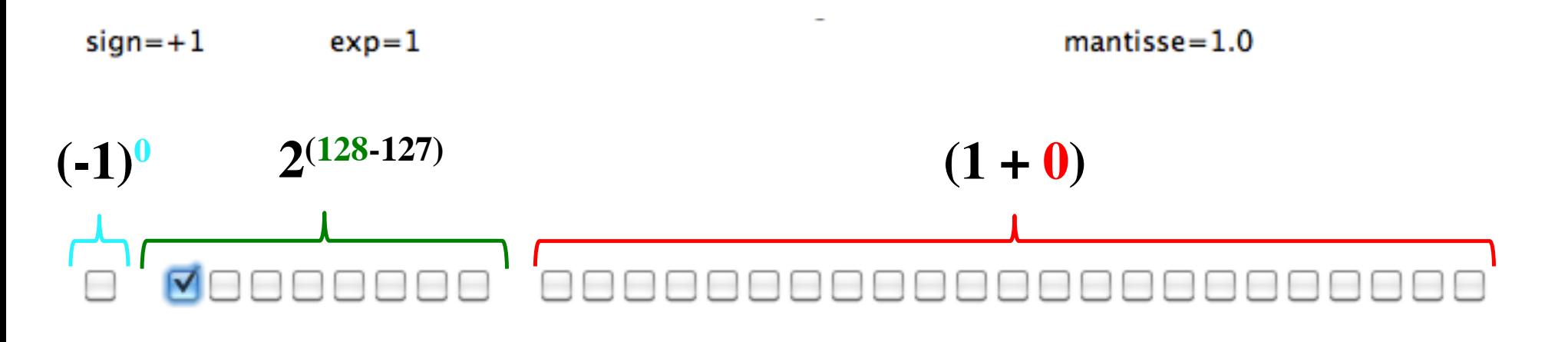

**Binary representation** Hexadecimal representation

Decimal representation

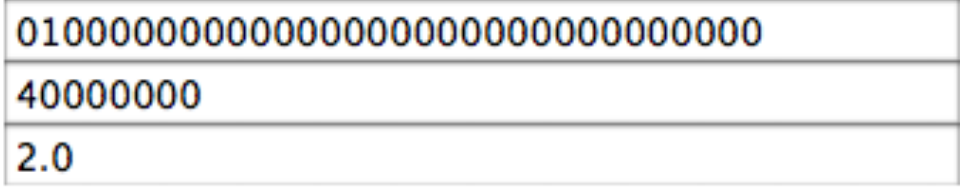

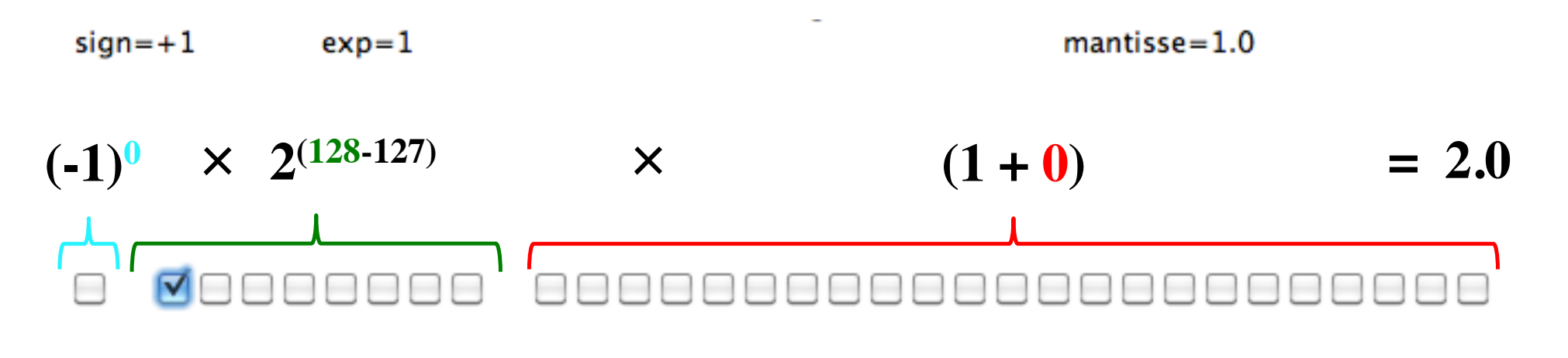

**Binary representation** Hexadecimal representation

Decimal representation

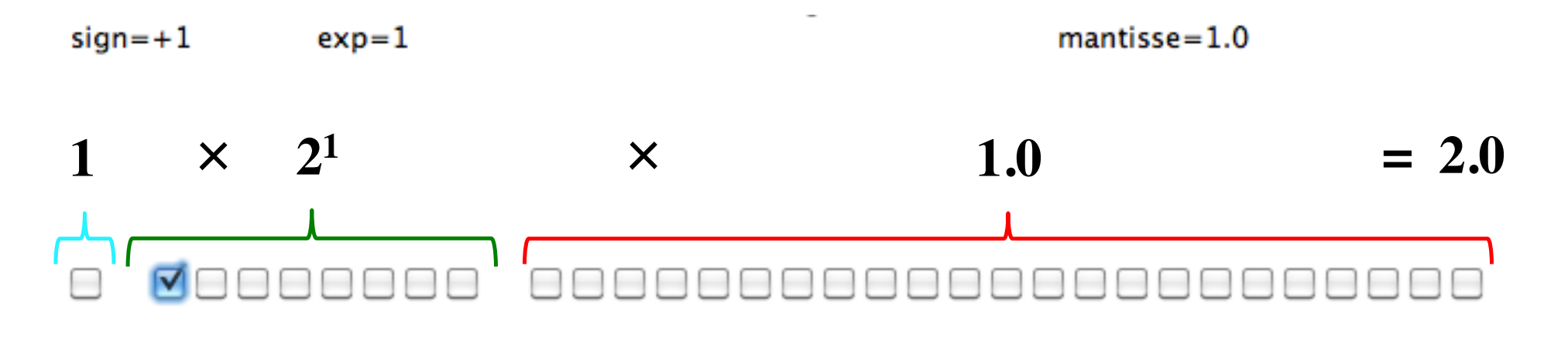

**Binary representation** Hexadecimal representation Decimal representation

40000000  $2.0$ 

 $sign=+1$  $exp=2$   $mantisse=1.0$ 

#### VOOOOOO

**Binary representation** Hexadecimal representation Decimal representation

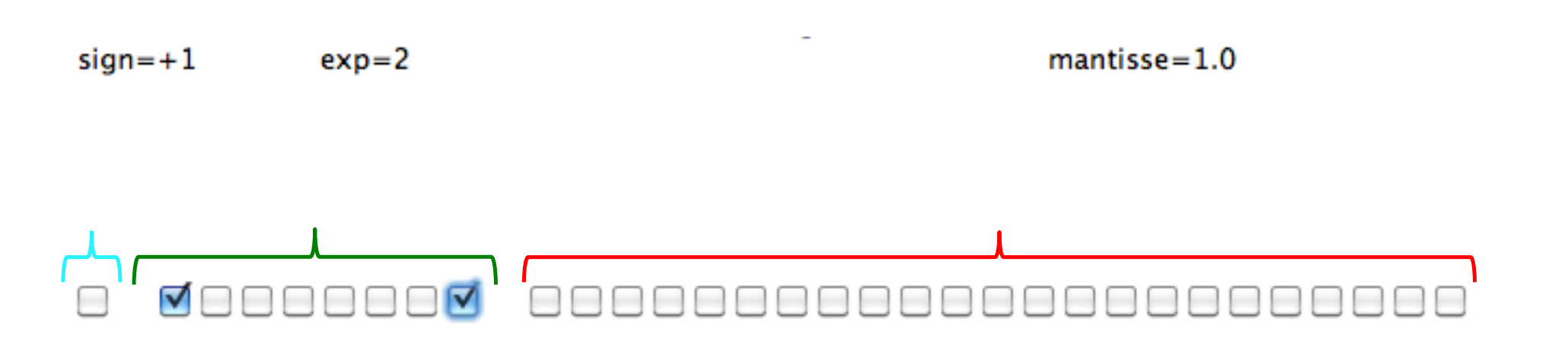

**Binary representation** Hexadecimal representation Decimal representation

010000001000000000000000000000000 40800000 4.0

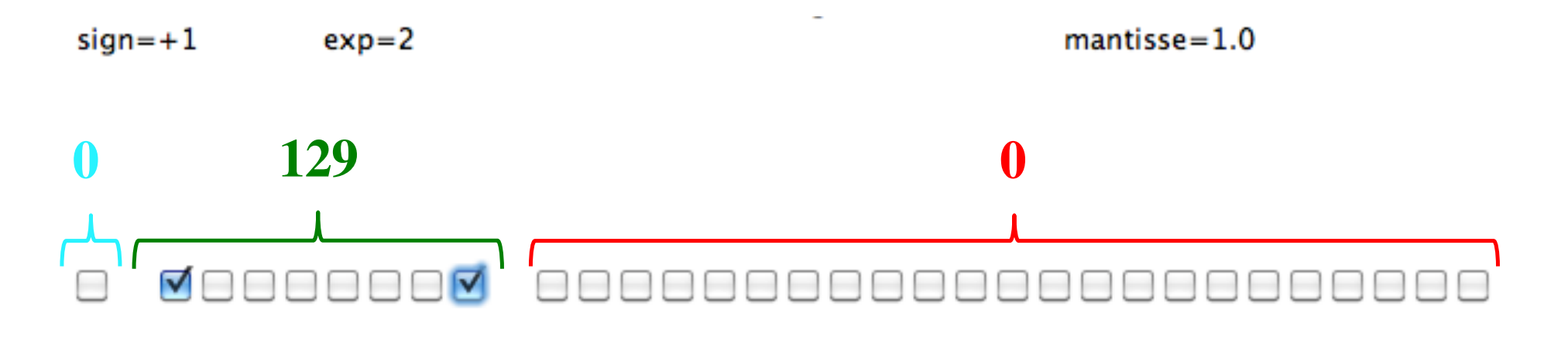

**Binary representation** Hexadecimal representation Decimal representation

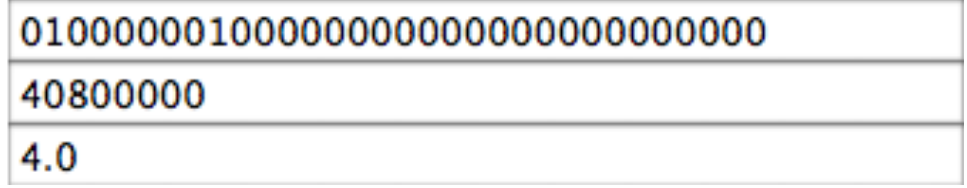

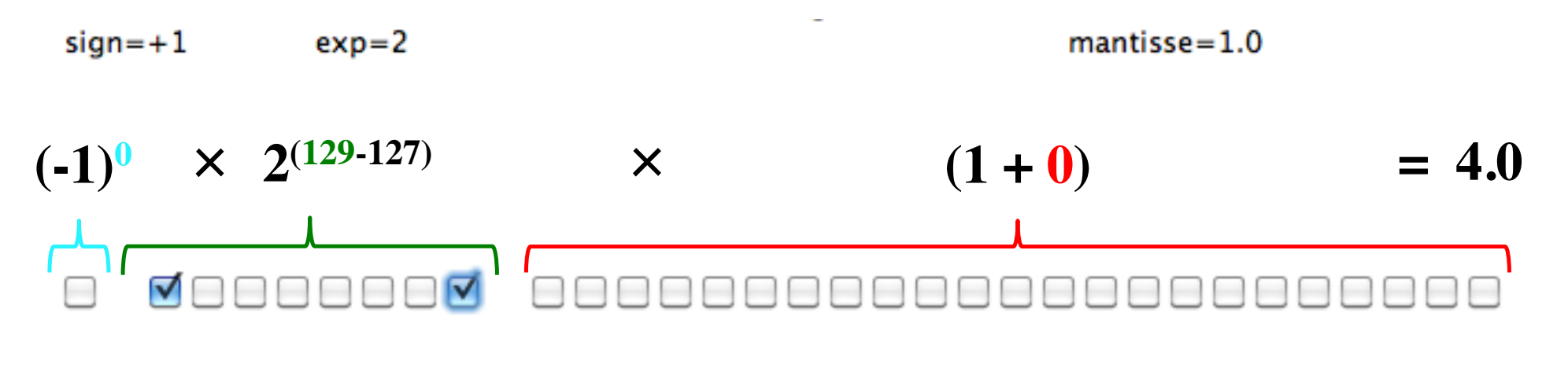

**Binary representation** Hexadecimal representation Decimal representation

010000001000000000000000000000000 40800000 4.0

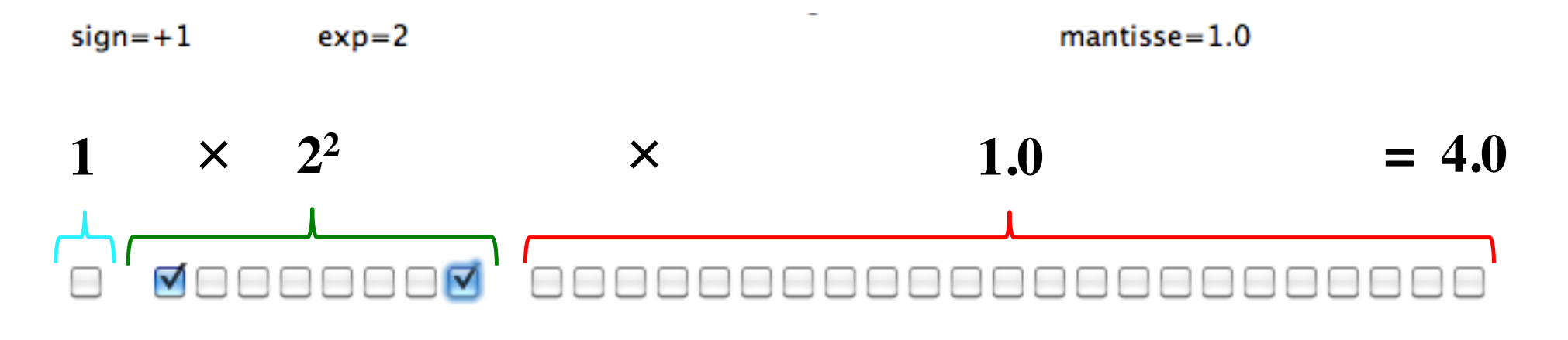

**Binary representation** Hexadecimal representation Decimal representation

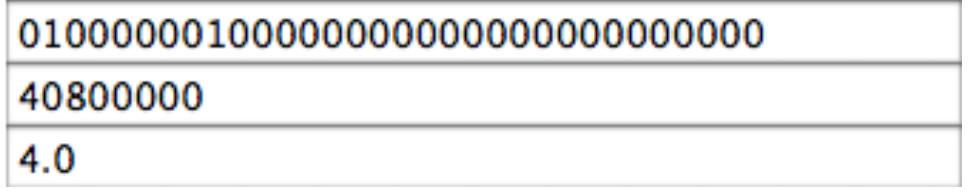

÷

 $sign=+1$  $exp=3$   $mantisse=1.0$ 

#### VOOOOOVO

**Binary representation** Hexadecimal representation Decimal representation

 $sign=+1$  $exp=4$   $mantisse=1.0$ 

#### VOOOOOV

**Binary representation** Hexadecimal representation Decimal representation

### **Representing -16.0**

 $sign=-1$ 

 $exp=4$ 

 $mantisse = 1.0$ 

#### VOOOOOV ☑

**Binary representation** Hexadecimal representation Decimal representation

110000011000000000000000000000000 C1800000  $-16.0$ 

 $sign=+1$  $exp=0$ 

 $mantisse=1.0$ 

#### **DAQQQQ**

**Binary representation** Hexadecimal representation Decimal representation

001111111000000000000000000000000 3F800000  $1.0$ 

 $sign=+1$  $exp=1$   $mantisse = 1.5$ 

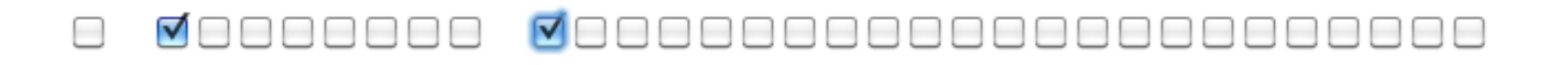

**Binary representation** Hexadecimal representation Decimal representation

010000000100000000000000000000000 40400000

 $3.0$ 

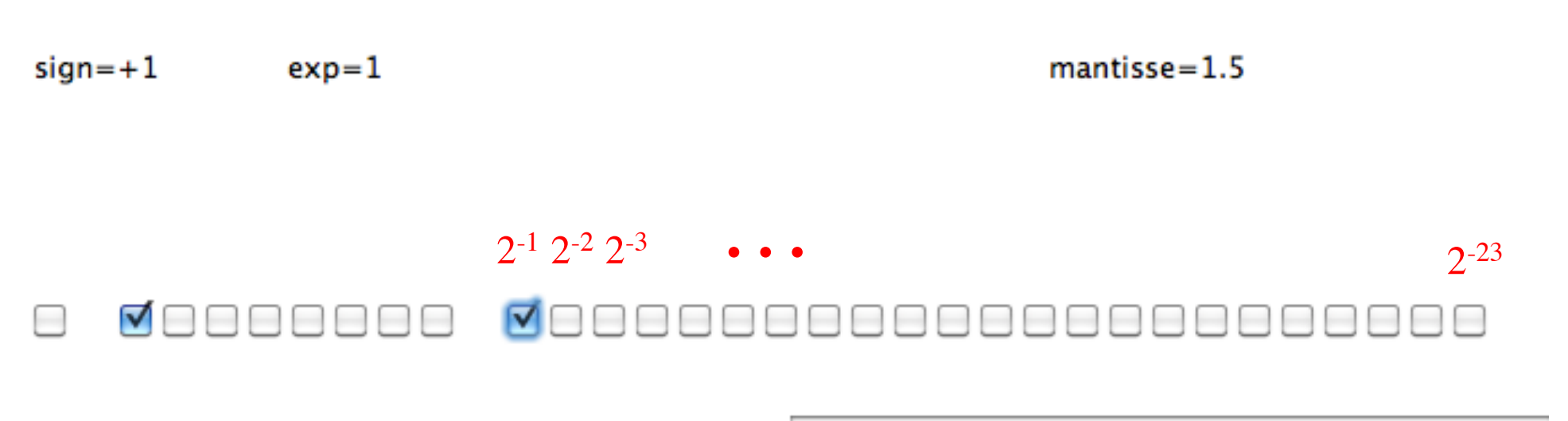

**Binary representation** Hexadecimal representation Decimal representation

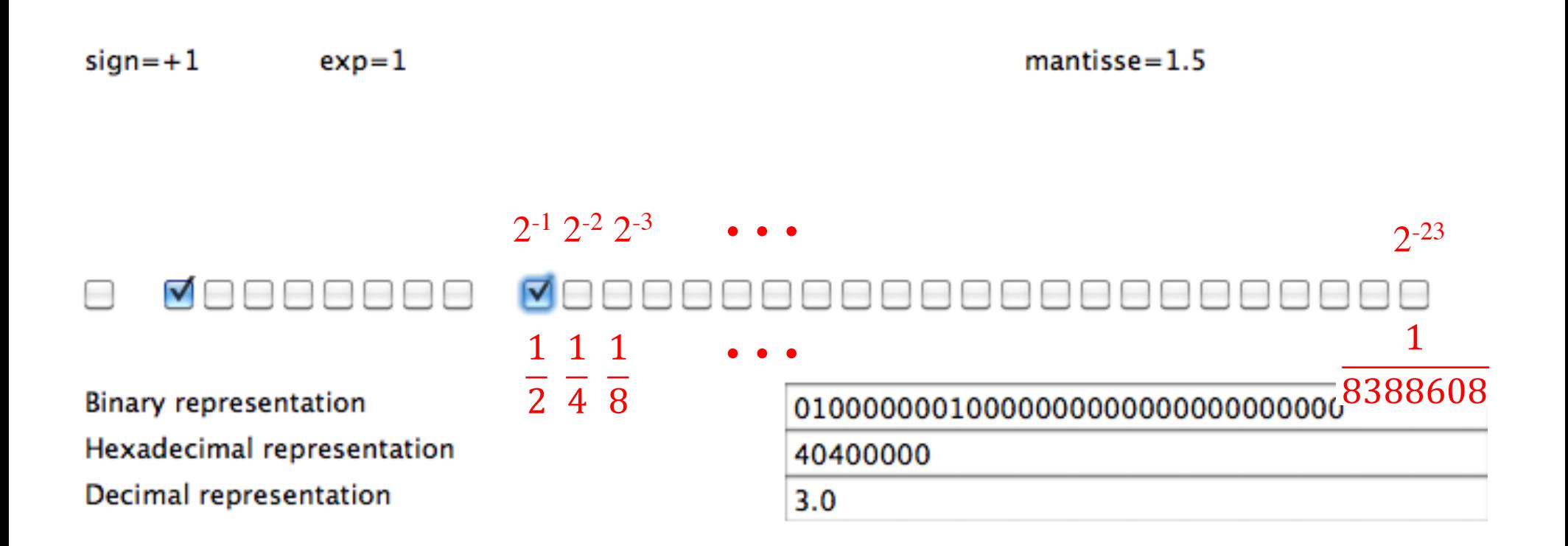

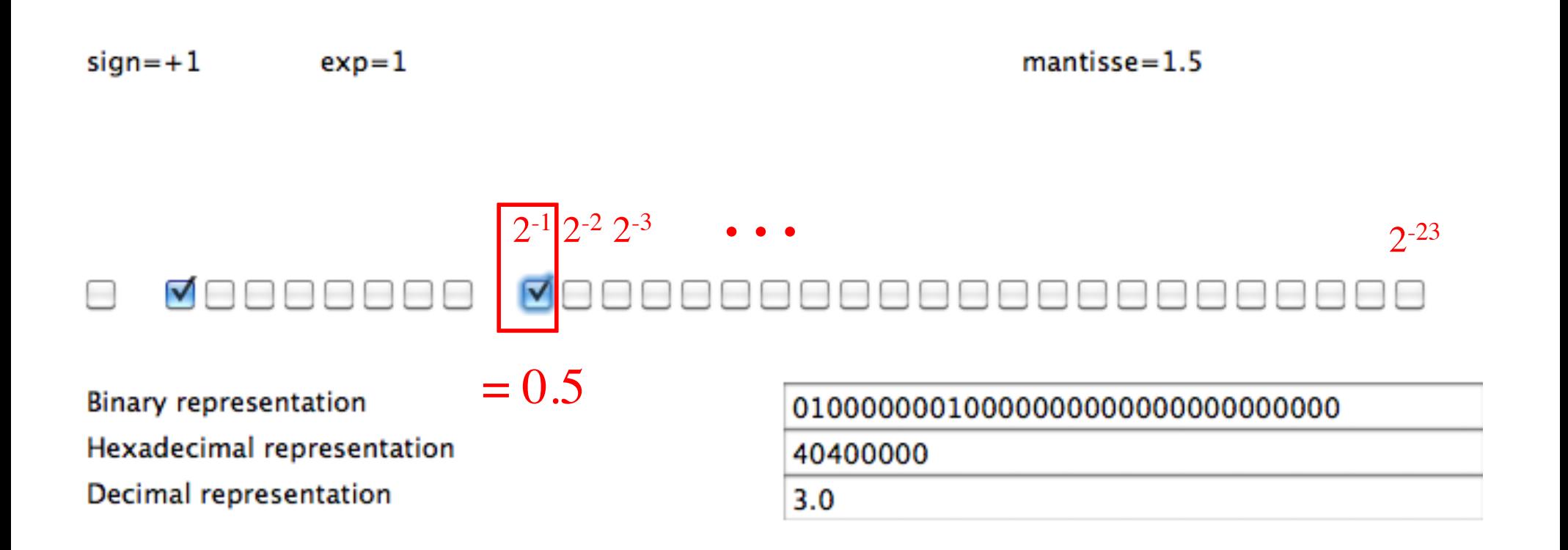

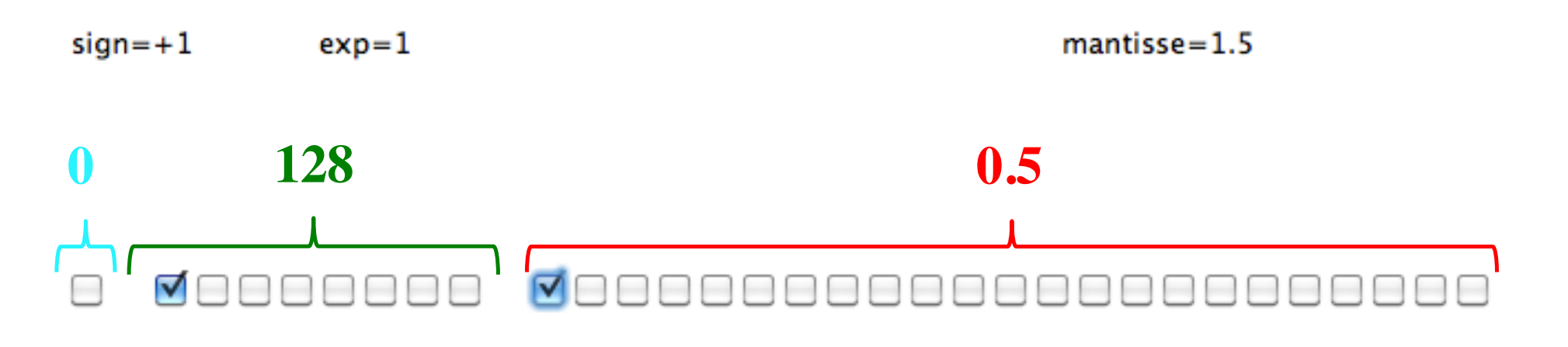

**Binary representation** Hexadecimal representation Decimal representation

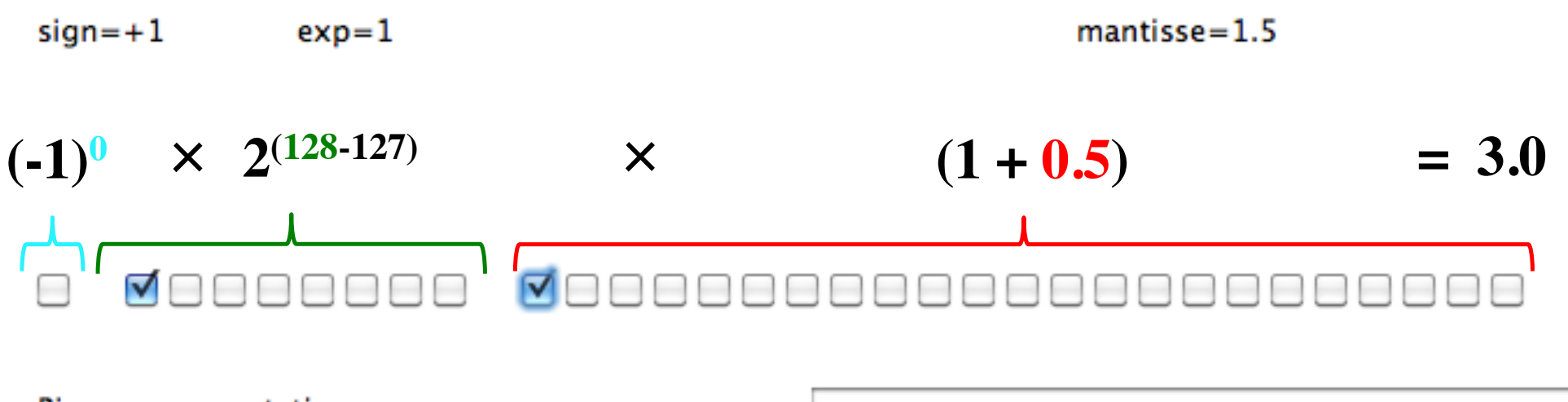

**Binary representation** Hexadecimal representation

Decimal representation
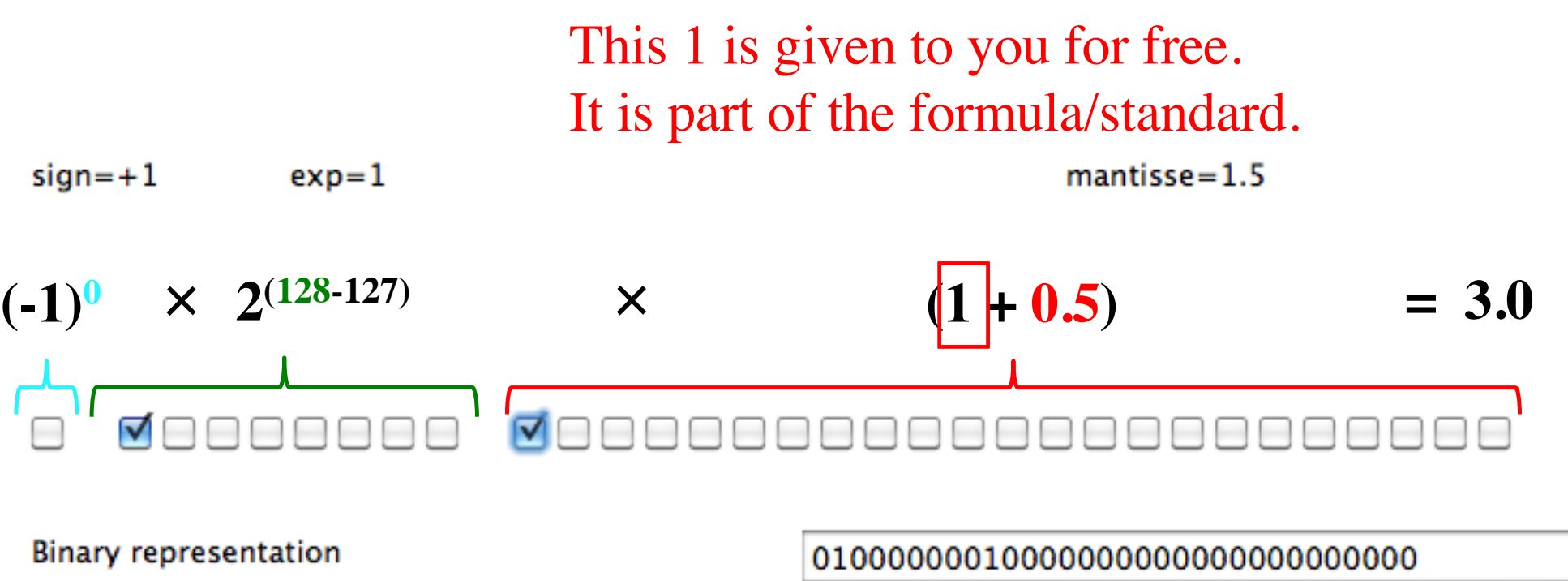

Hexadecimal representation

Decimal representation

40400000

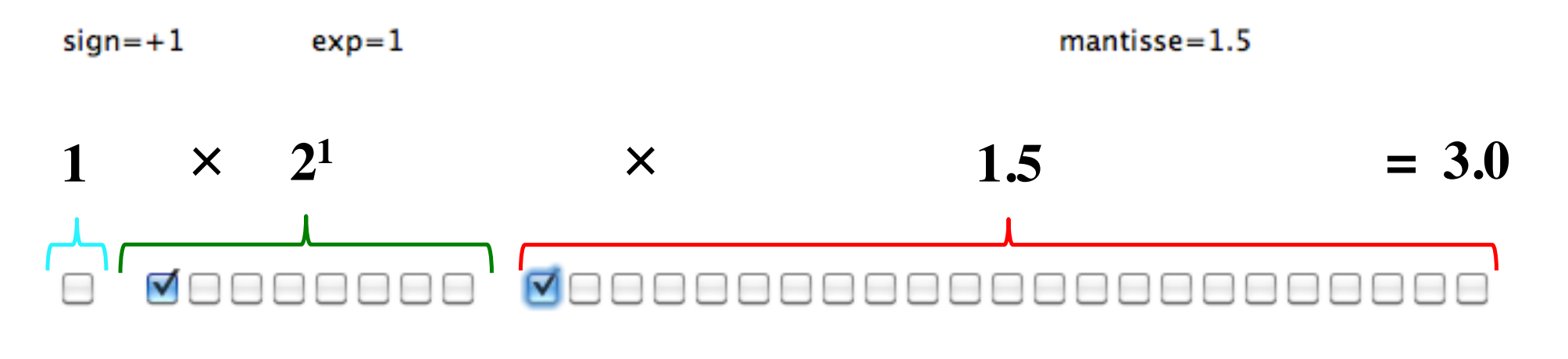

**Binary representation** Hexadecimal representation Decimal representation

 $\overline{\phantom{a}}$ 

 $sign=+1$  $exp=1$   $mantisse = 1.75$ 

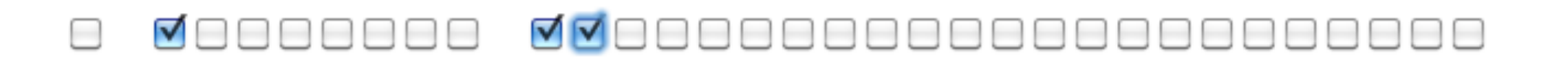

**Binary representation** Hexadecimal representation Decimal representation

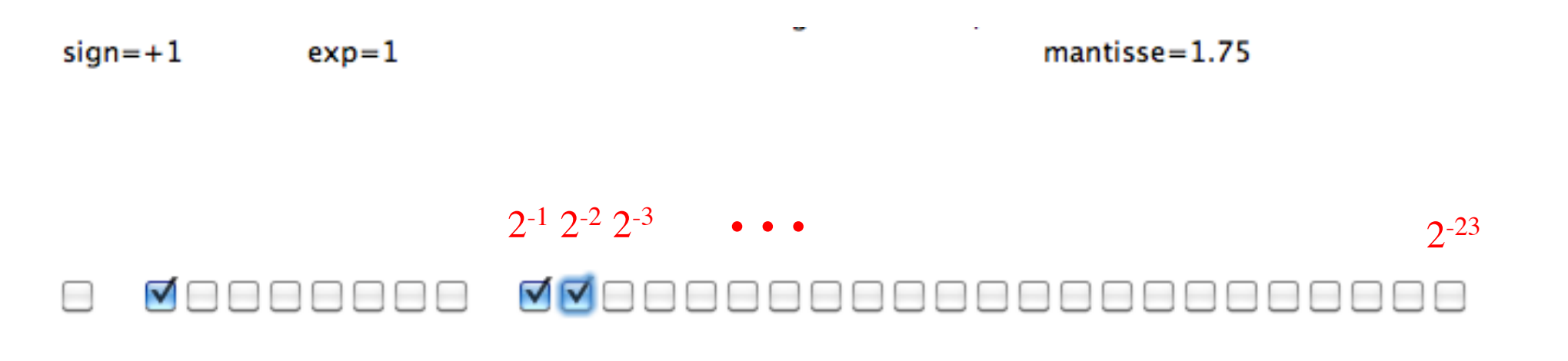

**Binary representation** Hexadecimal representation Decimal representation

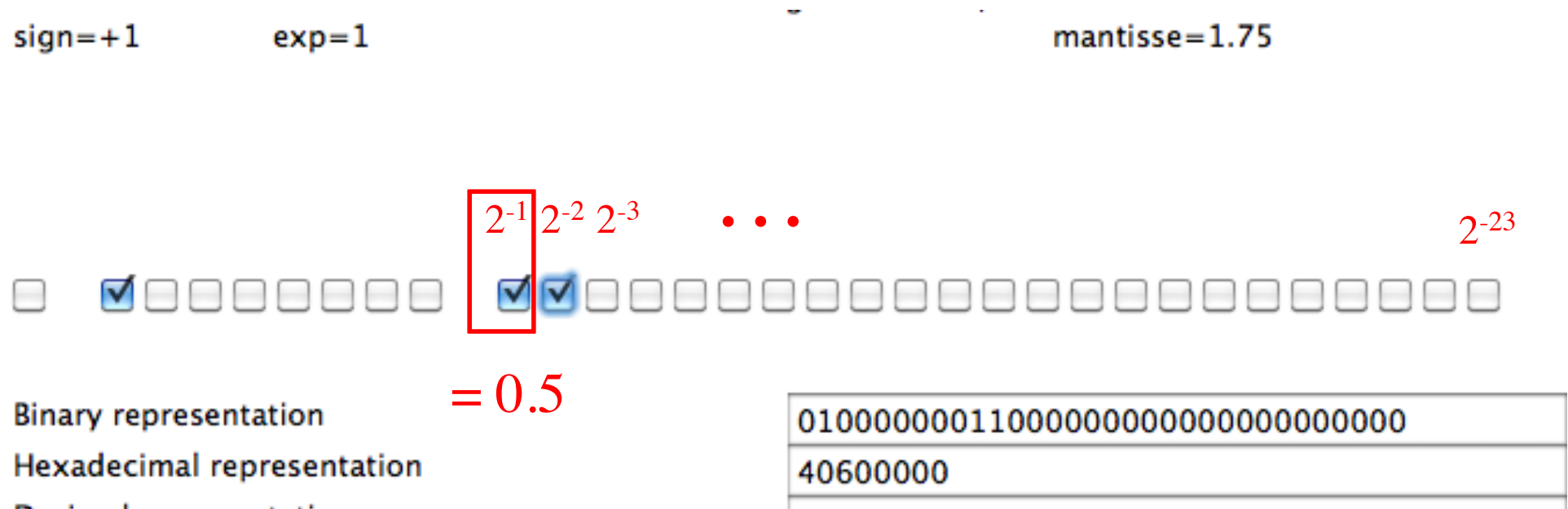

Decimal representation

 $3.5$ 

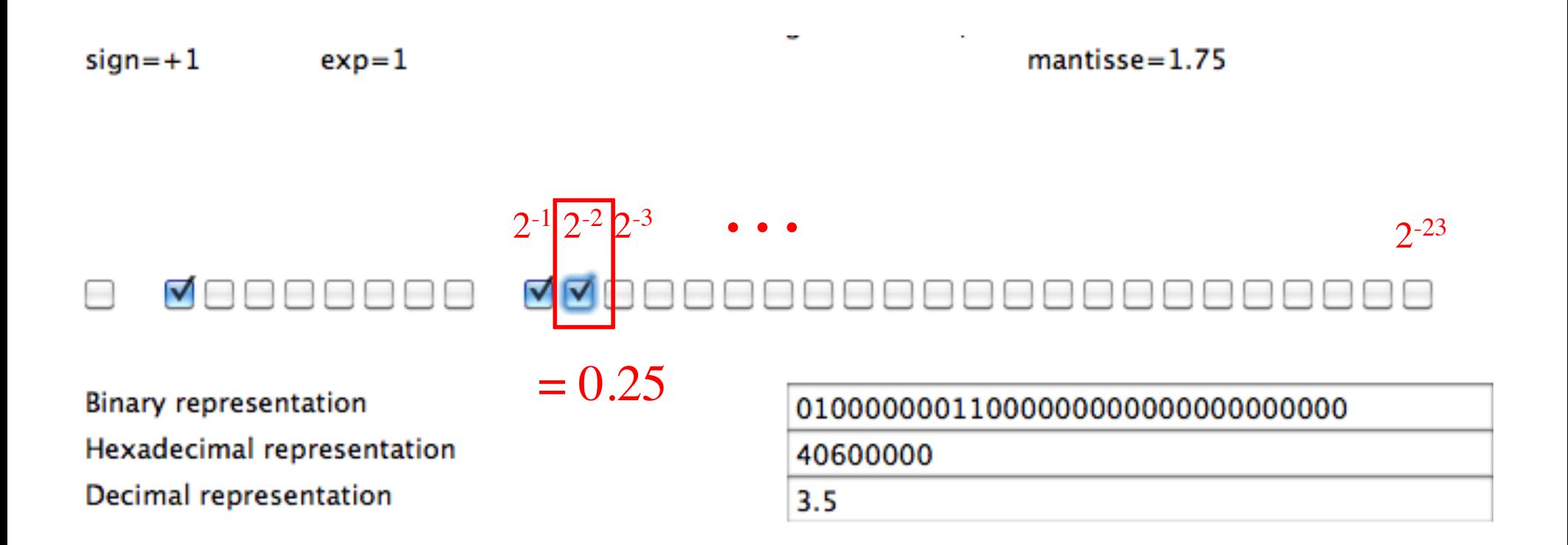

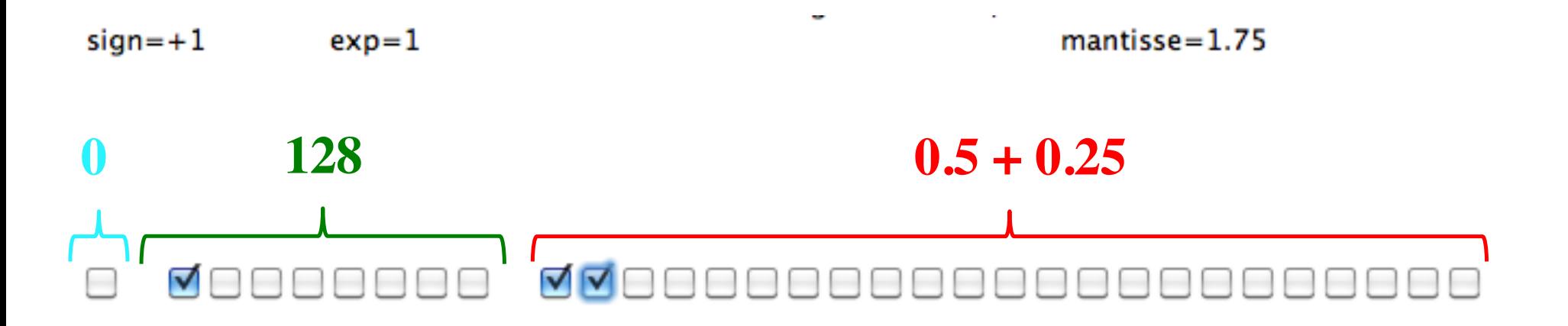

**Binary representation** Hexadecimal representation Decimal representation

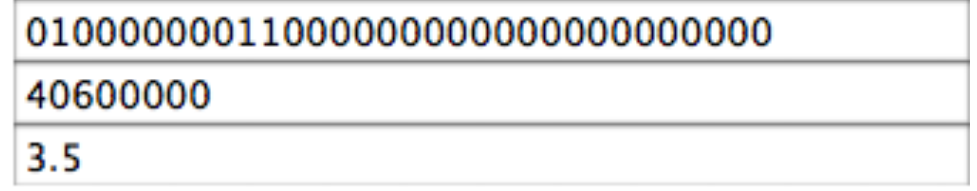

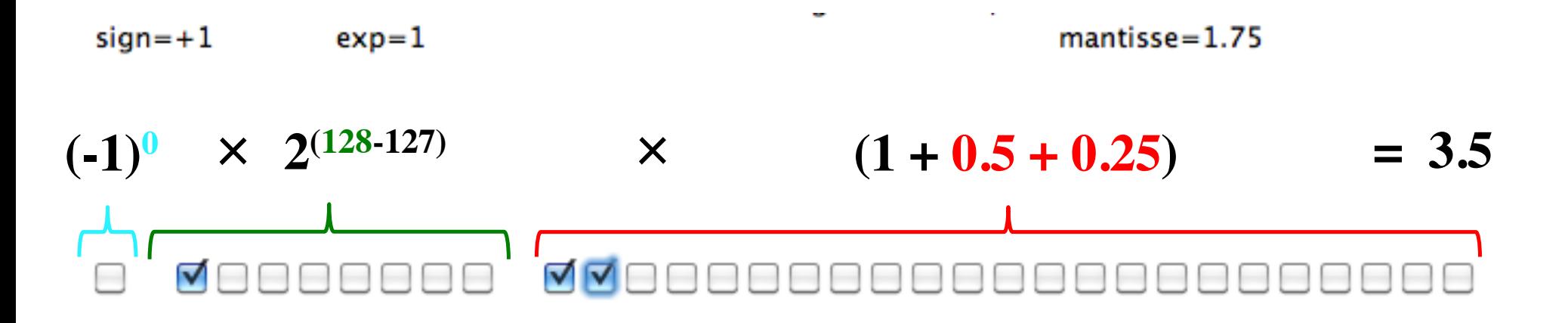

**Binary representation** Hexadecimal representation Decimal representation

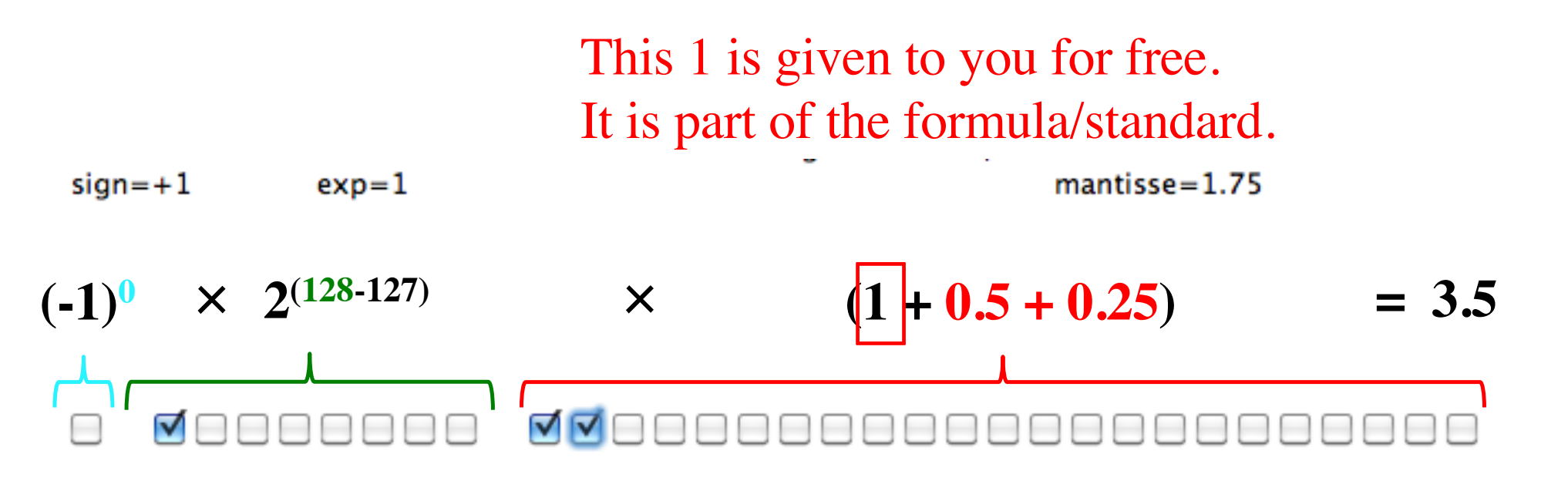

**Binary representation** Hexadecimal representation Decimal representation

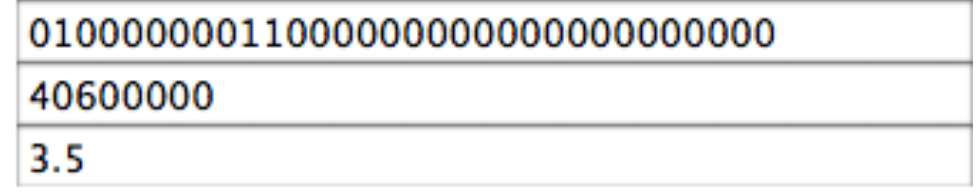

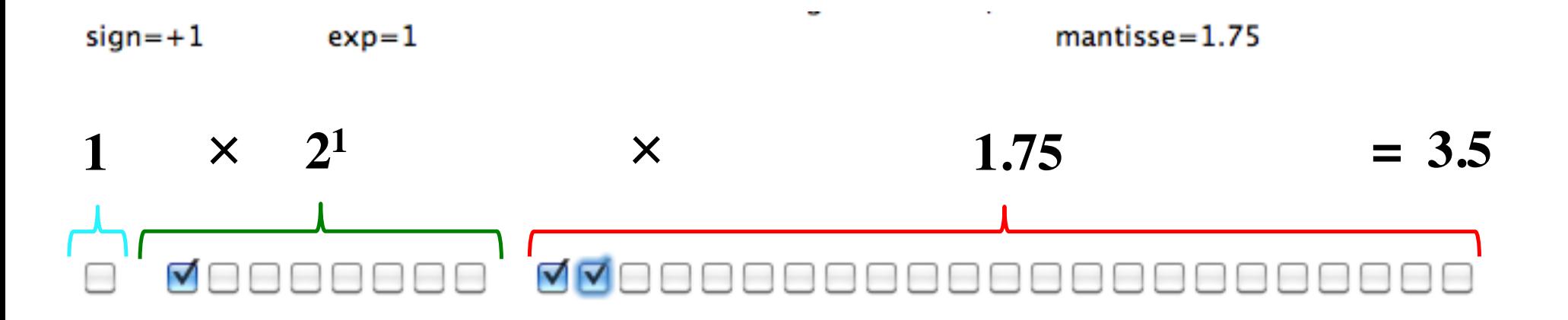

**Binary representation** Hexadecimal representation Decimal representation

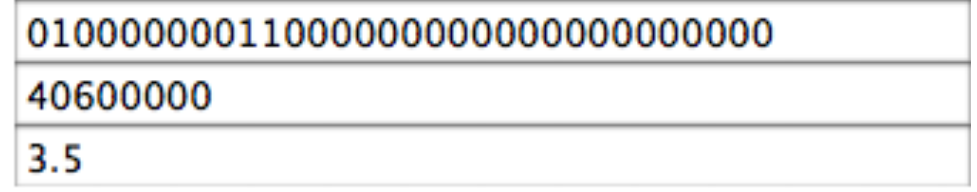

 $sign=+1$  $exp=2$   $mantisse=1.25$ 

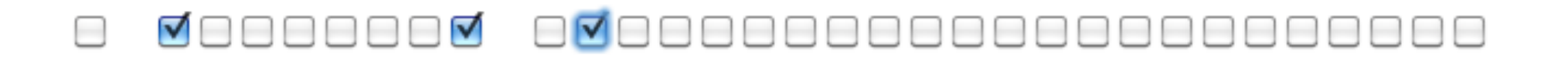

**Binary representation** Hexadecimal representation Decimal representation

010000001010000000000000000000000 40A00000

 $5.0$ 

 $sign=+1$  $exp=2$   $mantisse = 1.5$ 

### VOOOOOO  $\blacktriangledown$  $\blacksquare$  $\sim$

**Binary representation** Hexadecimal representation Decimal representation

010000001100000000000000000000000 40C00000  $6.0$ 

 $\sim$ 

 $sign=-1$  $exp=2$   $mantisse = 1.75$ 

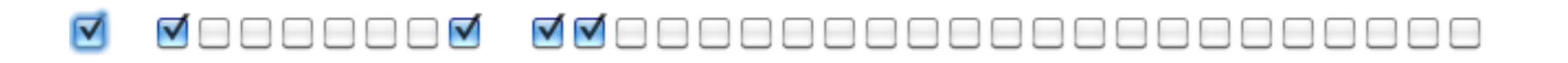

**Binary representation** Hexadecimal representation Decimal representation

110000001110000000000000000000000 **C0E00000**  $-7.0$ 

 $sign=+1$  $exp=-1$   $mantisse=1.6$ 

### **BQQQQQB QBBQQBBQQDBQQBBQQBBQQB**

**Binary representation** Hexadecimal representation Decimal representation

00111111010011001100110011001101

3F4CCCCD

 $0.8$ 

 $sign=+1$  $exp=-1$   $m$ antisse $=$ 1.6

### ⊟QQQQQ⊟ Q⊟⊟QQ⊟⊟QQ⊟⊟QQ⊟⊟QQ⊟™Q

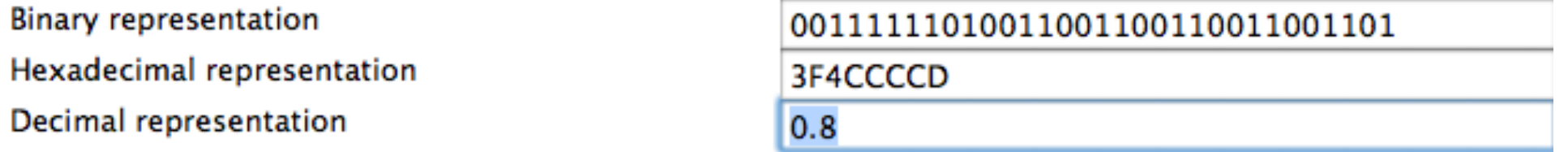

This decimal number cannot be stored perfectly in this format! The bits in the mantissa are periodic and will extend to infinity. Think of storing  $1/3 = 0.33333(3)$  with fixed number of decimal digits. This is similar:  $0.8<sub>10</sub>$  has no finite representation in IEEE 754.

 $sign=+1$  $exp=-127$  mantisse=0.0 (denormalized)

**Binary representation** Hexadecimal representation Decimal representation

00000000

 $0.0$ 

 $sign=-1$  $exp=-127$  mantisse=0.0 (denormalized)

### ⊽

**Binary representation** Hexadecimal representation Decimal representation

80000000

 $-0.0$ 

## **Representing +Infinity**

 $sign=+1$  $exp=128$   $mantisse=1.0$ 

### **AAAAAAA** OO

**Binary representation** Hexadecimal representation Decimal representation

011111111000000000000000000000000

7F800000

Infinity

## **Representing -Infinity**

 $sign=-1$  $exp=128$   $mantisse = 1.0$ 

### **AAAAAAA**  $\blacktriangledown$ ПA

**Binary representation** Hexadecimal representation Decimal representation

111111111000000000000000000000000

FF800000

-Infinity

### **Representing NaN**

 $sign=+1$  $exp=128$   $mantisse = 1.5$ 

### <u>NNNNNNN NOODOODOODO</u>

**Binary representation** Hexadecimal representation Decimal representation

011111111100000000000000000000000

7FC00000

**NaN** 

### **Representing NaN**

 $exp=128$  $sign=+1$ 

mantisse=1.9999999

### <u>ANAMANA A MARAMANAMANAMANAMANAMA</u>  $\overline{\phantom{0}}$

**Binary representation** Hexadecimal representation Decimal representation

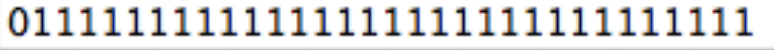

**7FFFFFFFF** 

NaN

### **Representing NaN**

 $sign=+1$  $exp=128$   $mantisse = 1.0000001$ 

### <u>NNNNNNN</u> OOOOOOOOOOOOOOO ⊡ष □

**Binary representation** Hexadecimal representation Decimal representation

01111111100000000000000000000001

7F800001

**NaN** 

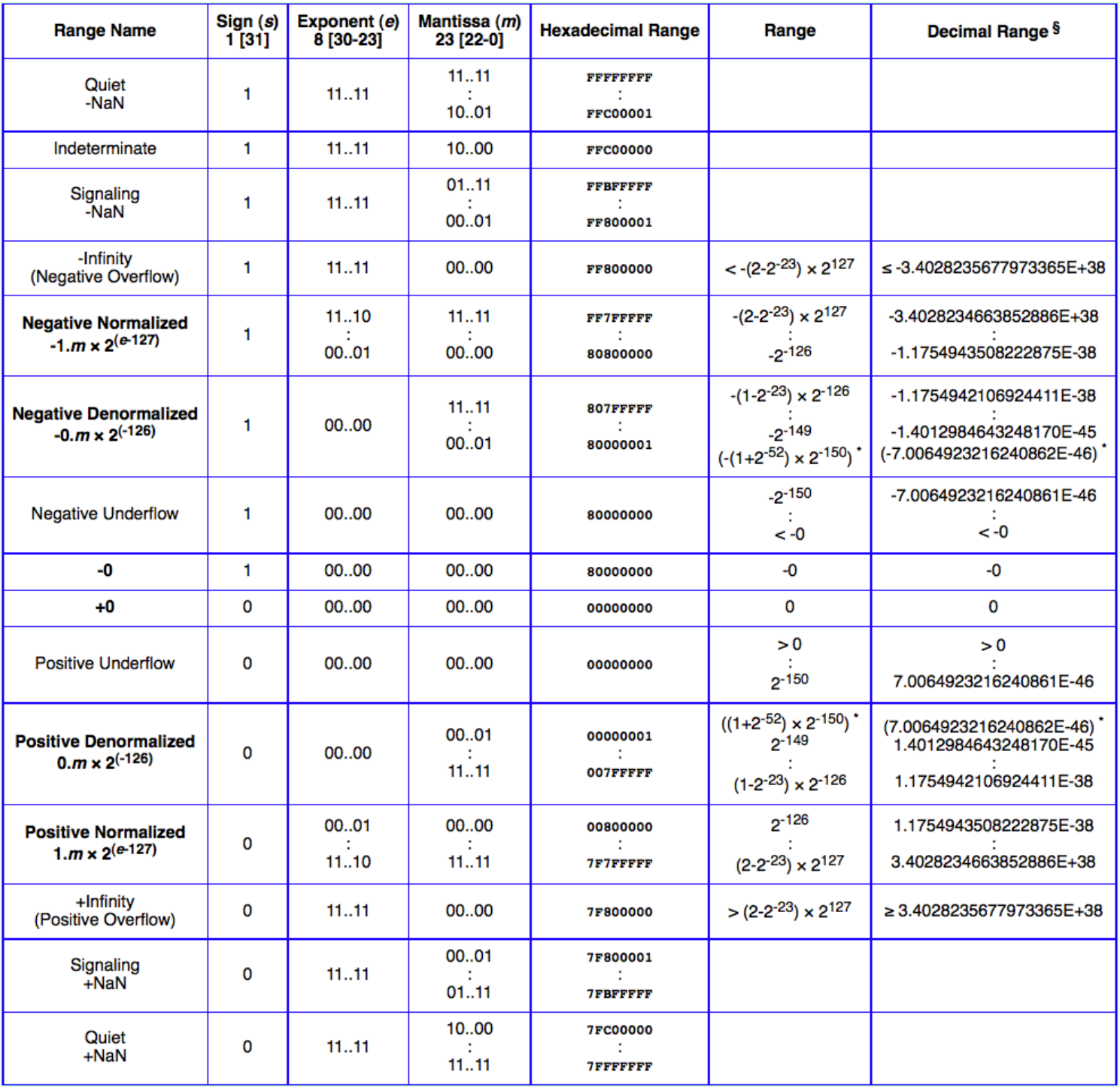

[http://babbage.cs.qc.cuny.edu/IEEE-754.old/References.xhtml]

### **Float (32-bit) vs. Double (64-bit)**

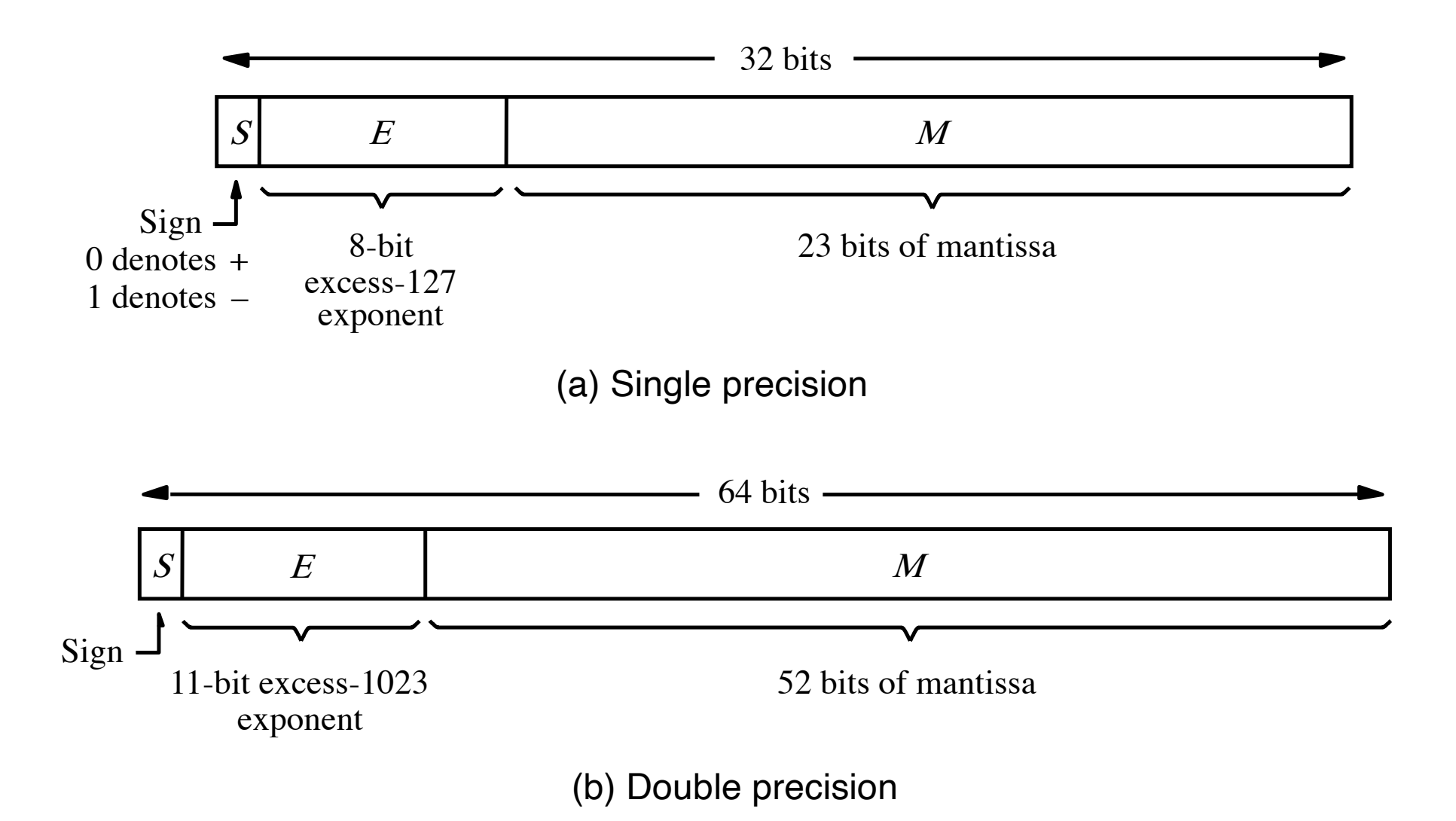

[Figure 3.37 from the textbook]

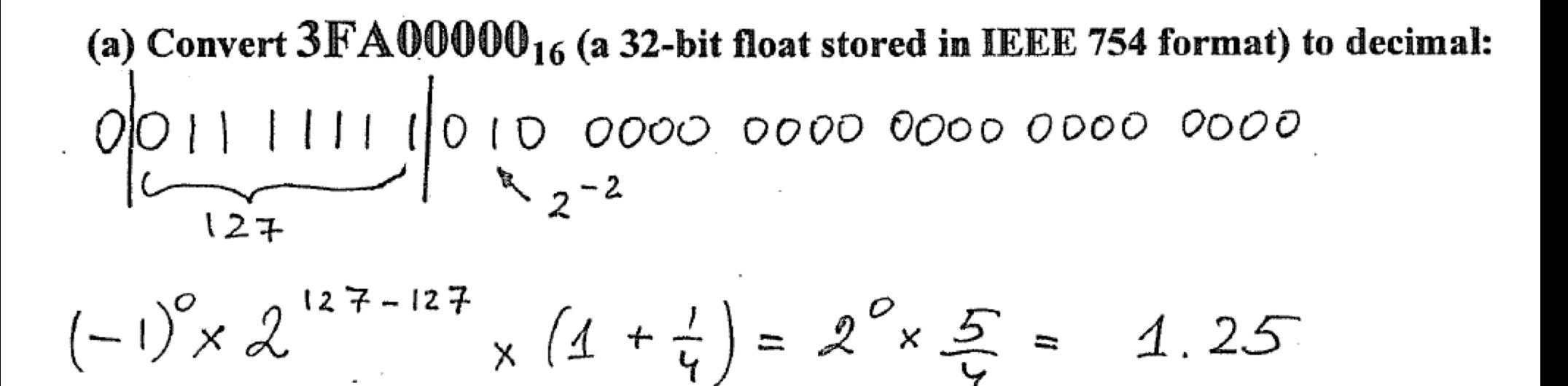

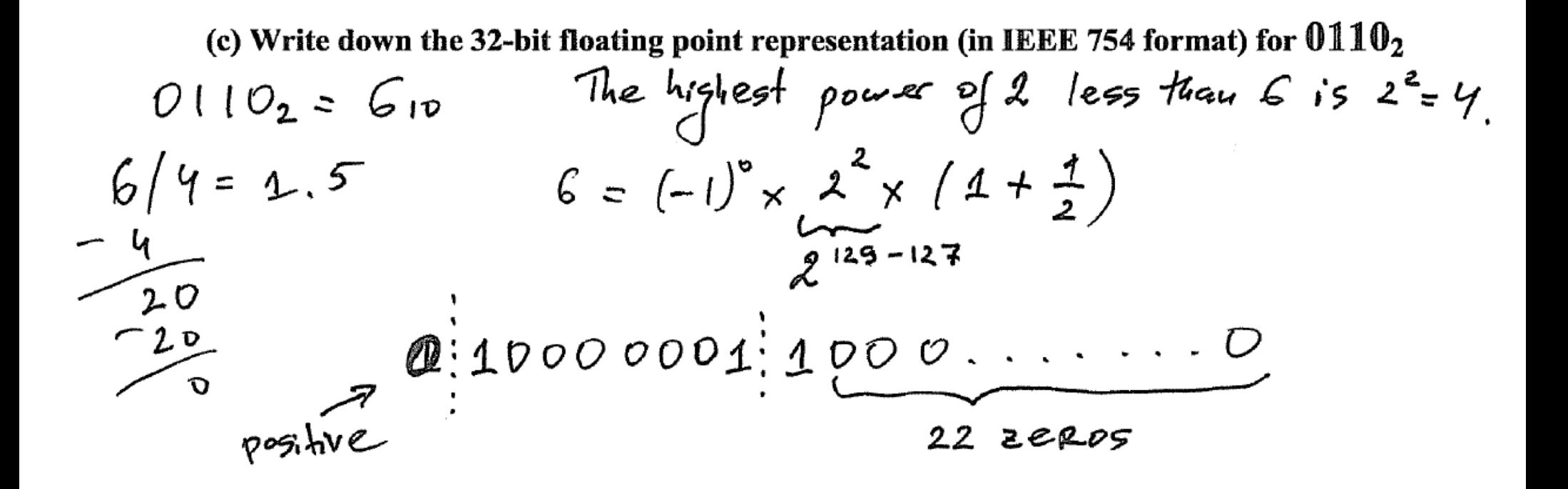

(d) Write down the 32-bit floating point representation (in IEEE 754 format) for  $-7_{10}$ 

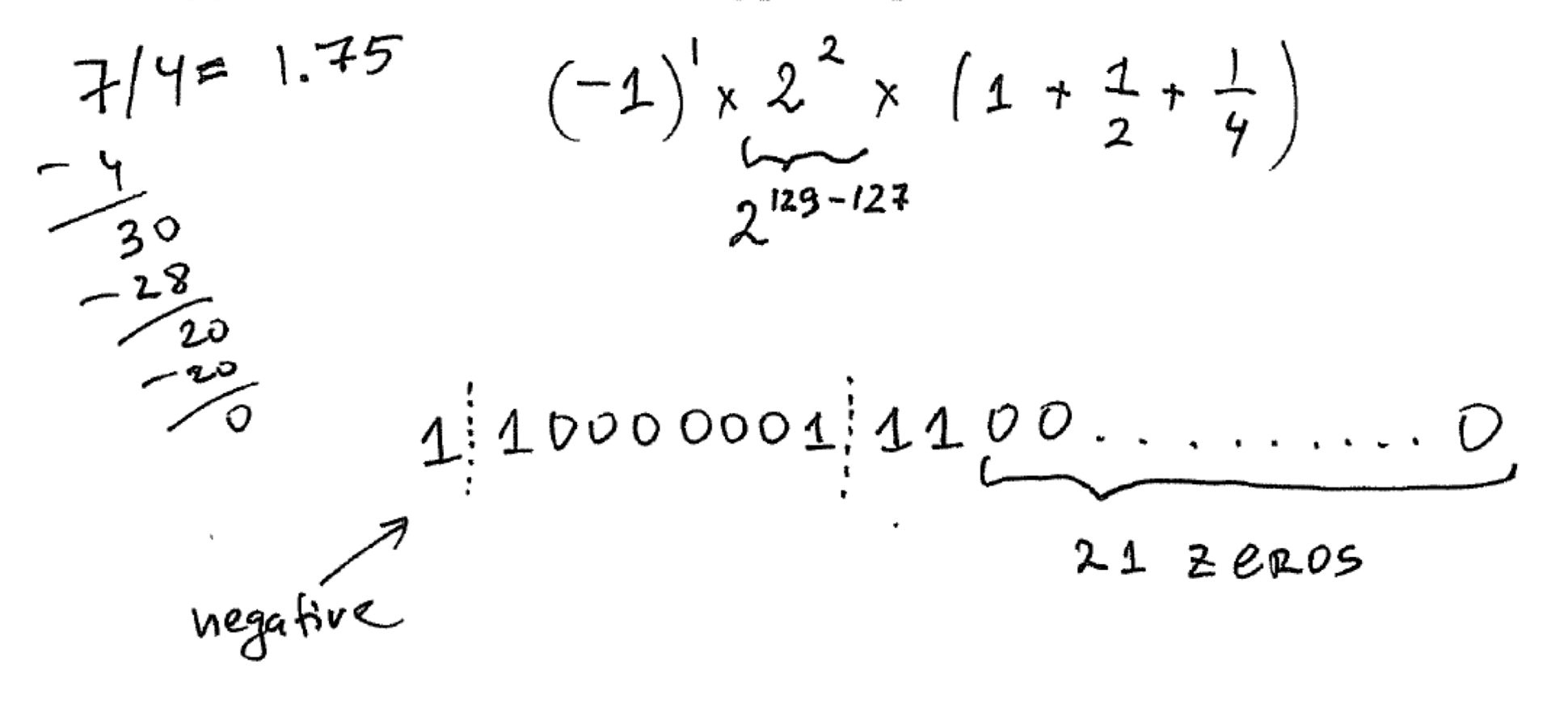

### **Some Issues When Storing Double Numbers**

## **Memory Analogy**

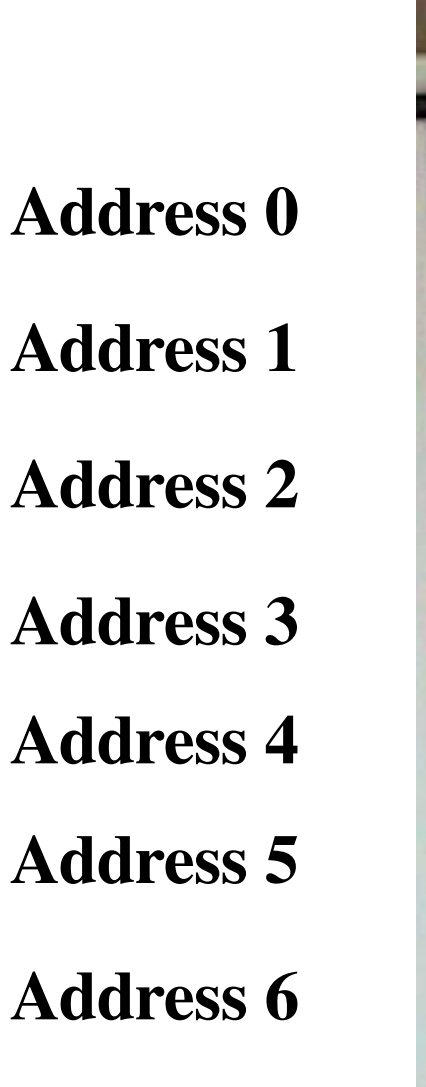

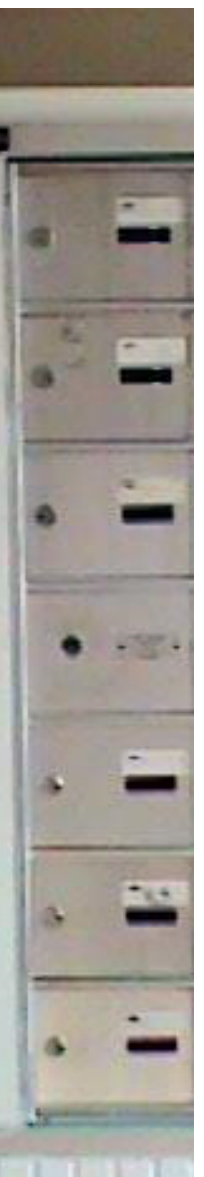

# **Memory Analogy (32 bit architecture)**

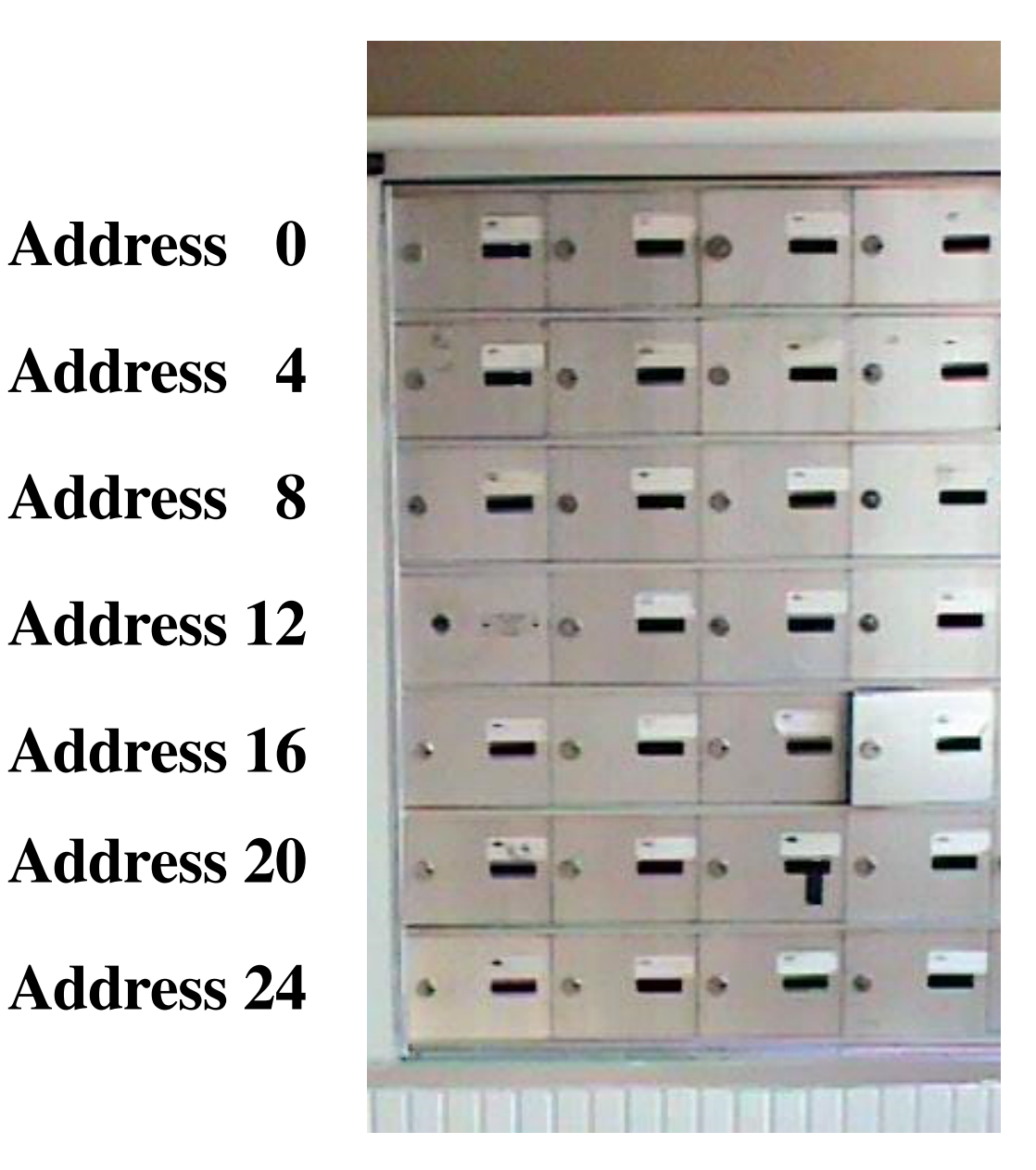

# **Memory Analogy (32 bit architecture)**

**Address 0x00 Address 0x04 Address 0x08 Address 0x0C Address 0x10 Address 0x14 Address 0x18 Hexadecimal**

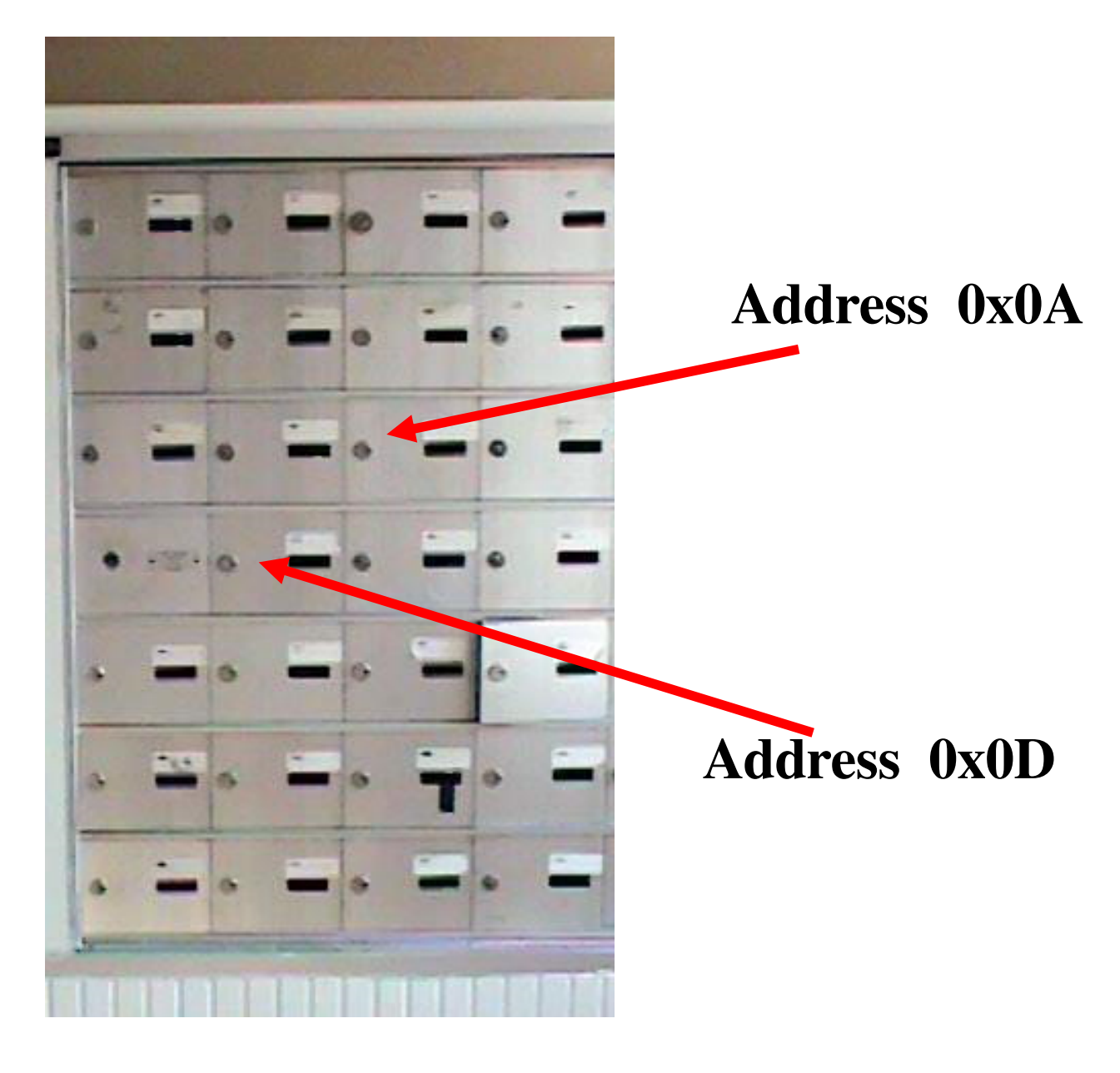

### **Storing a Double**

**Address 0x08**

**Address 0x0C**

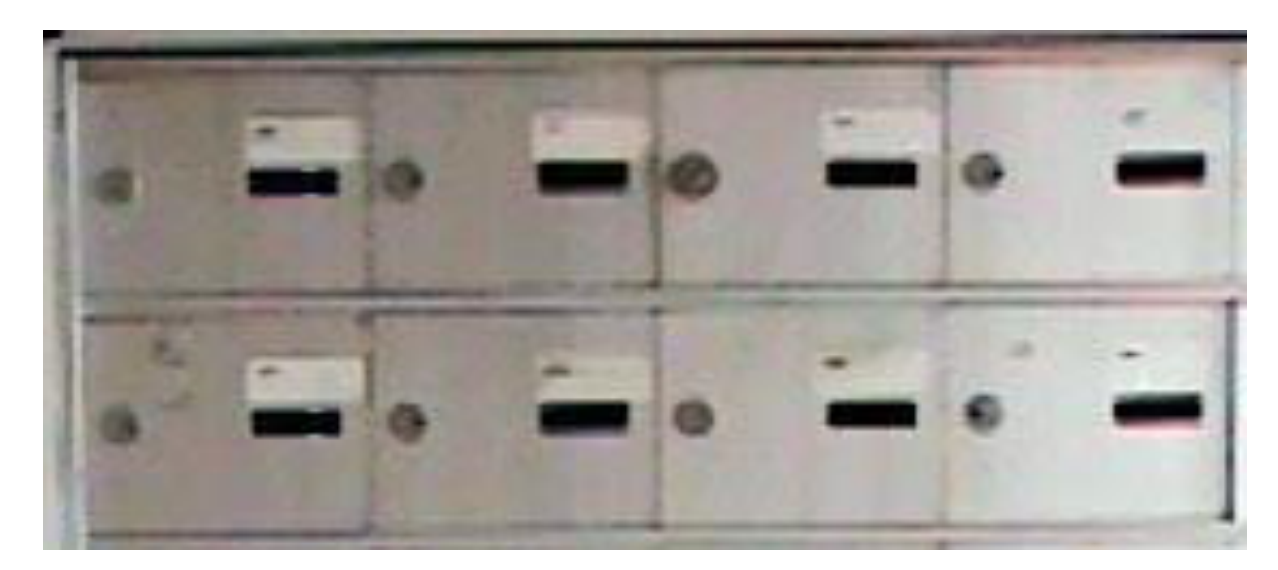

## **Storing 3.14**

• **3.14 in binary IEEE-754 double precision (64 bits)**

**sign exponent mantissa 0 10000000000 1001000111101011100001010001111010111000010100011111**

• **In hexadecimal this is (hint: groups of four):**

**0100 0000 0000 1001 0001 1110 1011 1000 0101 0001 1110 1011 1000 0101 0001 1111 4 0 0 9 1 E B 8 5 1 E B 8 5 1 F**
## **Storing 3.14**

- **So 3.14 in hexadecimal IEEE-754 is 40091EB851EB851F**
- **This is 64 bits.**
- **On a 32 bit architecture there are 2 ways to store this**

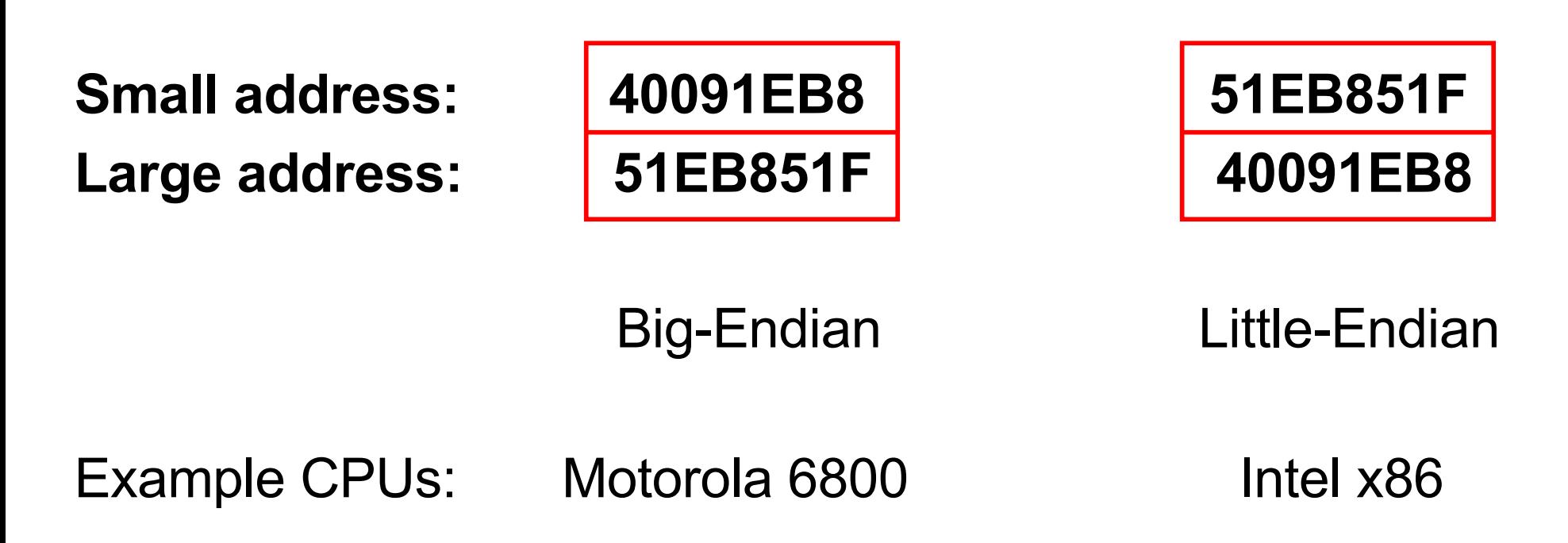

### **Storing 3.14**

**Address 0x08**

**Address 0x0C**

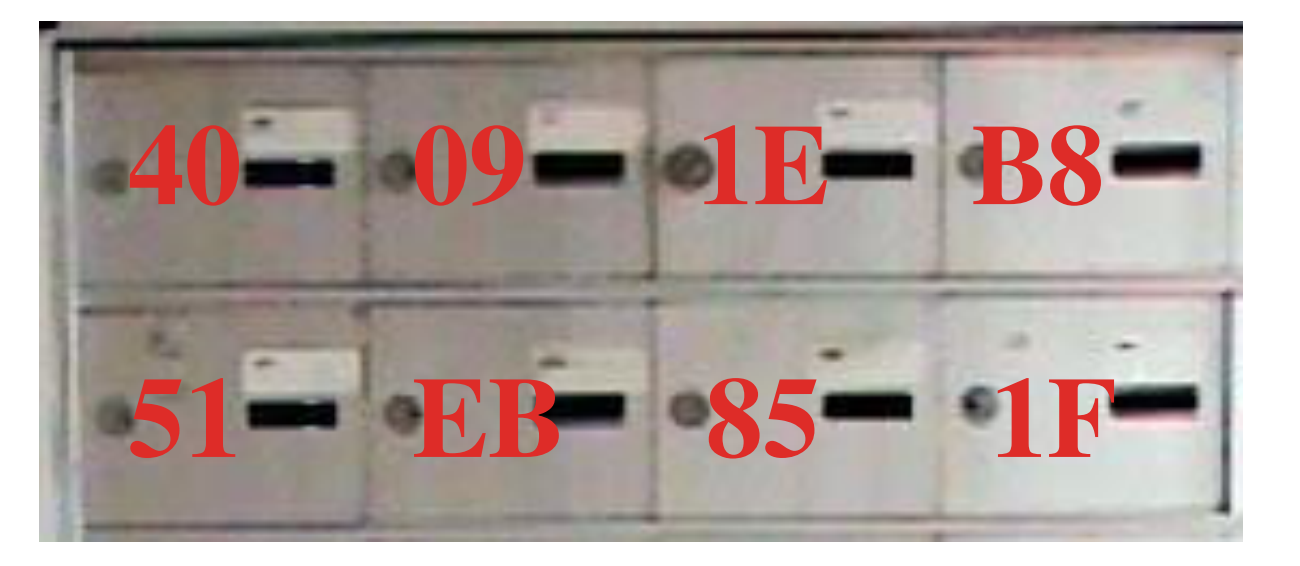

פ.<br>ם -Endian

#### **Address 0x08**

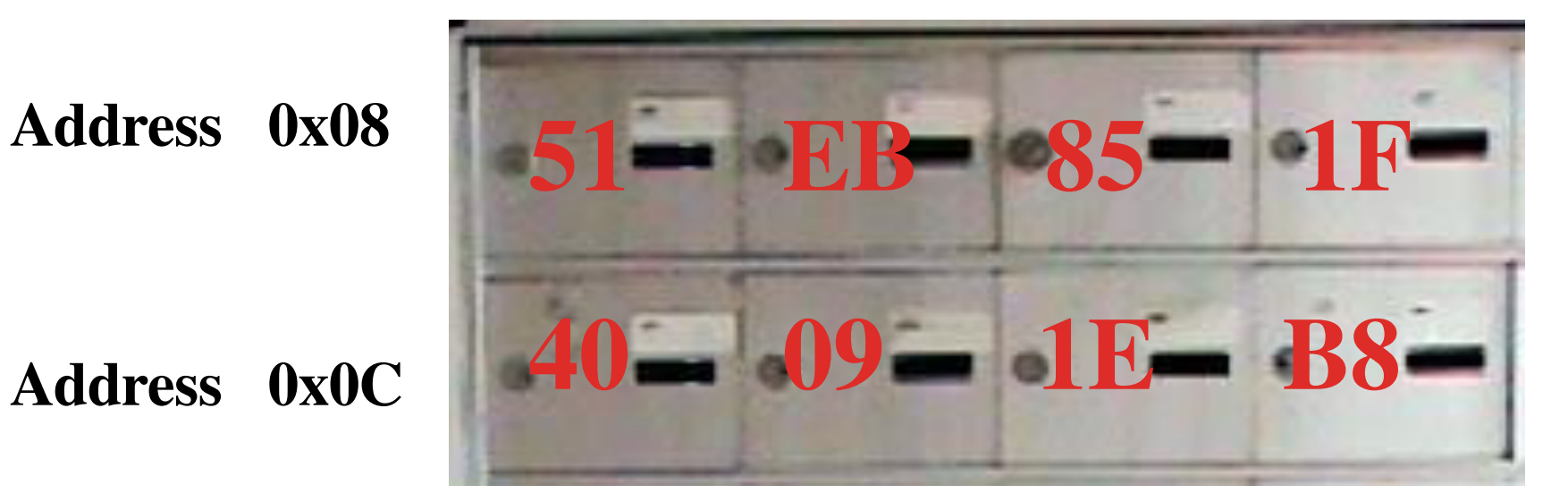

Little -Endian

#### **Storing 3.14 on a Little-Endian Machine (these are the actual bits that are stored)**

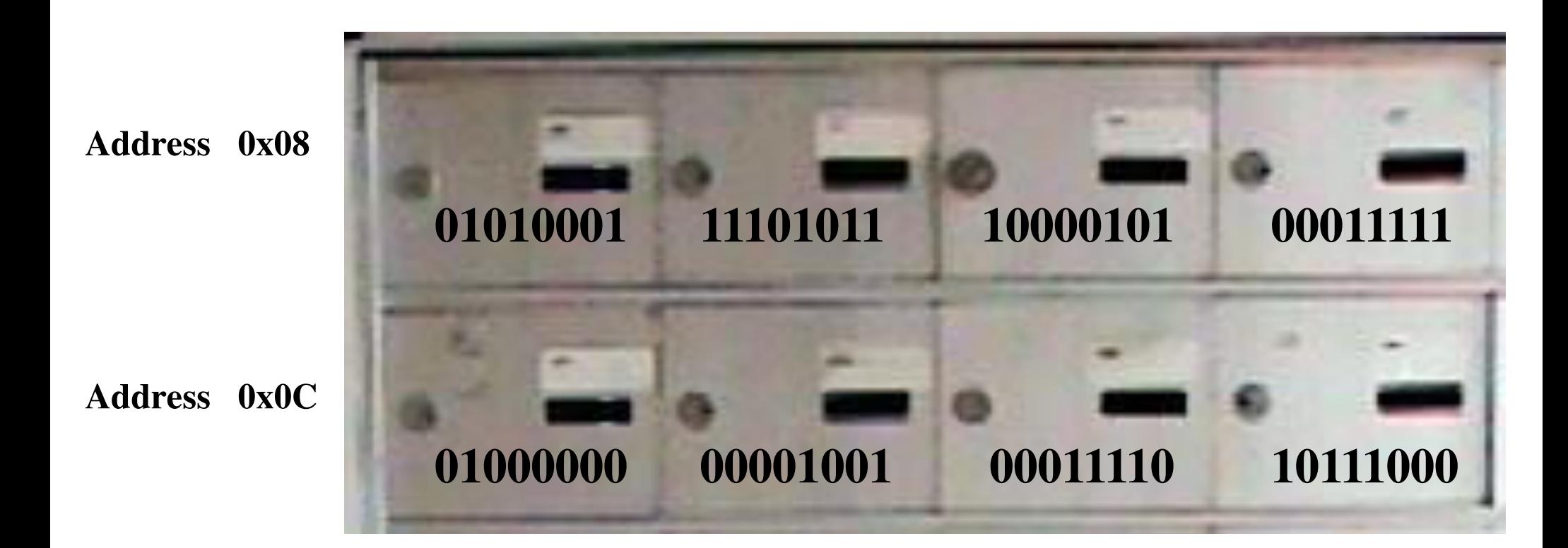

#### **Once again, 3.14 in IEEE-754 double precision is:**

**sign exponent mantissa**

**0 10000000000 1001000111101011100001010001111010111000010100011111**

#### **They are stored in binary (the hexadecimals are just for visualization)**

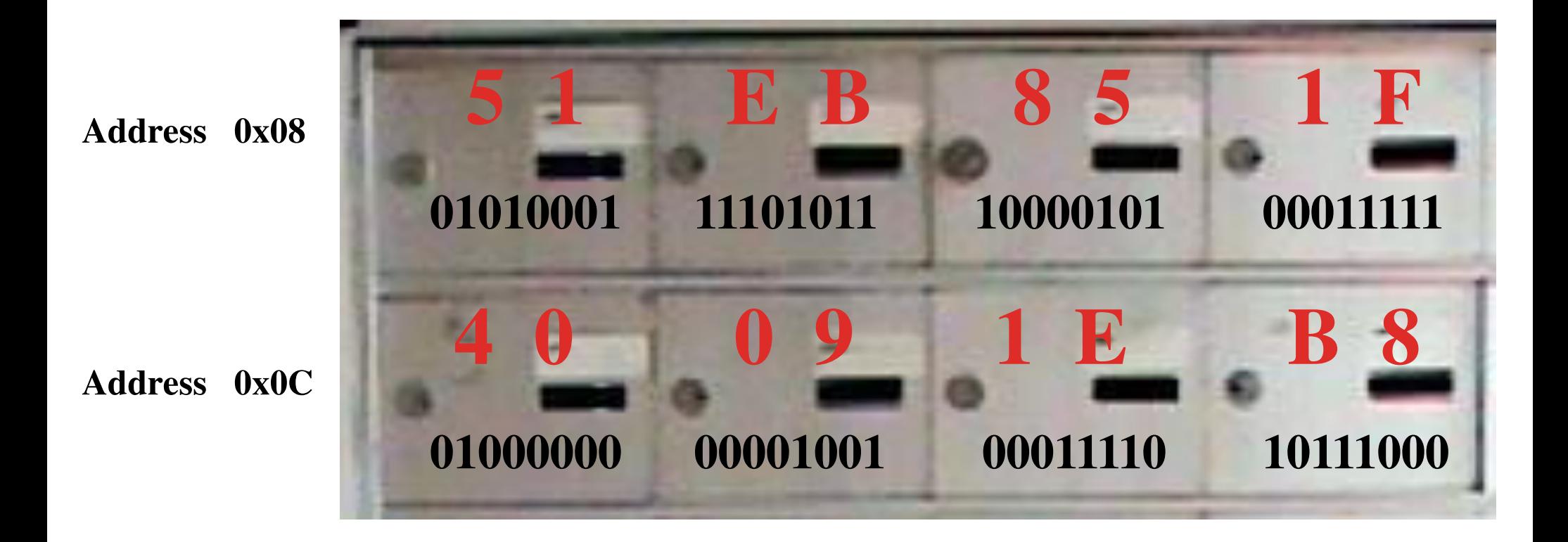

# **Big-Endian**

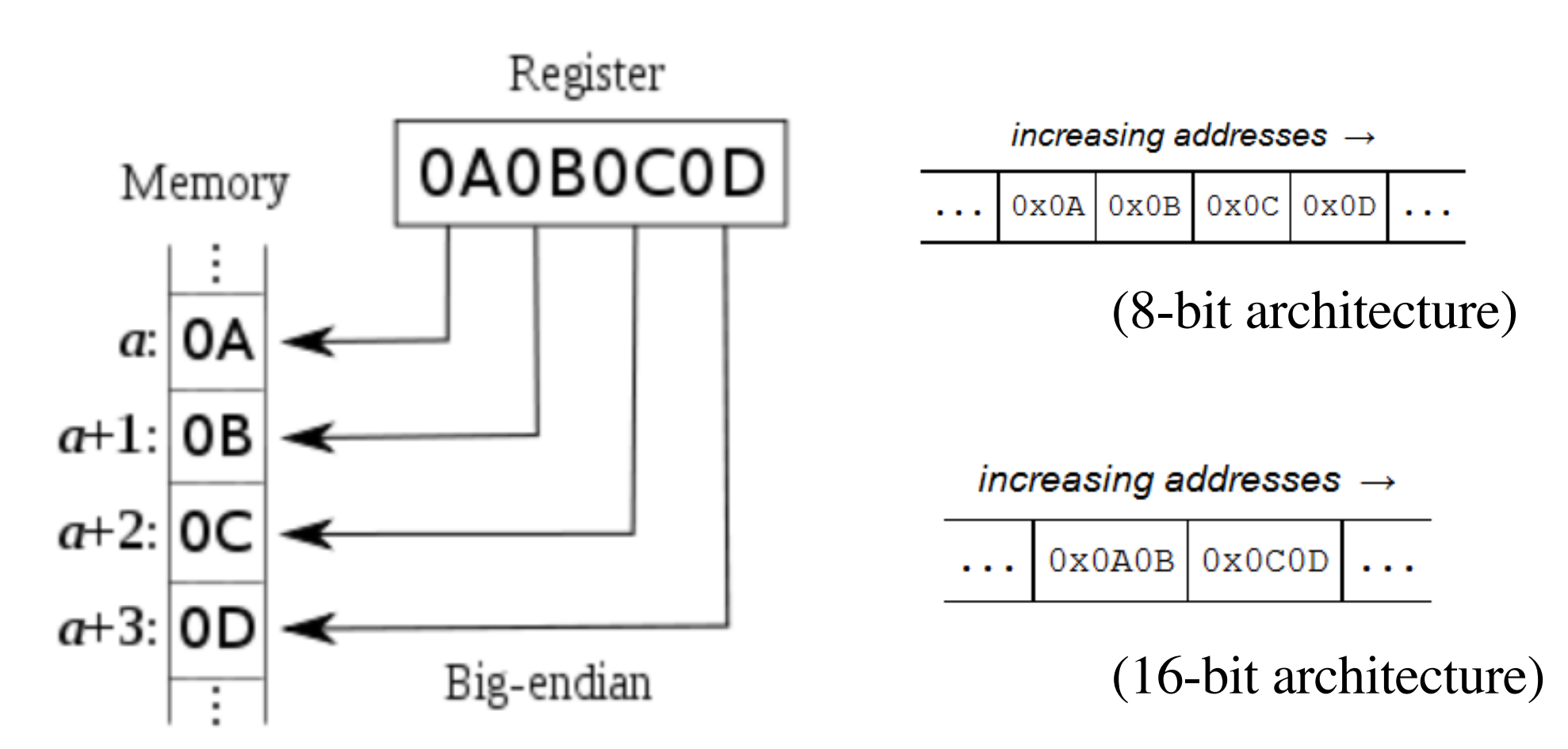

http://en.wikipedia.org/wiki/Endianness

## **Little Endian**

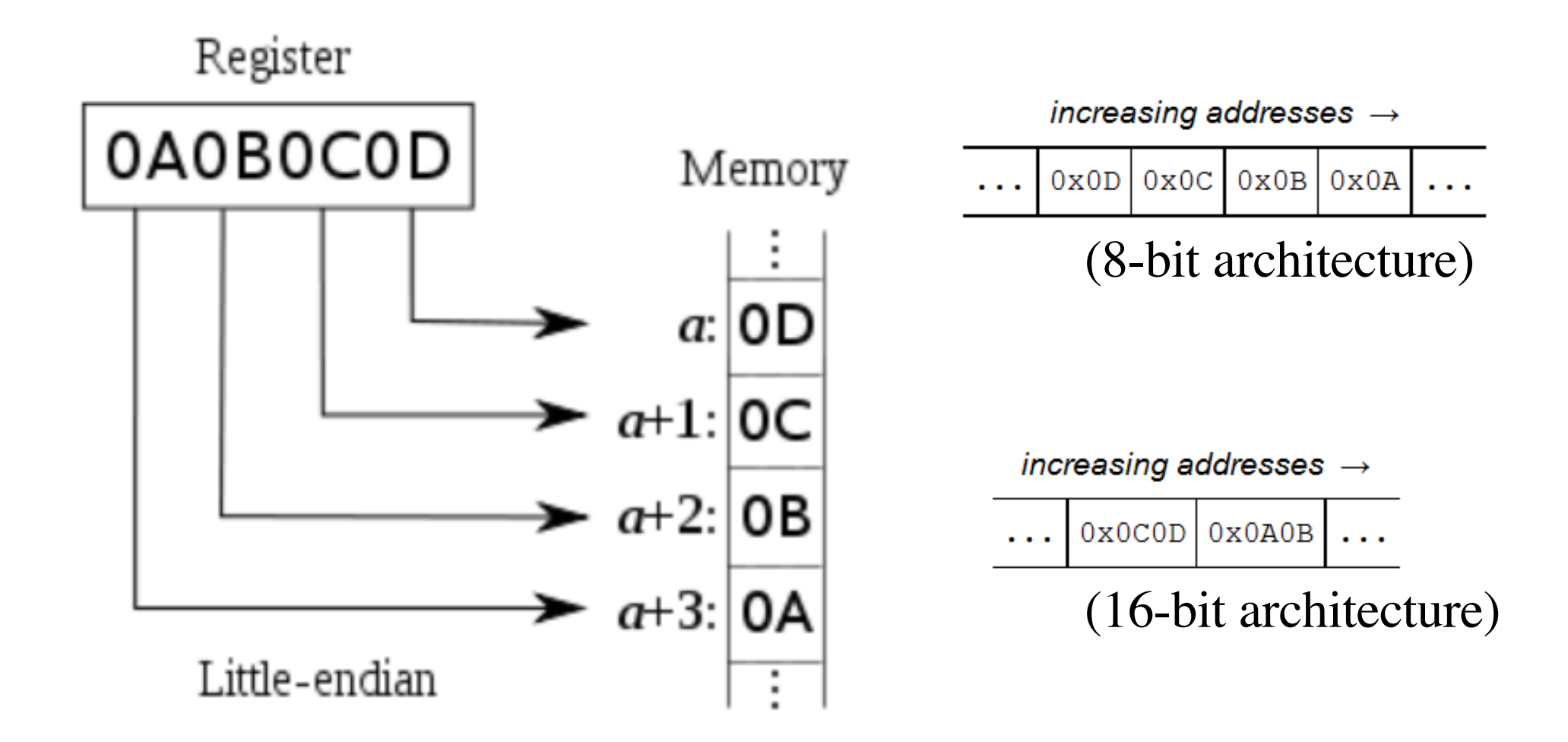

http://en.wikipedia.org/wiki/Endianness

## **Big-Endian/Little-Endian analogy**

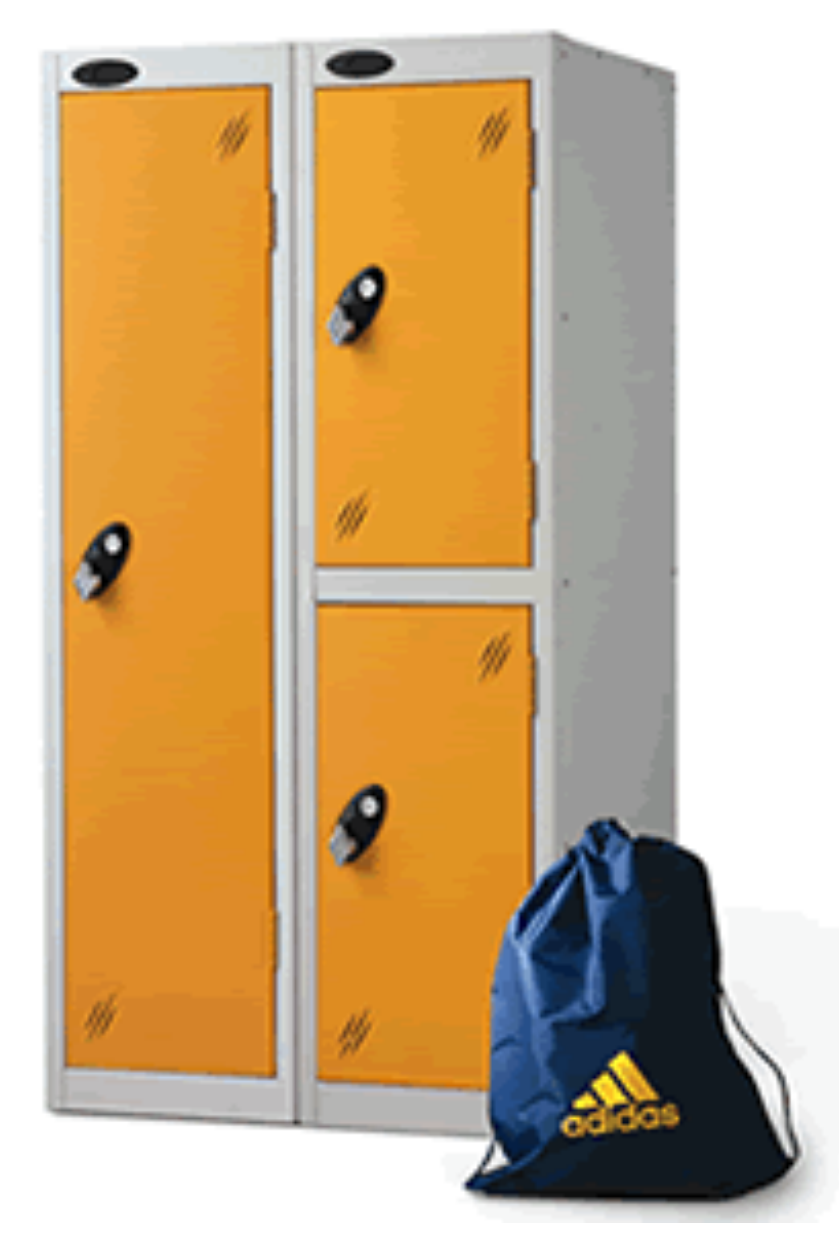

## **Big-Endian/Little-Endian analogy**

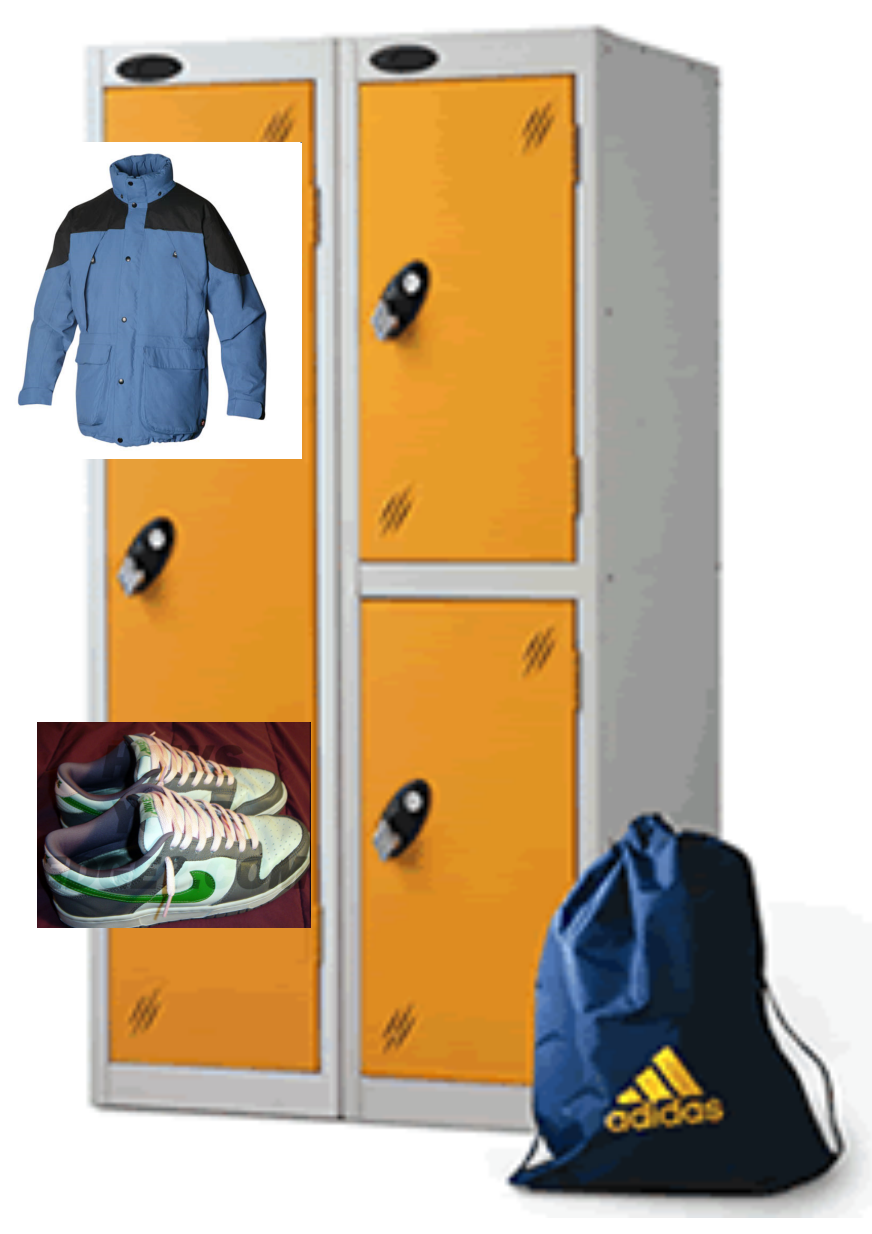

## **Big-Endian/Little-Endian analogy**

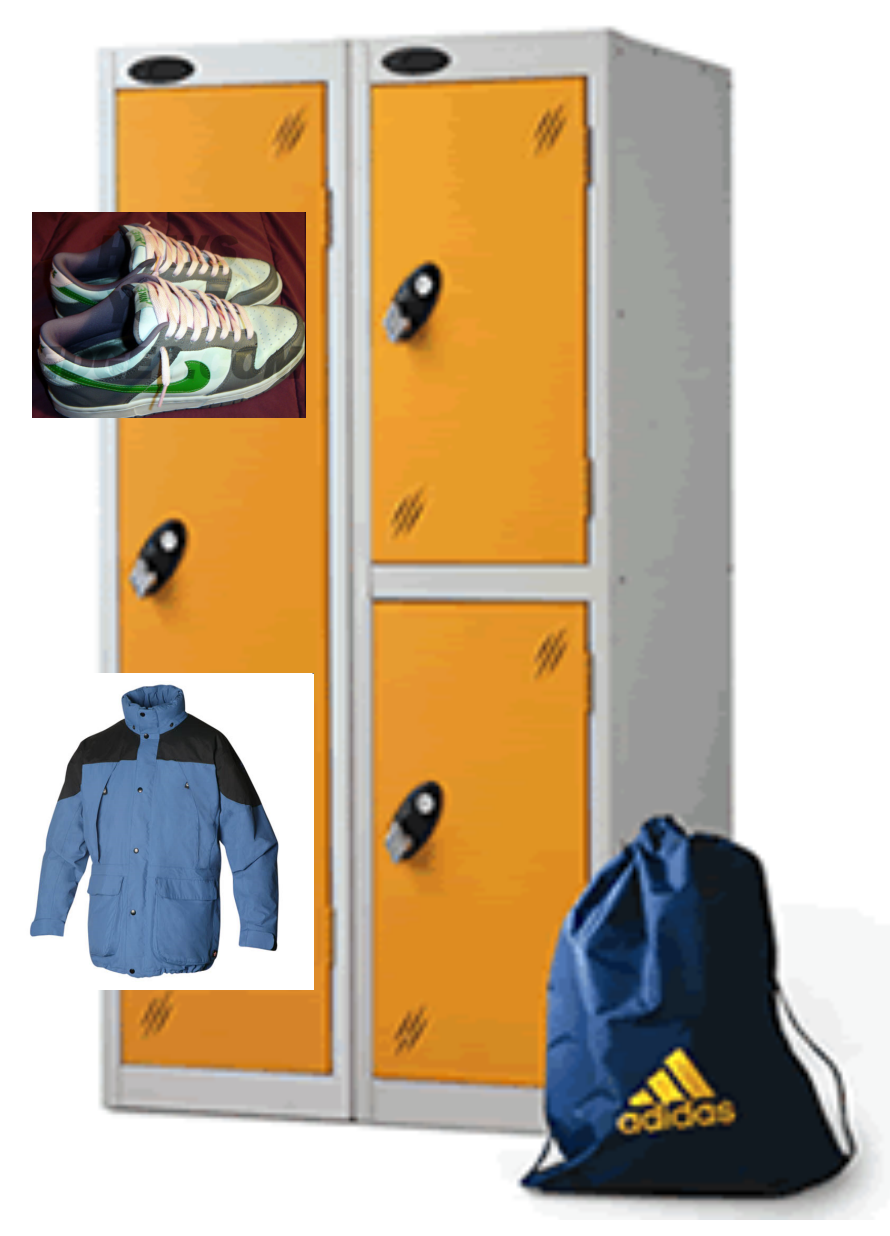

# **What would be printed? (don**'**t try this at home)**

```
double pi = 3.14;
printf("%d",pi);
```
• **Result: 1374389535**

- § **3.14 = 40091EB851EB851F (in double format)**
- § **Stored on a little-endian 32-bit architecture** 
	- **51EB851F (1374389535 in decimal)**
	- **40091EB8 (1074339512 in decimal)**

# **What would be printed? (don**'**t try this at home)**

```
double pi = 3.14;
printf("%d %d", pi);
```
• **Result: 1374389535 1074339512** 

- § **3.14 = 40091EB851EB851F (in double format)**
- § **Stored on a little-endian 32-bit architecture** 
	- **51EB851F (1374389535 in decimal)**
	- **40091EB8 (1074339512 in decimal)**
	- **The second %d uses the extra bytes of pi that were not printed by the first %d**

# **What would be printed? (don**'**t try this at home)**

**double a = 2.0; printf(**"**%d**"**,a);**

• **Result: 0**

- § **2.0 = 40000000 00000000 (in hex IEEE double format)**
- § **Stored on a little-endian 32-bit architecture** 
	- **00000000 (0 in decimal)**
	- **40000000 (1073741824 in decimal)**

# **What would be printed? (an even more advanced example)**

```
int a[2]; // defines an int array
a[0]=0;
a[1]=0;
scanf("%lf", &a[0]); // read 64 bits into 32 bits
// The user enters 3.14
printf("%d %d", a[0], a[1]);
```
• **Result: 1374389535 1074339512** 

- § **3.14 = 40091EB851EB851F (in double format)**
- § **Stored on a little-endian 32-bit architecture** 
	- **51EB851F (1374389535 in decimal)**
	- **40091EB8 (1074339512 in decimal)**
- § **The double 3.14 requires 64 bits which are stored in the two consecutive 32-bit integers named a[0] and a[1]**

### **Questions?**

### **THE END**